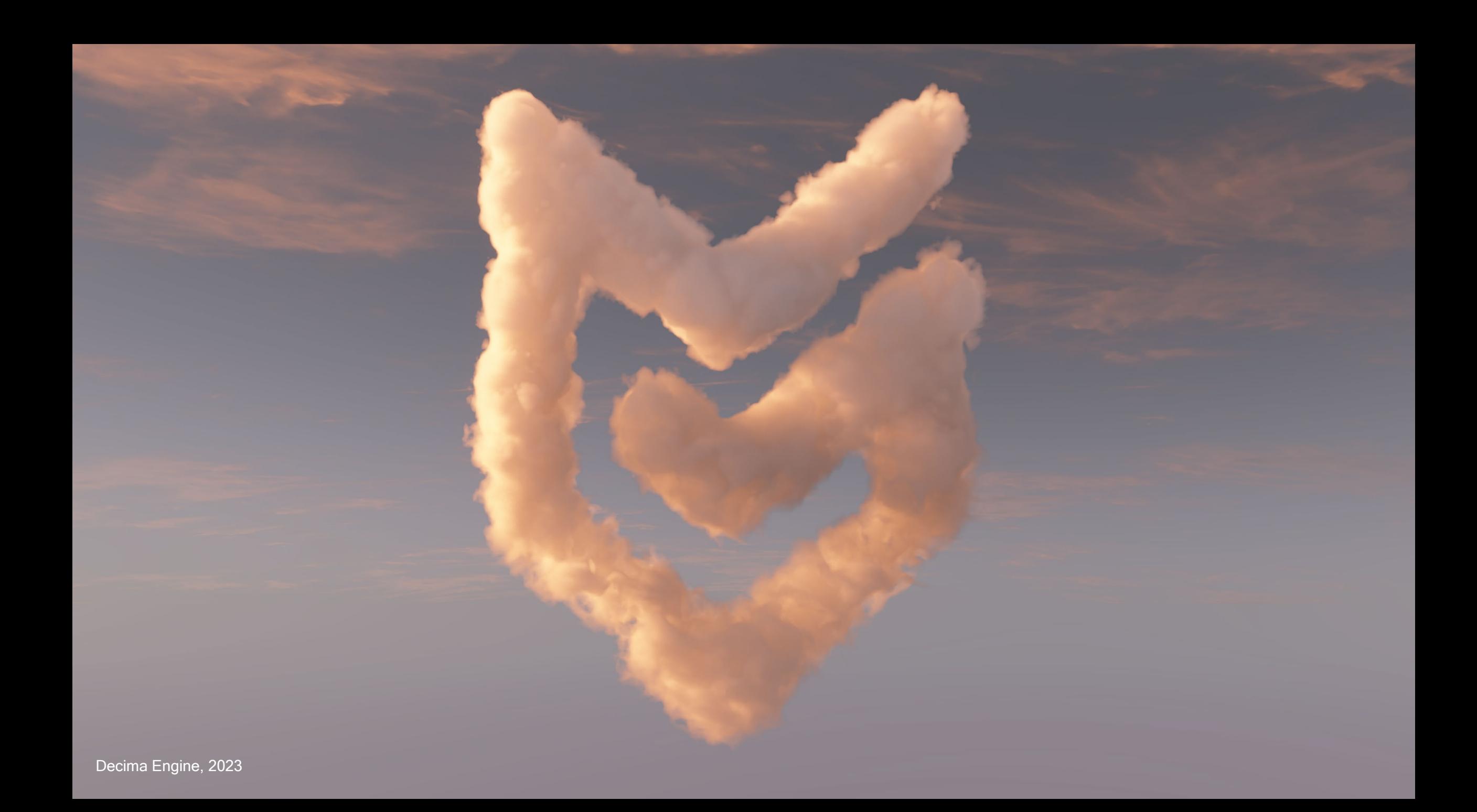

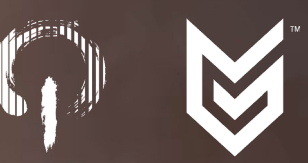

# NUBIS<sup>3</sup>

Methods (and madness) to model and render immersive real-time voxel-based clouds.

Andrew Schneider / Atmospherics Lead / Guerrilla

Advances in Real-Time Rendering in Games Course

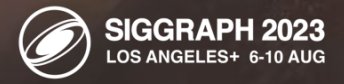

Decima Engine, 2023

#### Clouds in the skies of Rio

Andrew P. Schneider Trevor G. Thomson **Blue Sky Studios** 

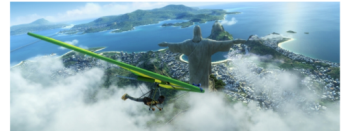

Figure 1: Blu and Jewel hangliding through the clouds over Rio. Rio@ 2011 Twentieth Century Fox Film Corporation. All Rights Reserved

#### 1 Introduction

We faced four major challenges when creating the clouds and skies in Rio. The first challenge was making volumetric clouds that could be rendered in stereo. Previous approaches involved matte paintings and 2D cards, which lacked parallax and could not be lit correctly The second challenge was creating an efficient workflow to quickly place clouds into lots of scenes. The third challenge, was producing highly-detailed clouds when they got close to camera. And the last major challenge was finding a way to efficiently ray trace all the clouds while keeping the memory footprint small and the render times short.

#### 2 Synthesizing Clouds

We created three types of clouds: cumulus (heavy billowing clouds), stratocumulus (bandy, puffy, wispy clouds), and stratus (bandy and wispy). We started by building their general shape using spheres. These spheres were then converted to a into a volumetric grid of density values (i.e., voxels), and passed through a set of noise deformers that convected the data in billowy and wispy patterns. Once the desired look was achieved, we added a deformer that evolved the data based on the wind shear, density gradient, and turbulence. This allowed us to precisely control the look of the cloud and make adjustments based on notes from the art director.

#### 3 Workflow

Once a cloud was approved by the director, its high resolution voxel representation and a RGB rendered turntable were committed into a library that we could draw from in three ways.

For close up shots, where a high level of detail was needed, we used the high resolution voxel representation. These voxel grids had resolutions of at least 300xNxN. We placed the cloud into the scene using Houdini, sometimes combining it with other clouds, according to art direction. Stretching, skewing and billowing evolution was added to the formation using proprietary volume deformers and solvers. Once the desired look was achieved, we wrote out different voxel files for each frame. The renderer would then use this sequence of files to render the clouds for the shot.

For medium to distant shots, where less detail was needed but parallax was still important, we imported the voxel representations of the

\*E-mail: {aschneider,tgt,mwilson}@blueskystudios.com

Copyright is held by the author / owner(s). SIGGRAPH 2011, Vancouver, British Columbia, Canada, August 7 - 11, 2011. ISBN 978-1-4503-0921-9/11/0008

clouds into a scene, modified them, and wrote a low resolution version of each cloud to disk. The resampled resolution was arrived at interactively inside of Houdini based on each clouds distance from camera. In this case, evolution was applied at render time by skewing each voxel grid and deforming the noise coordinates according to wind direction and speed. For long sequences like the one where Blu and Jewel fly over Rio (Fig. 1), we placed all of the clouds into a master set, and then adjusted as needed per shot.

Matthew S. Wilson

Finally, for distant shots, where clouds were so distant that parallax was of no concern. RGB renders of assets from the cloud library were placed in 3D composite space and then relit in Nuke. These cloud cards were then combined with rendered versions of other 3D clouds in the shot into a "sky set" that could be shared across multiple shots and sequences. We developed a number of tools to color the clouds in harmony with a proprietary, pseudo-volumetric sky generator, that allowed us to maintain tight control over art direction and time of day.

#### 4 Volumetric Rendering

All of the cloud rendering for Rio was done using SmogVox, which is a part of to CGI Studio, our proprietary ray-tracing renderer. SmogVox, which renders many types of volumetric effects such as smoke, steam, and dust underwent a series of modifications and optimizations for Rio.

To improve the look and efficiency of the SmogVox procedure, we did four things. First, we modified the scattering model with an efficient algorithm to simulate the effects of multiple scattering at no additional cost to the render. Calculating all of the paths taken by refracted light in a cloud of water droplets would be much to expensive for production, but the illumination of the interior of a cloud is an essential part of its character. Second, we optimized the raymarcher to compute more optimal step sizes based on the volume's density and density gradient. This sped up ray tracking in situations where the ray passed through varying densities of cloud material. Third, we computed the most visually optimal points to throw shadow rays and calculate the lighting. This saved us time by not throwing shadow rays into regions of the clouds that we could not actually see. Finally we changed the way that we add detail to our volumetrics. For Rio, we rendered detail at a higher frequency than the voxel resolution via two user controlled noise functions that allowed us to sculpt the density based on position, density, density gradient, velocity, or other user-defined fields. These additional controls for noise were key to achieving the high-detail wispy and billowy regions of the clouds.

#### **Conclusions** - 5

We completed over 534 shots requiring skies for Rio, 96 of which included 3D clouds. The most complicated cloud set included 20 3D and more than 30 2D clouds. Our multiple scattering technique added no additional time to the render. Render times for distant smaller clouds averaged 10 minutes for a 1920x1080 image and large high detail clouds averaged 4 hours at the same resolution Memory usage averaged 500 MB for low resolution clouds and 4 GB for high resolution clouds.

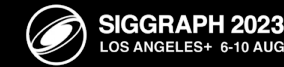

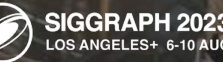

 $\mathbb{R}$ 

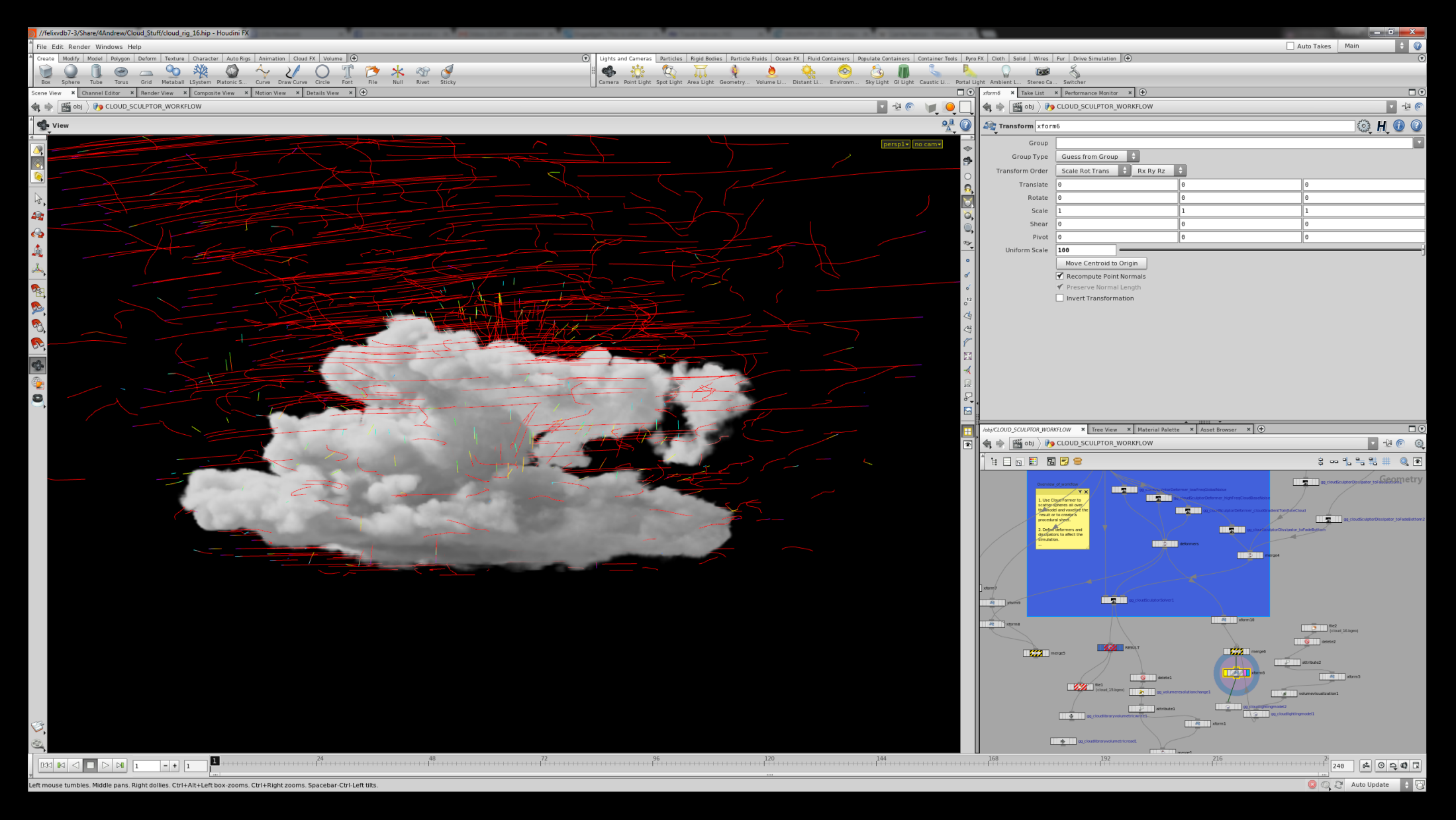

 $\boxtimes$ 

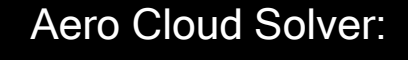

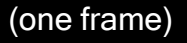

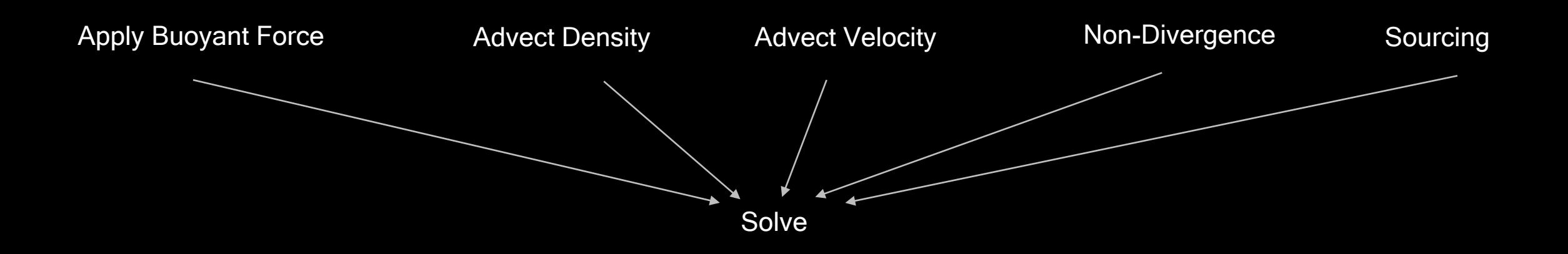

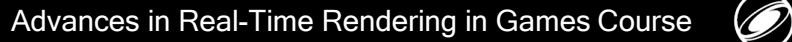

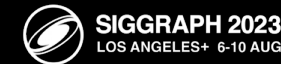

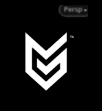

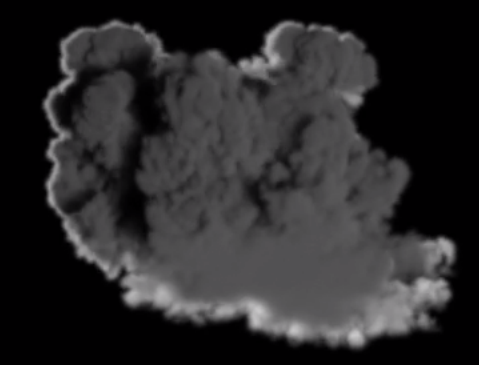

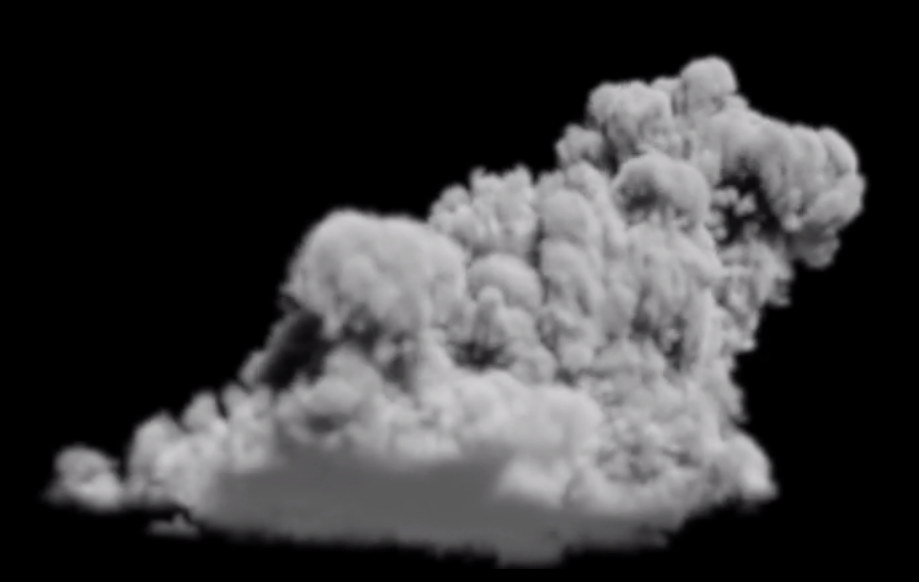

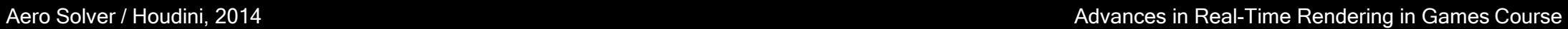

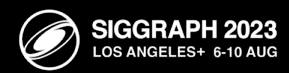

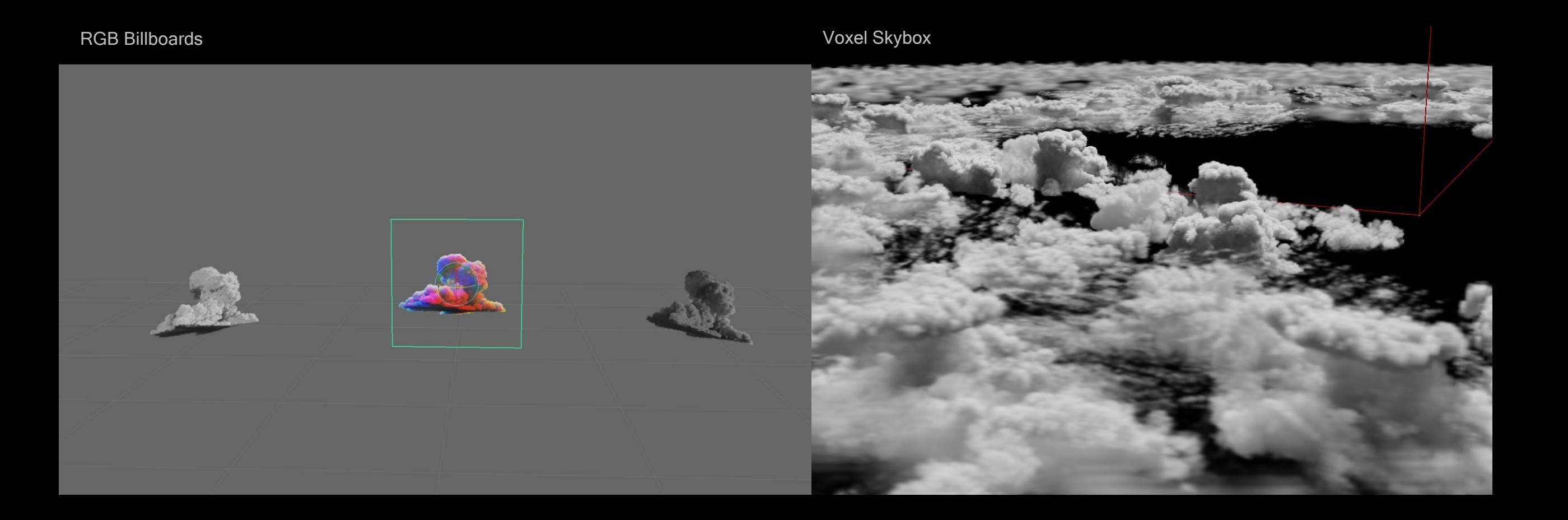

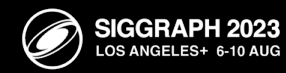

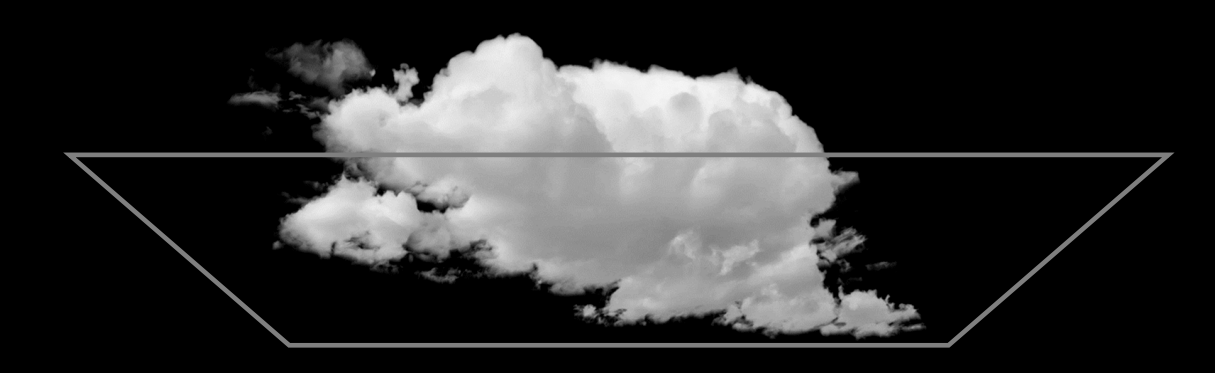

2.5D Clouds Est. 2015

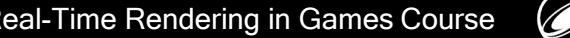

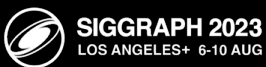

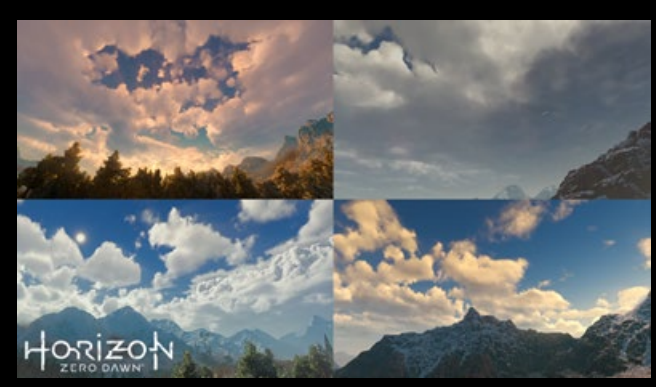

The Real-Time Volumetric Cloudscapes of Horizon Zero Dawn (2015)

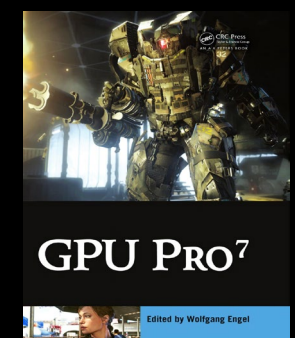

Real-Time Volumetric **Cloudscapes** for Games (2016)

Nubis: Authoring Real-Time Volumetric Cloudscapes with the Decima Engine (2017)

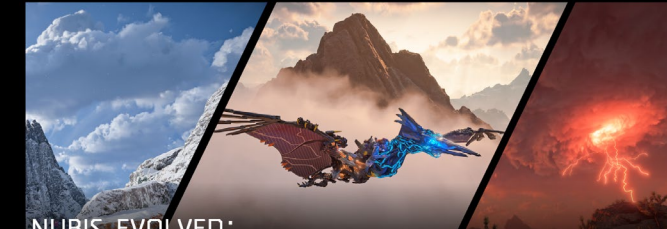

NUBIS, EVOLVED: **REAL-TIME VOLUMETRIC CLOUDS** FOR SKIES, ENVIRONMENTS AND VFX ANDREW SCHNEIDER / PRINCIPAL VFX ARTIST

Nubis, Evolved: Real-Time Volumetric Clouds for Skies, Environments and VFX (2022)

SP &

 $\boxtimes$ 

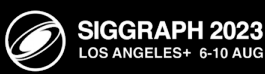

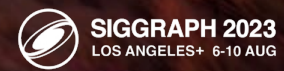

 $\overline{\mathbb{Q}}$ 

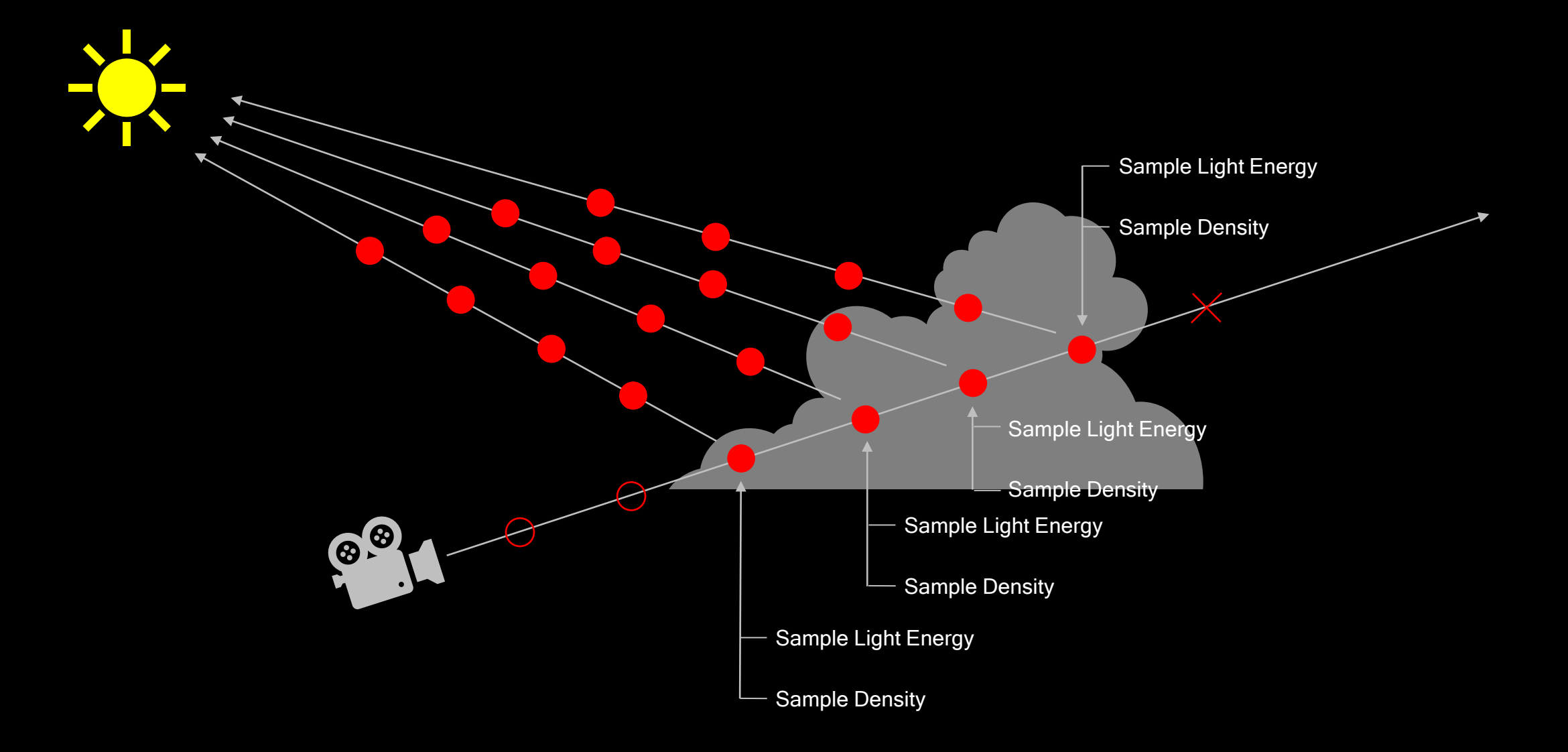

Andrew Schneider. "Nubis, Evolved: Real-time Volumetric Clouds for Skies, Environments, and VFX".

ACM SIGGRAPH. Vancouver, BC: ACM SIGGRAPH, 2022. Web. 2022.

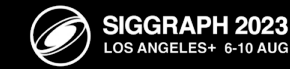

 $\mathbb{Z}$ 

For each Pixel:

 $\rightarrow$  Start a march along a ray:

 $\mapsto$  For each step along the ray:

Sample Density

Sample Light Energy

Integrate into Pixel data

Determine step size and take the next step

Nubis Volumetric Ray-March Procedure

Andrew Schneider. "Nubis, Evolved: Real-time Volumetric Clouds for Skies, Environments, and VFX".

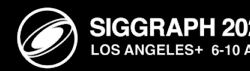

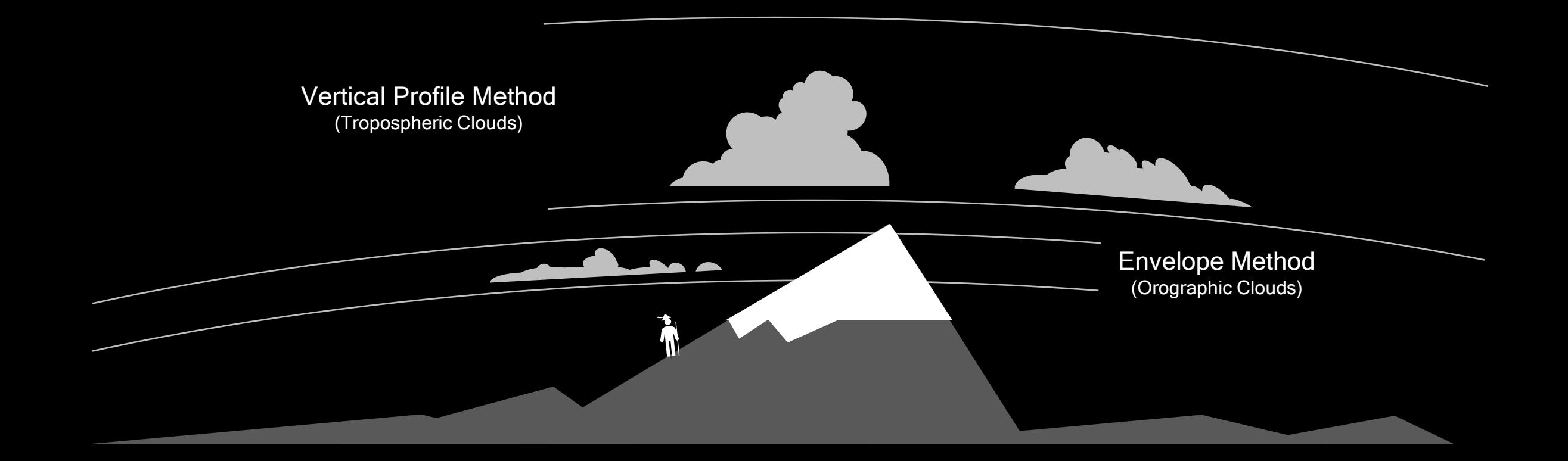

Andrew Schneider. "Nubis, Evolved: Real-time Volumetric Clouds for Skies, Environments, and VFX".

ACM SIGGRAPH. Vancouver, BC: ACM SIGGRAPH, 2022. Web. 2022.

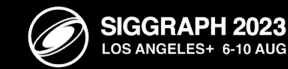

 $\boxtimes$ 

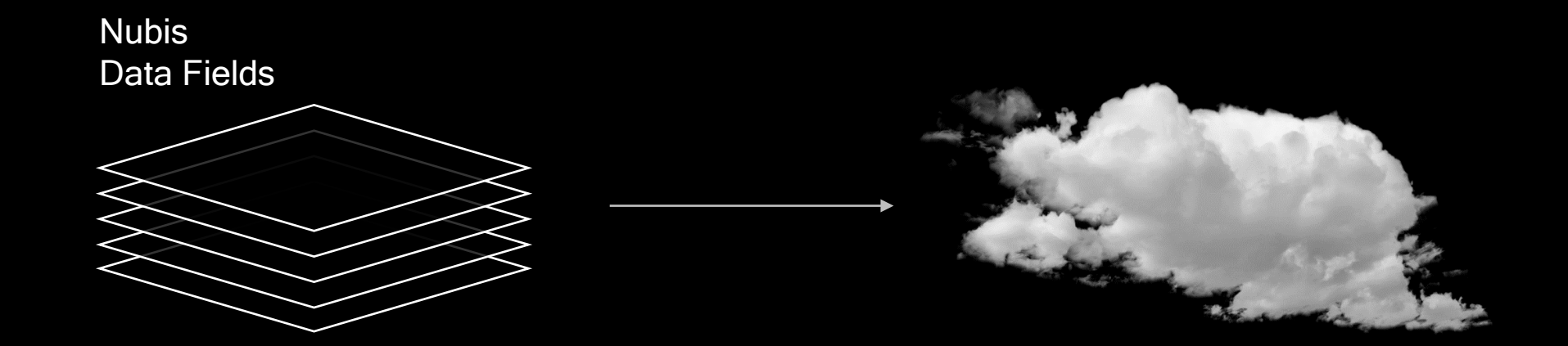

Andrew Schneider. "Nubis, Evolved: Real-time Volumetric Clouds for Skies, Environments, and VFX".

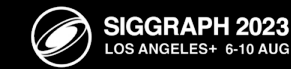

## 2D NDF Mapping

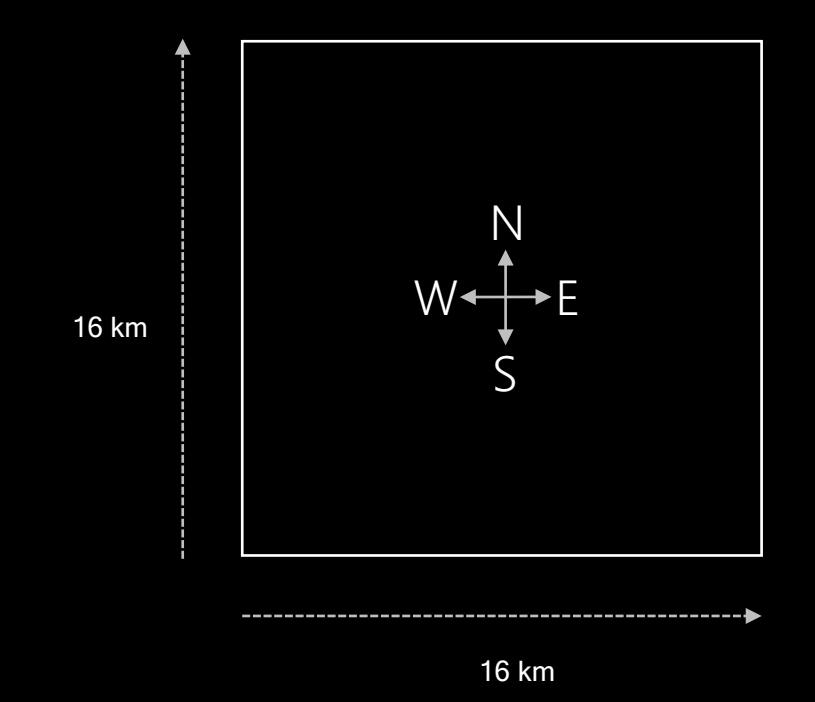

Andrew Schneider. "Nubis, Evolved: Real-time Volumetric Clouds for Skies, Environments, and VFX".

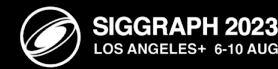

Vertical Profile Method **Envelope Method** Envelope Method

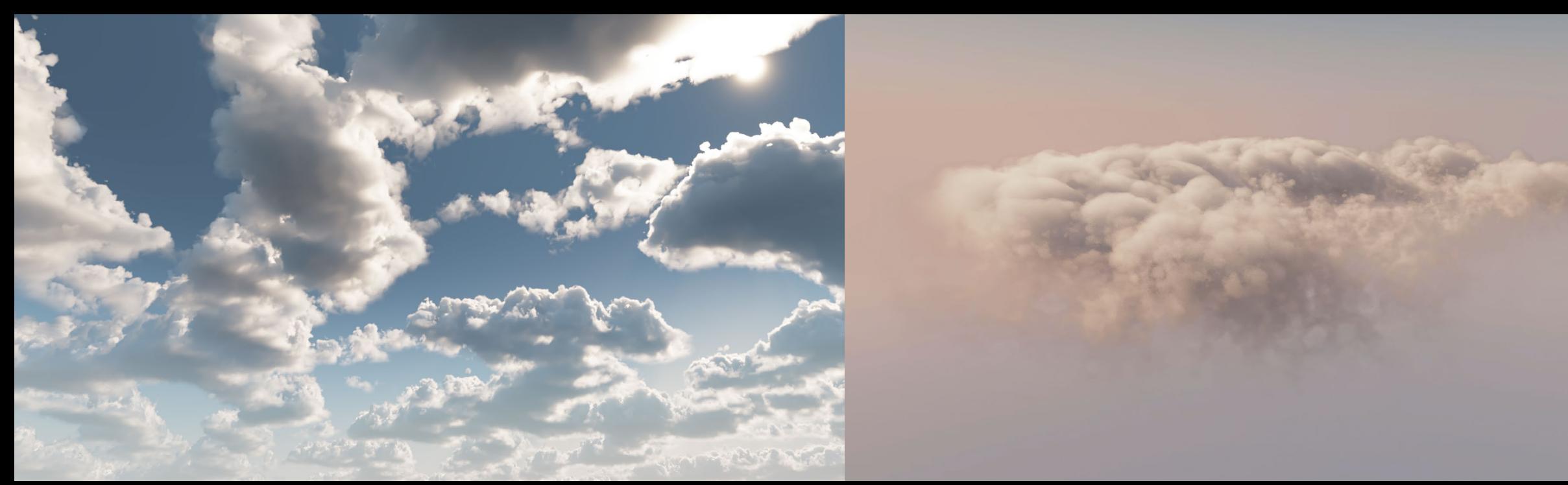

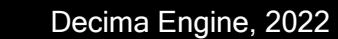

Advances in Real-Time Rendering in Games Course

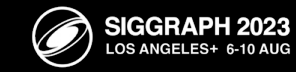

## Vertical Profile Method **Envelope Method** Envelope Method

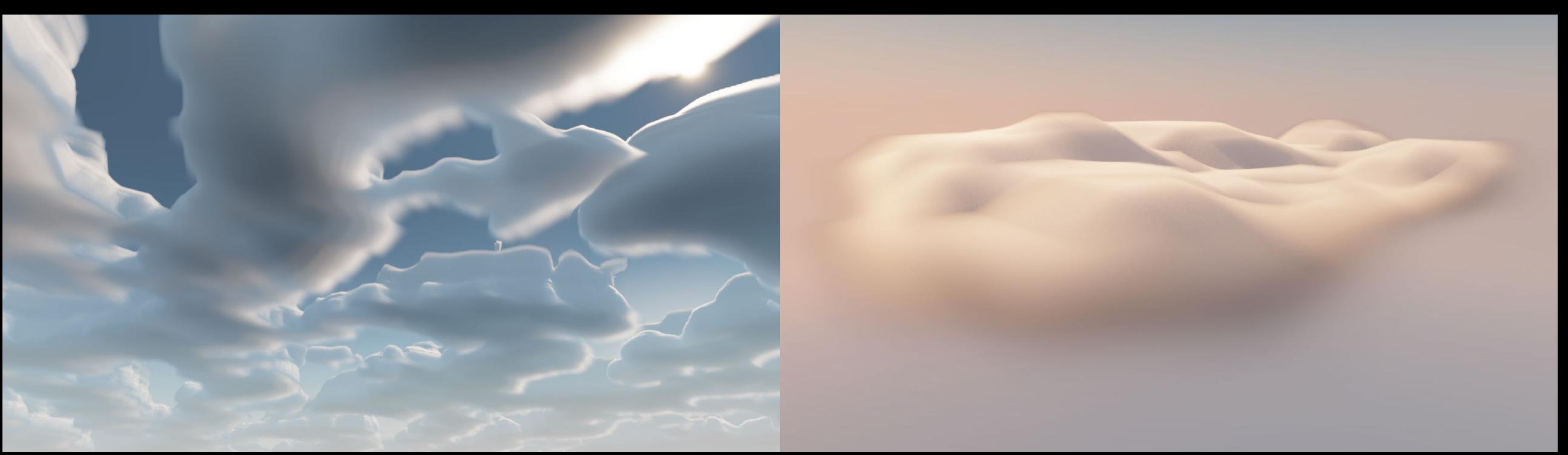

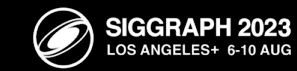

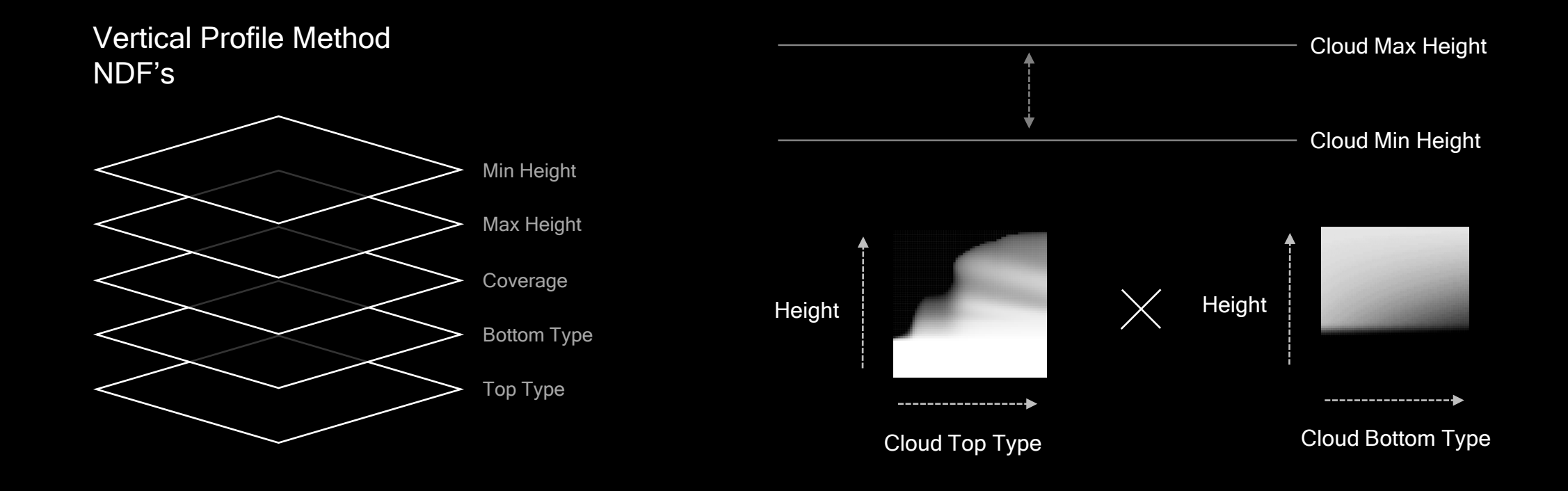

float dimensional\_profile = vertical\_profile \* cloud\_coverage;

Andrew Schneider. "Nubis, Evolved: Real-time Volumetric Clouds for Skies, Environments, and VFX".

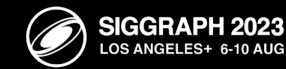

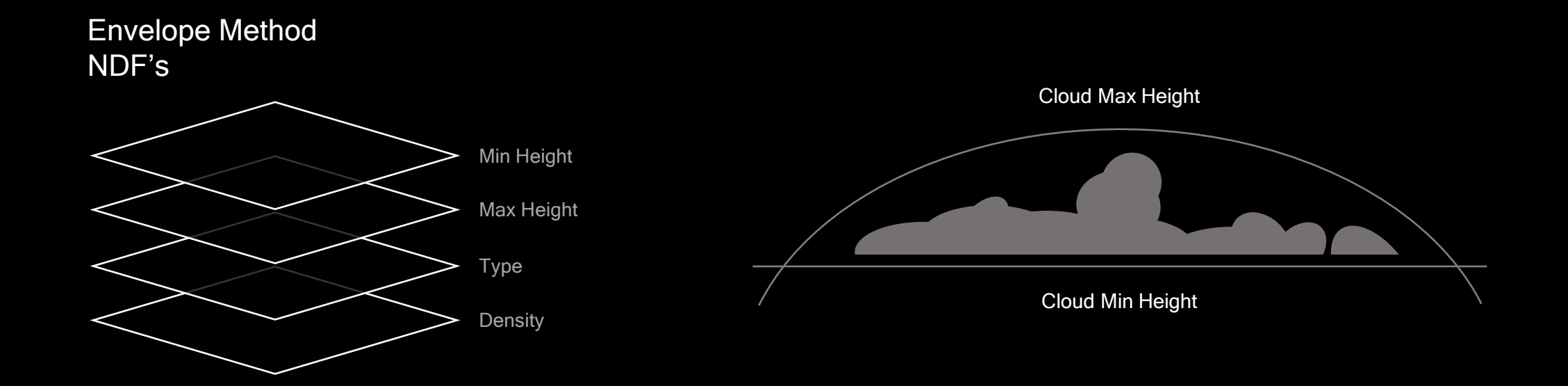

float dimensional\_profile = bottom\_gradient \* top\_gradient \* edge\_gradient;

Andrew Schneider. "Nubis, Evolved: Real-time Volumetric Clouds for Skies, Environments, and VFX".

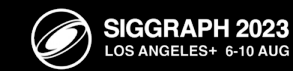

Vertical Profile Method **Envelope Method** Envelope Method

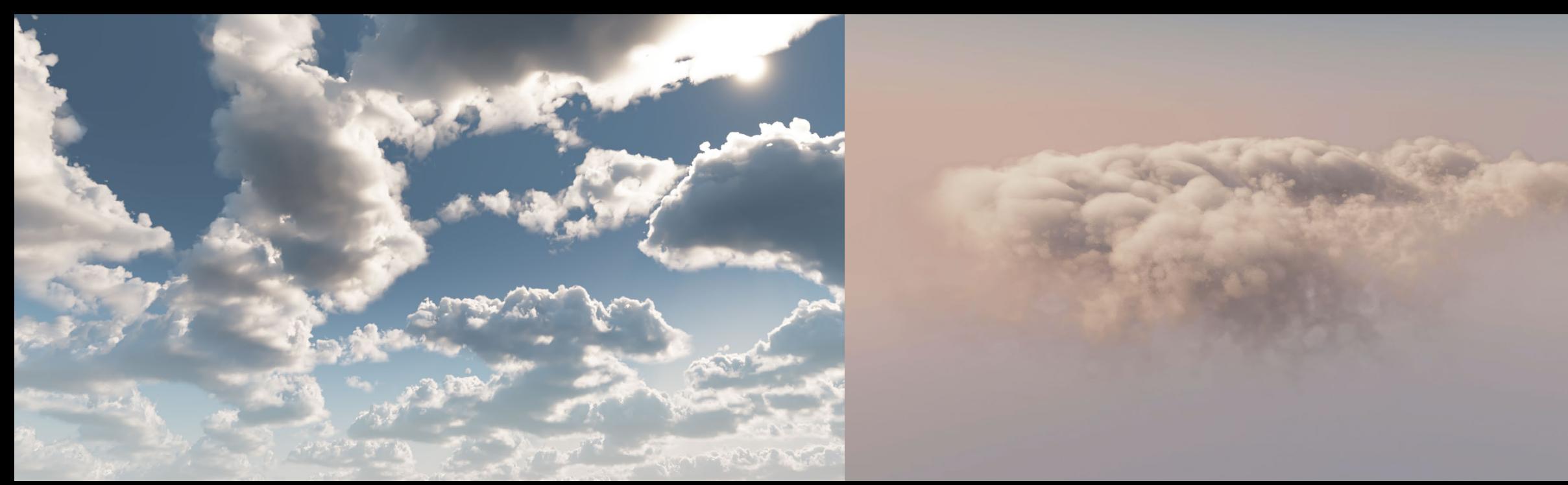

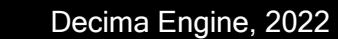

Advances in Real-Time Rendering in Games Course

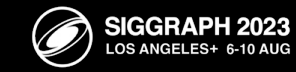

## Nubis Noise

4 Channel 128 x 128 x 128 Voxels Uncompressed, 2 Bytes / Texel 4.194 Megabytes

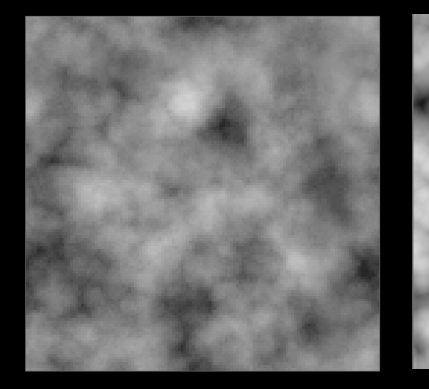

Low Freq "Perlin-Worley" Low Freq Worley Ned Freq Worley Med Freq Worley High Freq Worley

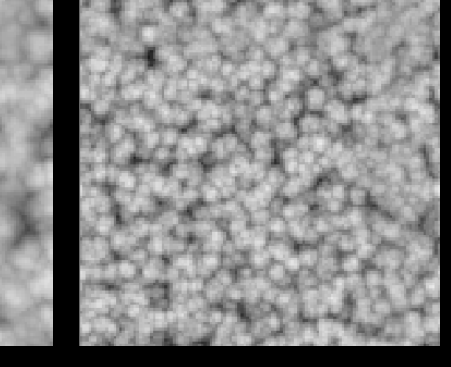

## "Wispy Noise Composite"

"Billowy Noise Composite"

Andrew Schneider. "Nubis, Evolved: Real-time Volumetric Clouds for Skies, Environments, and VFX".

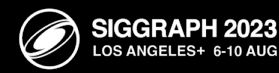

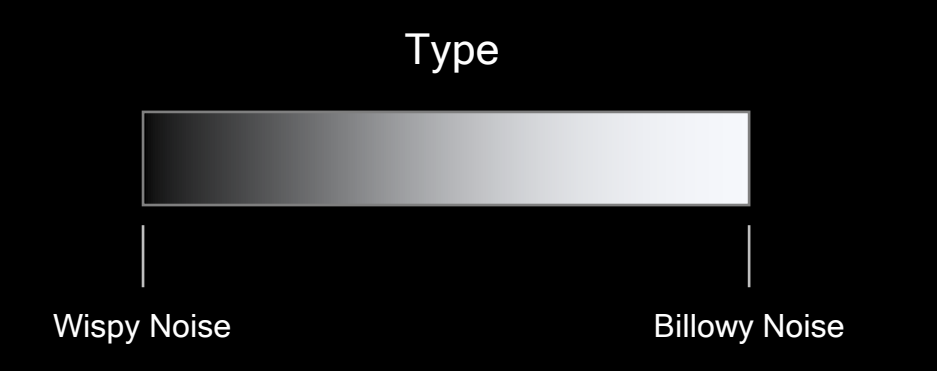

// Define Noise composite - blend to wispy as the density scale decreases. float noise\_composite = lerp(wispy\_noise, billowy\_noise, detail\_type);

Andrew Schneider. "Nubis, Evolved: Real-time Volumetric Clouds for Skies, Environments, and VFX".

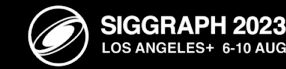

## Vertical Profile Method **Envelope Method** Envelope Method

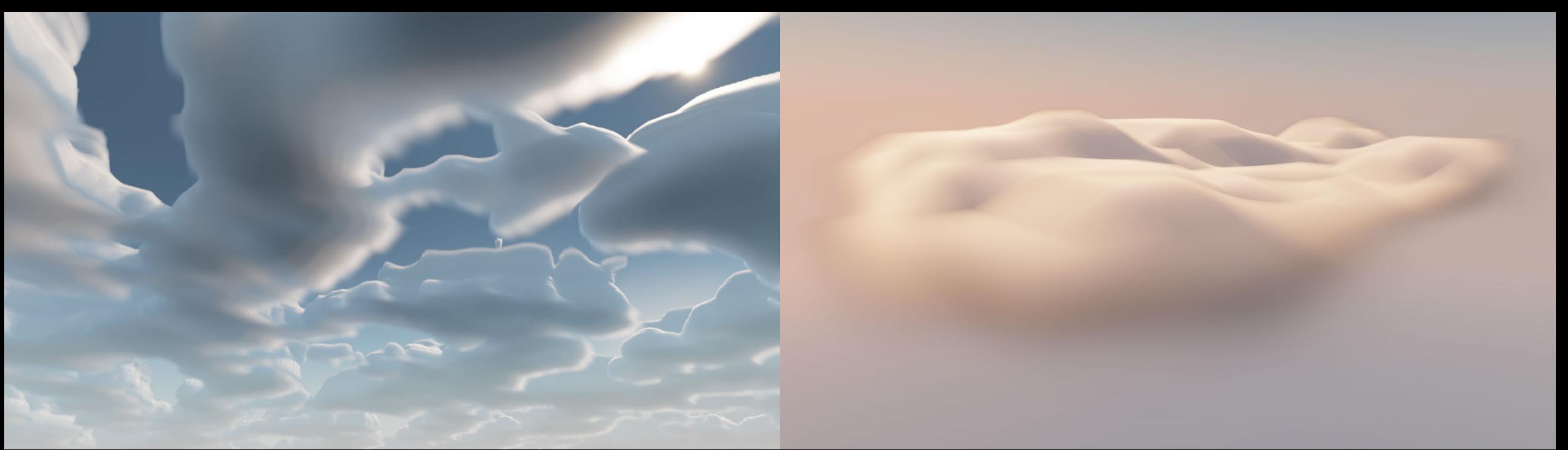

// Define Cloud Density cloud\_density = saturate(noise - (1.0 - dimensional\_profile));

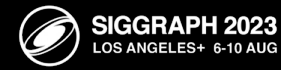

## Vertical Profile Method **Envelope Method** Envelope Method

// Define Cloud Density cloud\_density = saturate(noise - (1.0 - dimensional\_profile));

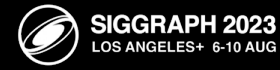

Advances in Real-Time Rendering in Games Course

Decima Engine, 2022

Vertical Profile Method **Envelope Method** Envelope Method

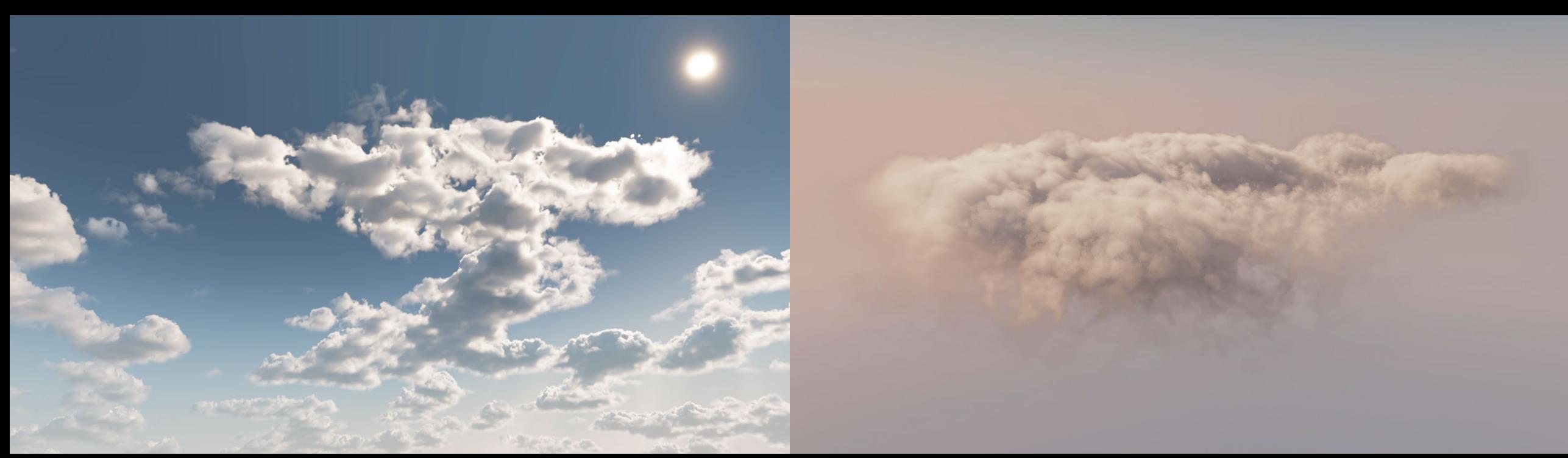

// Animate noise using a wind offset

float3 noise\_sample\_pos = sample\_pos – wind\_direction \* scroll\_offset;

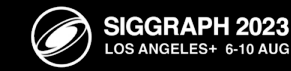

For each Pixel:

 $\rightarrow$  Start a march along a ray:

 $\rightarrow$  For each step along the ray:

Sample Density

Sample Light Energy

Integrate into Pixel data

Determine step size and take the next step

Nubis Volumetric Ray-March Procedure

Andrew Schneider. "Nubis, Evolved: Real-time Volumetric Clouds for Skies, Environments, and VFX".

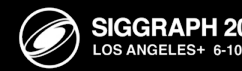

## Light Energy = Direct Scattering + Ambient Scattering + Secondary Scattering

Andrew Schneider. "Nubis, Evolved: Real-time Volumetric Clouds for Skies, Environments, and VFX".

ACM SIGGRAPH. Vancouver, BC: ACM SIGGRAPH, 2022. Web. 2022.

Advances in Real-Time Rendering in Games Course

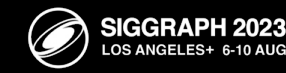

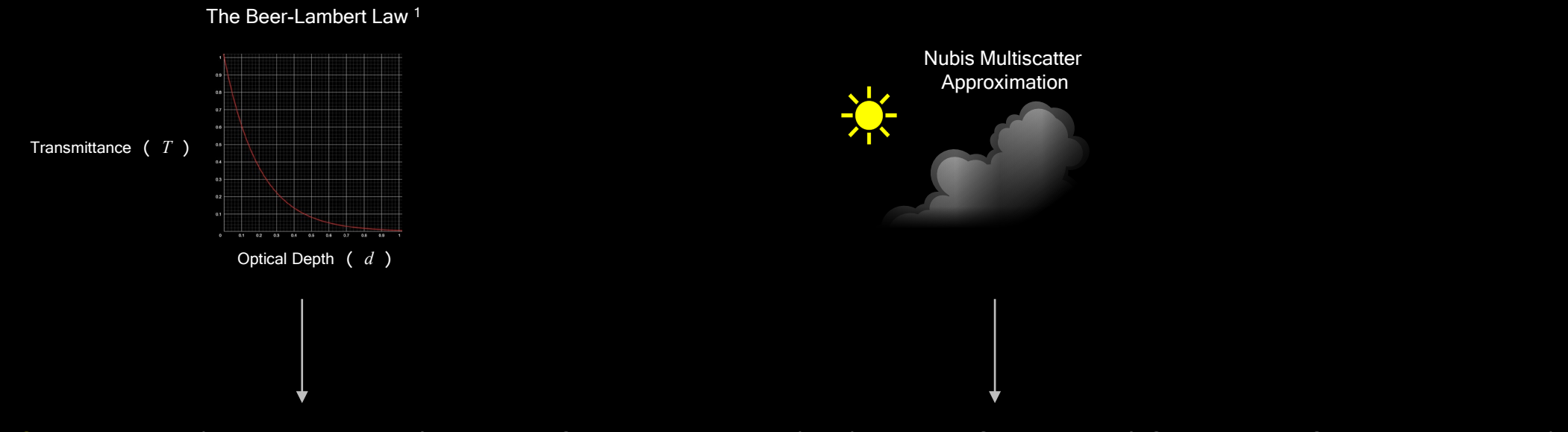

Direct Scattering = (Transmittance \* Primary Scattering Phase) + (Multiple Scattering \* Secondary Scattering Phase)

Henyey-Greenstein Phase Function 2 Henyey-Greenstein Phase Function 2

1. Augustus Beer, "Bestimmung der Absorption des rothen Lichts in farbigen Flüssigkeiten" (Determination of the absorption of red light in colored liquids), Annalen der Physik und Chemie, vol. 86, pp. 78–88, 1852.

2. L. G. Henyey and J. L. Greenstein, "Diffuse radiation in the Galaxy," Astrophysical Journal, vol. 93, pp. 78-83, 1941.

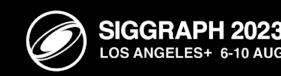

The big man short with the state

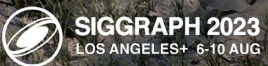

 $\boxtimes$ 

ARTHUR BEATING TO BEAT WARD

**PERSONAL PROPERTY** 

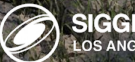

 $\boxtimes$ 

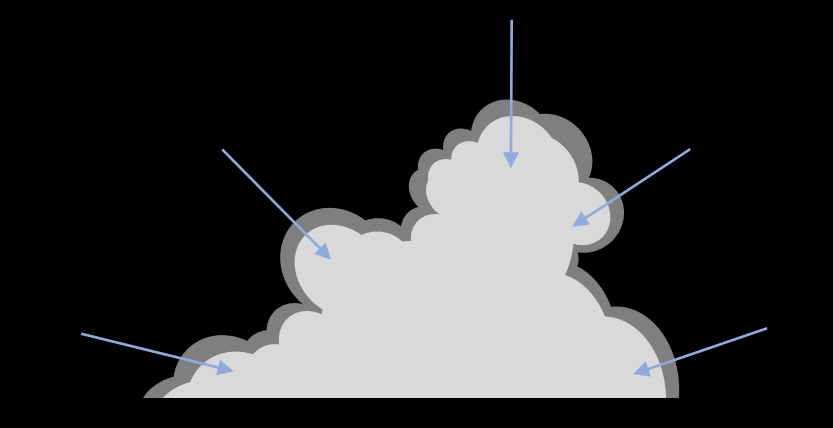

## Nubis Ambient Scattering Approximation

float ambient\_scattering = pow(1.0 – dimensional\_profile, 0.5);

Andrew Schneider. "Nubis, Evolved: Real-time Volumetric Clouds for Skies, Environments, and VFX".

ACM SIGGRAPH. Vancouver, BC: ACM SIGGRAPH, 2022. Web. 2022.

Advances in Real-Time Rendering in Games Course

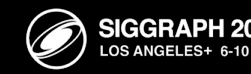

Decima Engine, 2022

 $A_1$ 

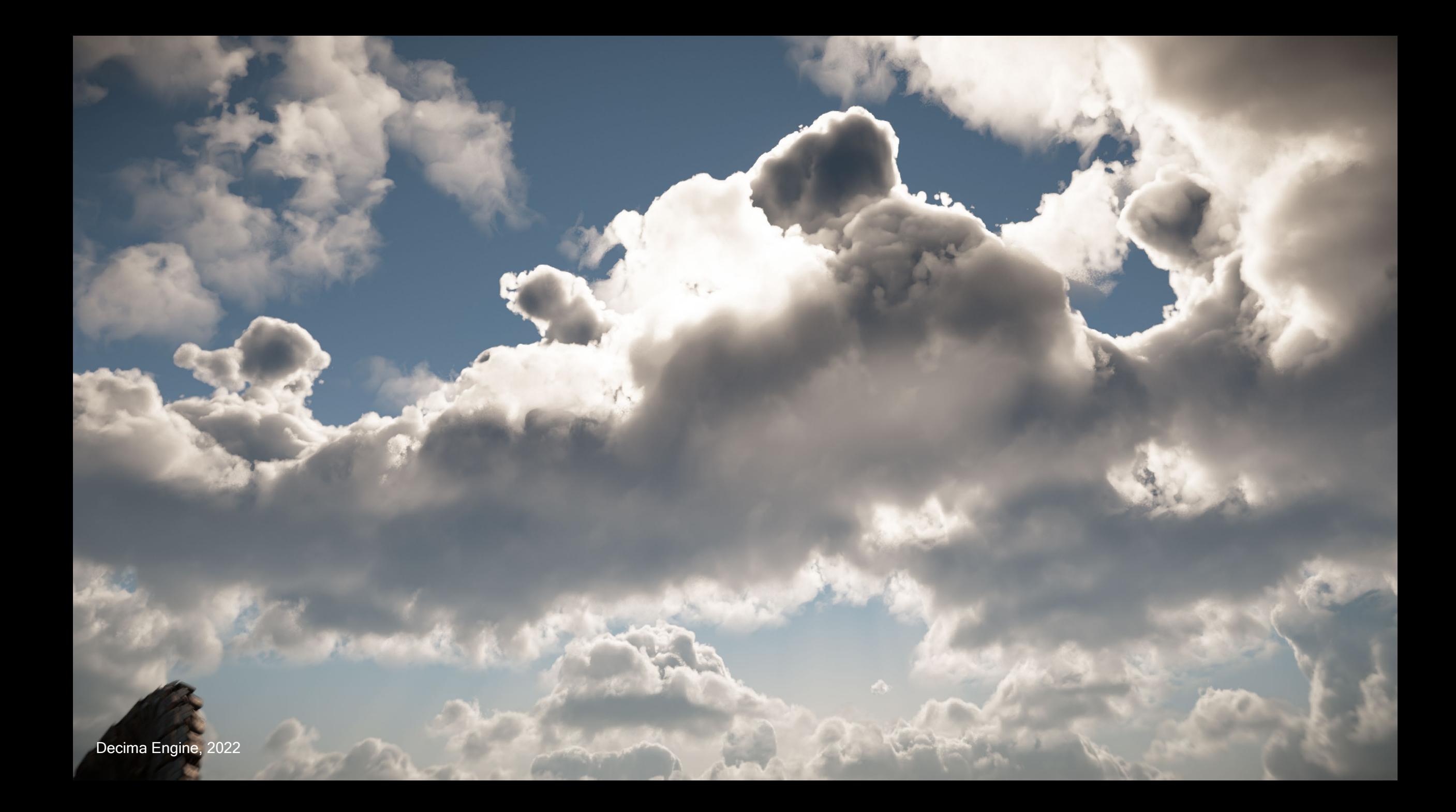

Decima Engine, 2022

Nubis3 / A Brief (Nubis-Centric) History of Cloud Rendering

 $\mathcal{A}$  and  $\mathcal{A}$  are not considered in Games Course  $\mathcal{A}$ 

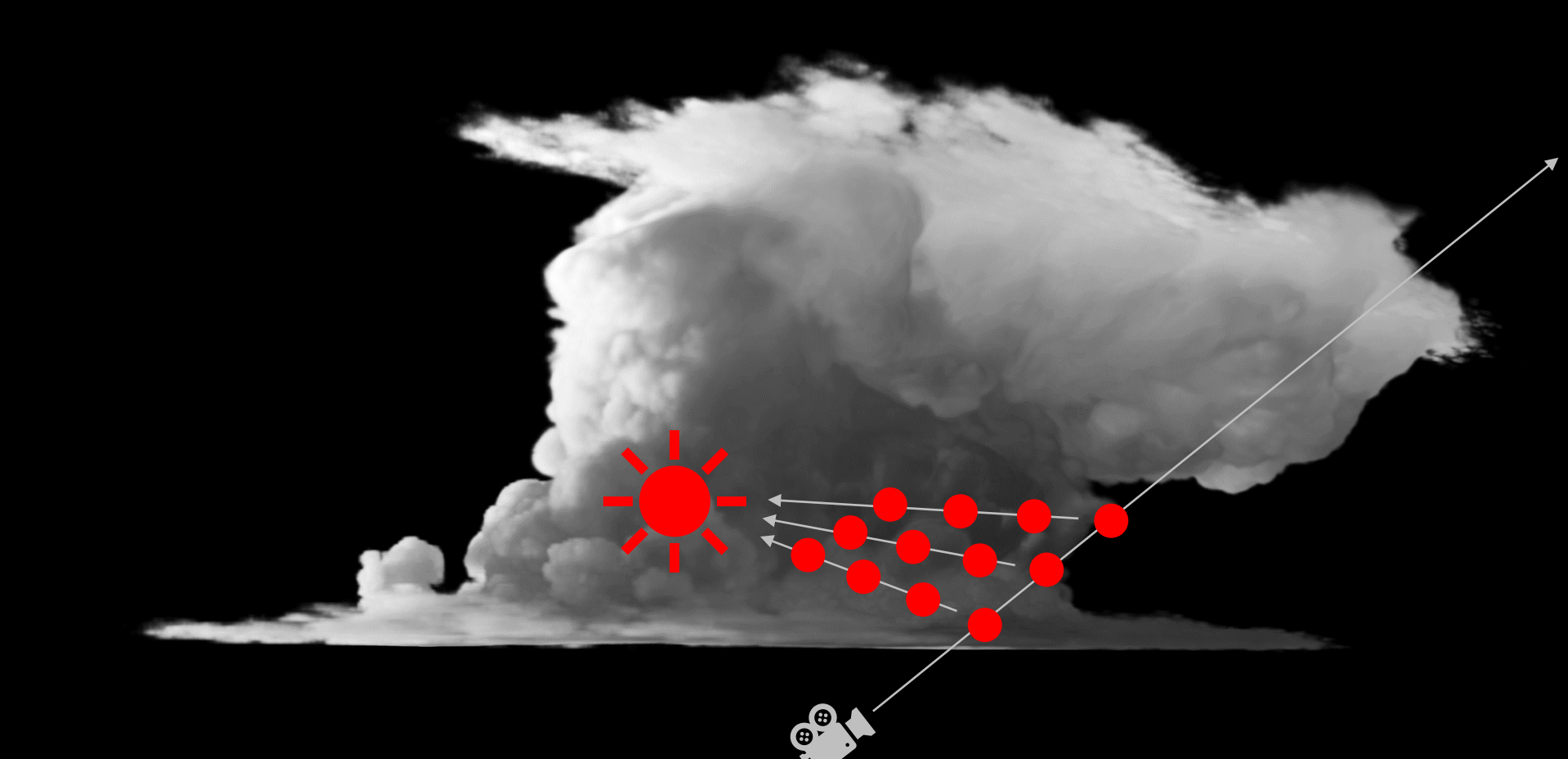

Andrew Schneider. "Nubis, Evolved: Real-time Volumetric Clouds for Skies, Environments, and VFX".

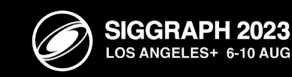
#### **Nubis**<sup>3</sup> / A Brief (Nubis-Centric) History of Cloud Rendering

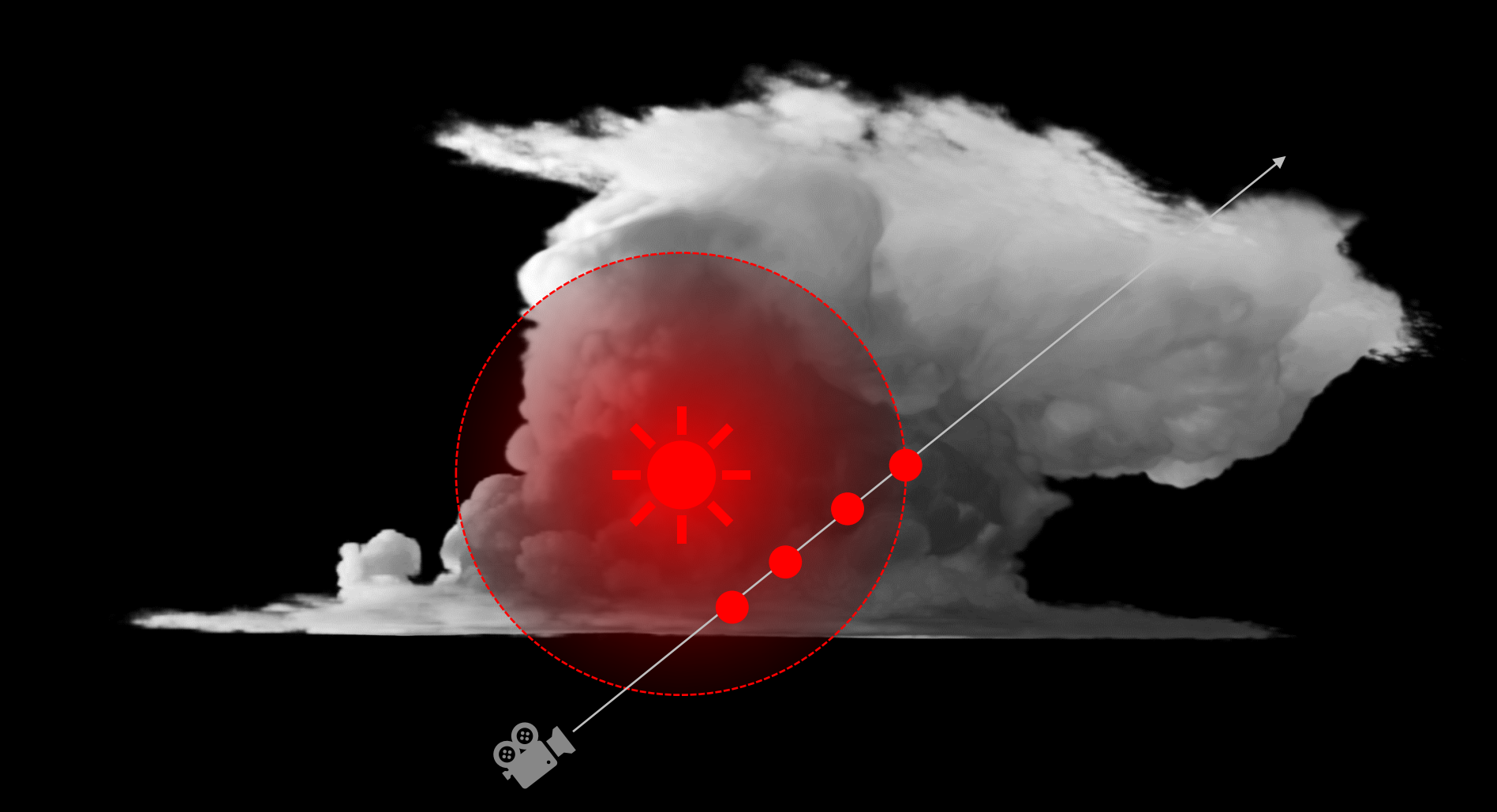

Andrew Schneider. "Nubis, Evolved: Real-time Volumetric Clouds for Skies, Environments, and VFX".

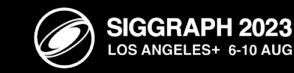

#### Nubis<sup>3</sup> / A Brief (Nubis-Centric) History of Cloud Rendering

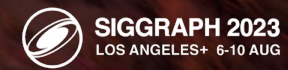

 $\bigotimes$ 

For each Pixel:

 $\rightarrow$  Start a march along a ray:

 $\rightarrow$  For each step along the ray:

Sample Density

Sample Light Energy

Integrate into Pixel data

Determine step size and take the next step

Nubis Volumetric Ray-March Procedure

Andrew Schneider. "Nubis, Evolved: Real-time Volumetric Clouds for Skies, Environments, and VFX".

ACM SIGGRAPH. Vancouver, BC: ACM SIGGRAPH, 2022. Web. 2022.

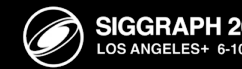

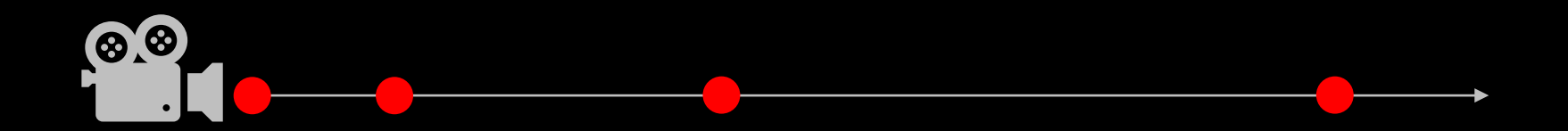

#### // Define step size constants

float near\_step\_size = 3.0; float far\_step\_size\_offset = 60.0; float step\_adjustment\_distance = 16384.0;

#### // Calculate distanced-based step size

float step\_size = near\_step\_size + ((far\_step\_size\_offset \* distance\_from\_camera) / step\_adjustment\_distance);

Andrew Schneider. "Nubis, Evolved: Real-time Volumetric Clouds for Skies, Environments, and VFX".

ACM SIGGRAPH. Vancouver, BC: ACM SIGGRAPH, 2022. Web. 2022.

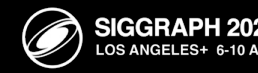

#### **Nubis**<sup>3</sup> / A Brief (Nubis-Centric) History of Cloud Rendering

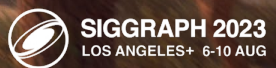

## Nubis3 / A Brief (Nubis-Centric) History of Cloud Rendering

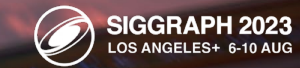

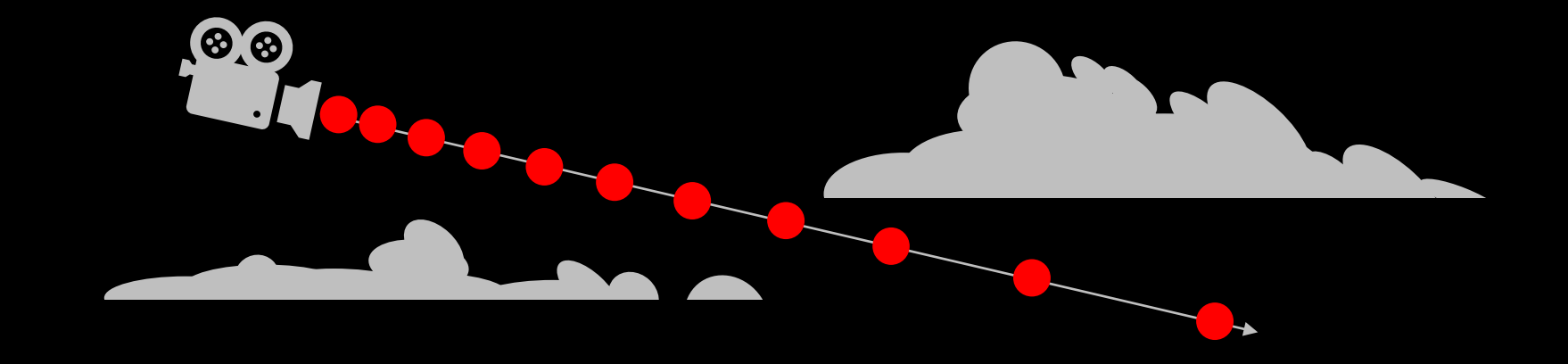

#### Cone Step Mapping + Distance Step Mapping

Andrew Schneider. "Nubis, Evolved: Real-time Volumetric Clouds for Skies, Environments, and VFX".

ACM SIGGRAPH. Vancouver, BC: ACM SIGGRAPH, 2022. Web. 2022.

Advances in Real-Time Rendering in Games Course

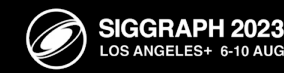

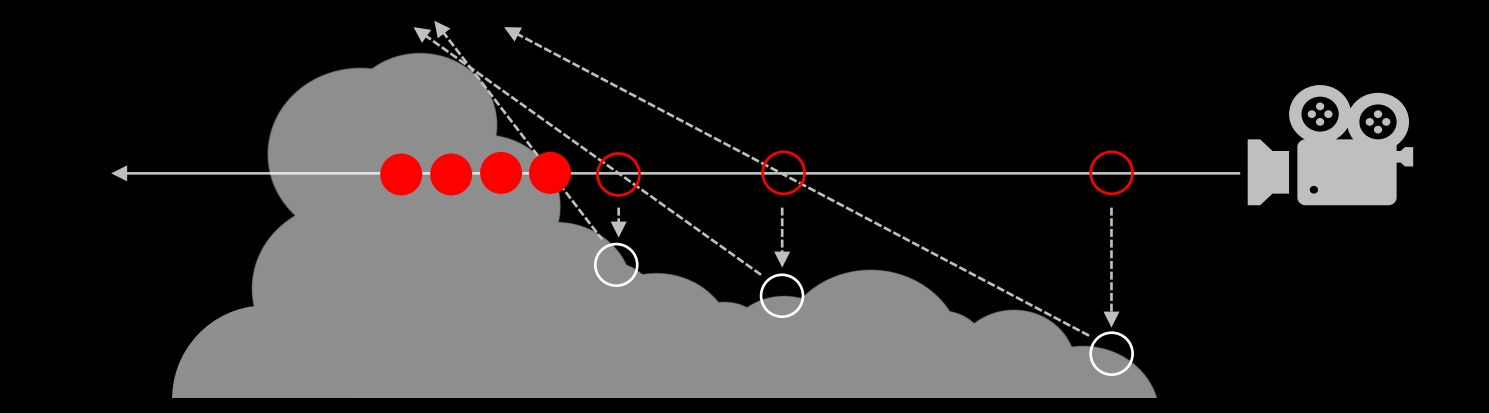

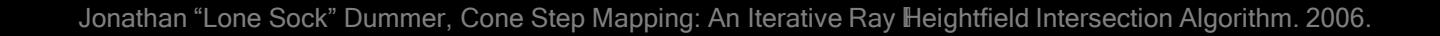

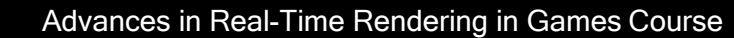

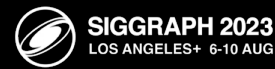

### **Nubis**<sup>3</sup> / A Brief (Nubis-Centric) History of Cloud Rendering

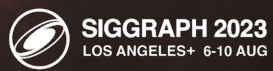

 $\boxtimes$ 

#### **Nubis<sup>3</sup>** / A Brief (Nubis-Centric) History of Cloud Rendering

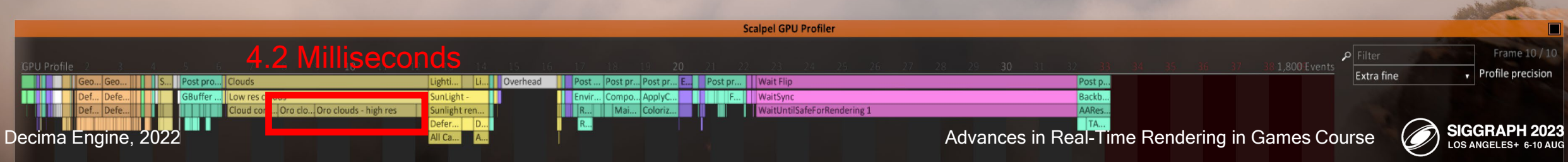

 $\mathbb{Z}$ 

219 Events

## Nubis3 / A Brief (Nubis-Centric) History of Cloud Rendering

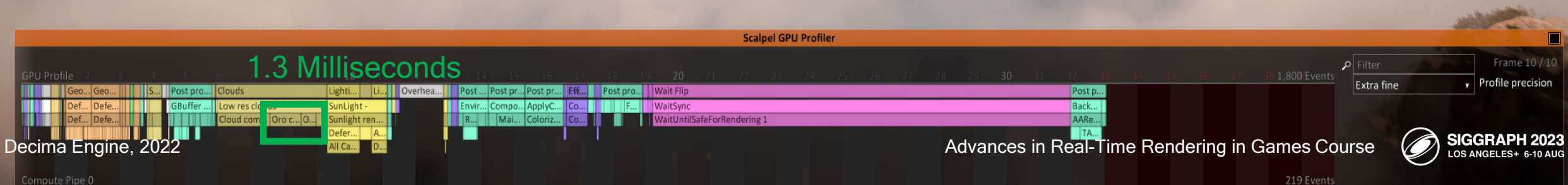

 $\boxtimes$ 

For each Pixel:

Nubis Volumetric Ray-March Procedure

#### $\rightarrow$  Start a march along a ray:

 $\rightarrow$  For each step along the ray:

Sample Density

Sample Light Energy

Integrate into Pixel data

Determine step size and take the next step

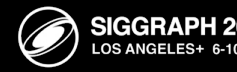

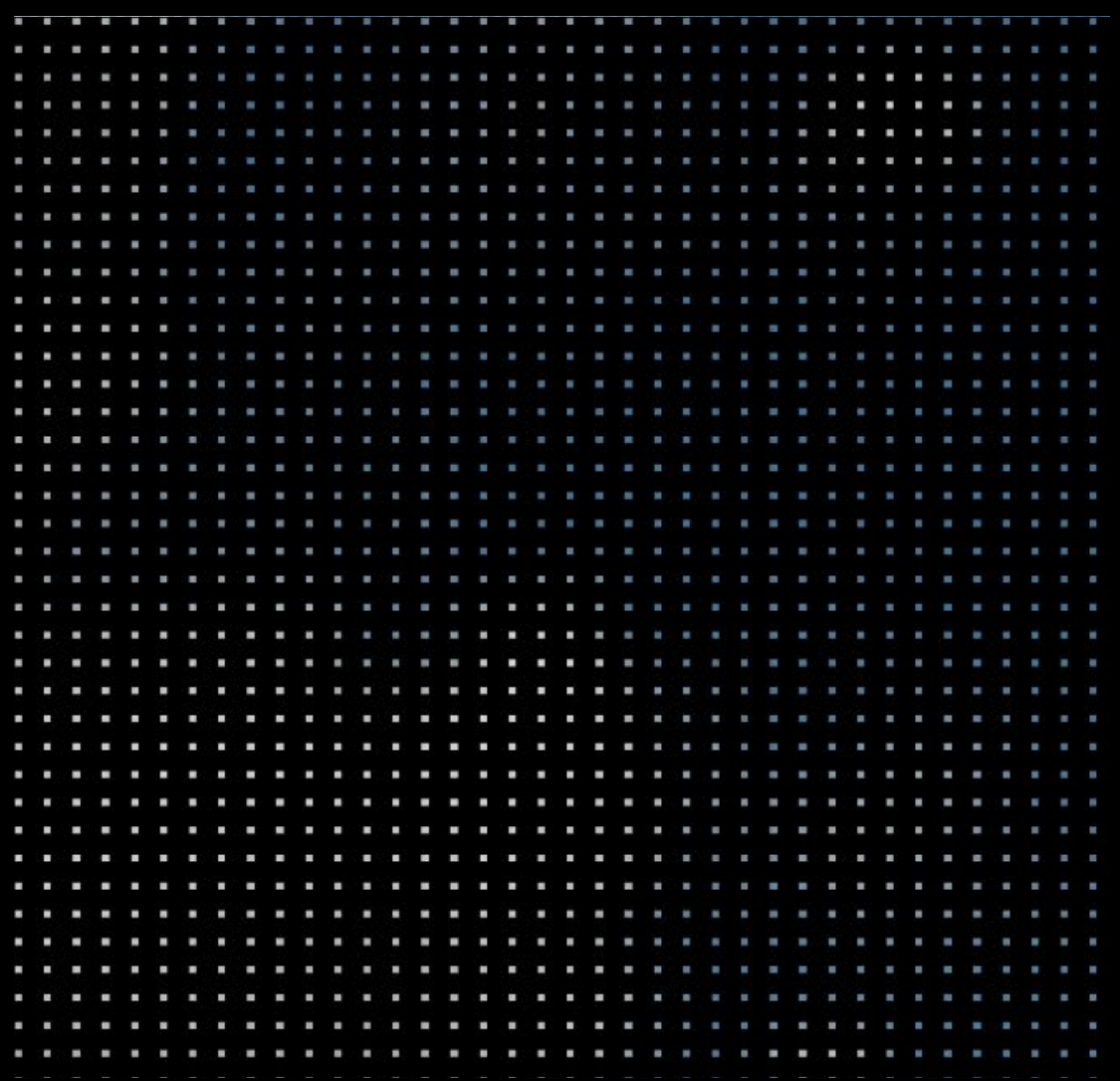

Andrew Schneider. "Nubis, Evolved: Real-time Volumetric Clouds for Skies, Environments, and VFX".

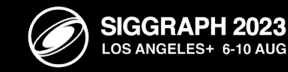

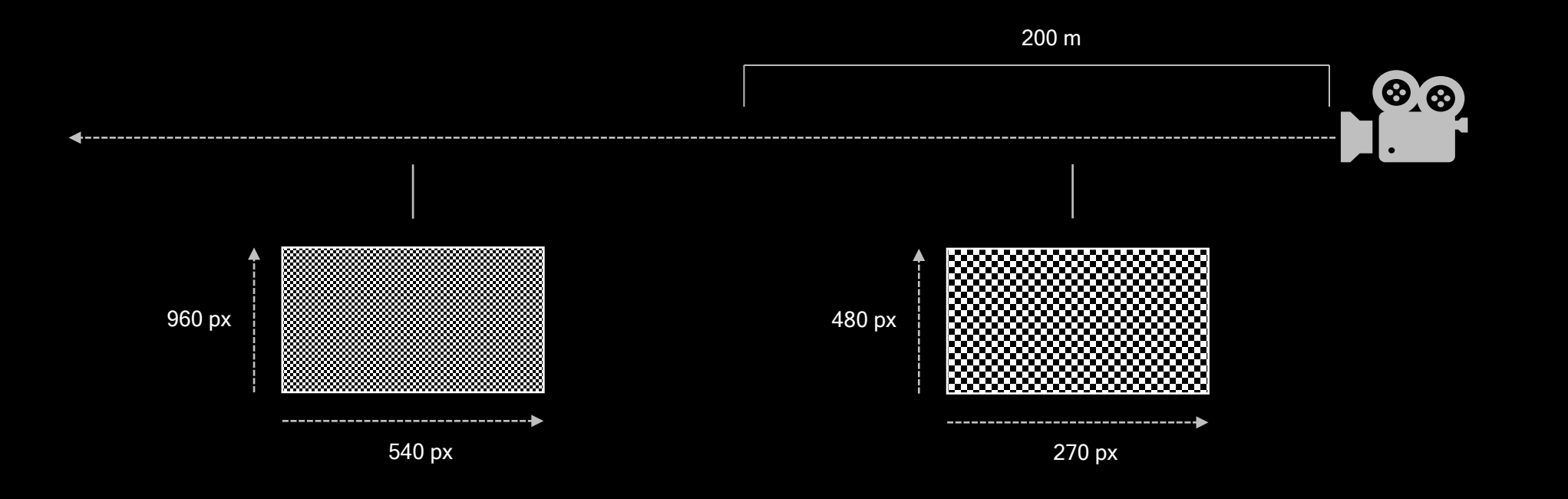

Andrew Schneider. "Nubis, Evolved: Real-time Volumetric Clouds for Skies, Environments, and VFX".

ACM SIGGRAPH. Vancouver, BC: ACM SIGGRAPH, 2022. Web. 2022.

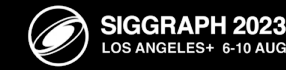

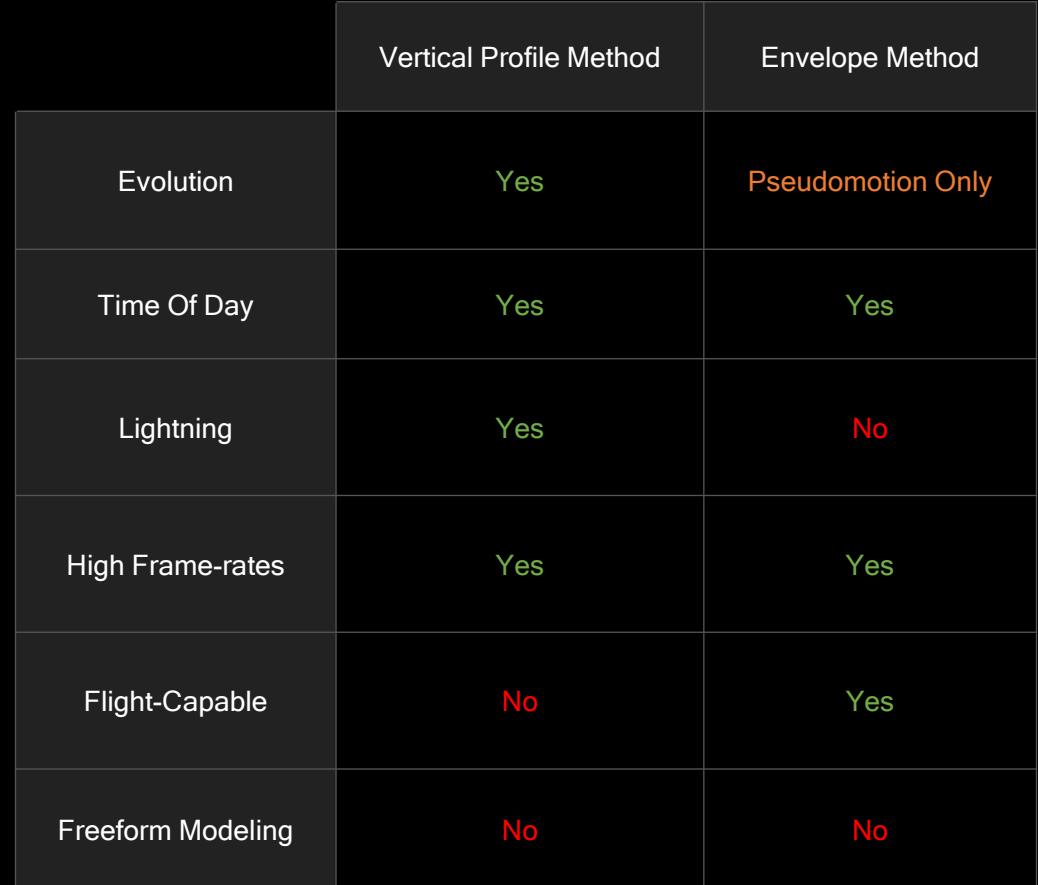

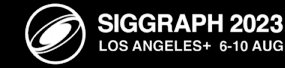

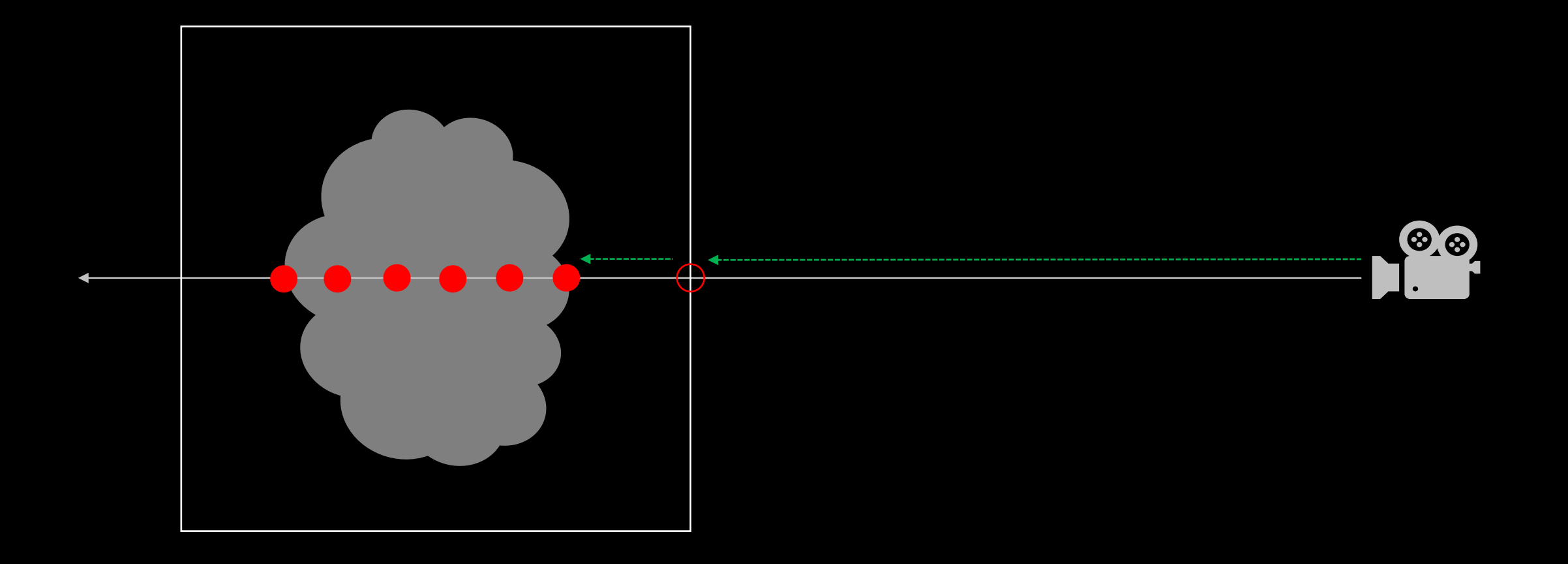

Andrew Schneider. "Nubis, Evolved: Real-time Volumetric Clouds for Skies, Environments, and VFX". ACM SIGGRAPH. Vancouver, BC: ACM SIGGRAPH, 2022. Web. 2022. (Slides 192-205)

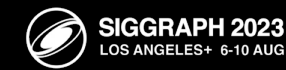

#### Nubis<sup>3</sup> / A Multi-Voxel Cloud Renderer Prototype

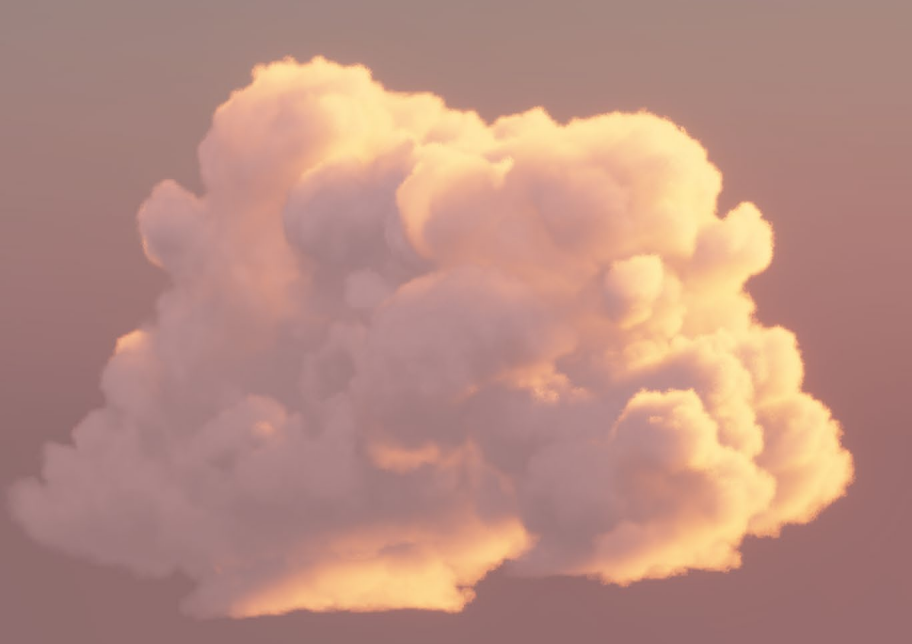

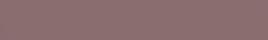

Decima Engine, 2022

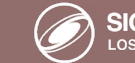

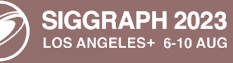

### Nubis<sup>3</sup> / A Multi-Voxel Cloud Renderer Prototype

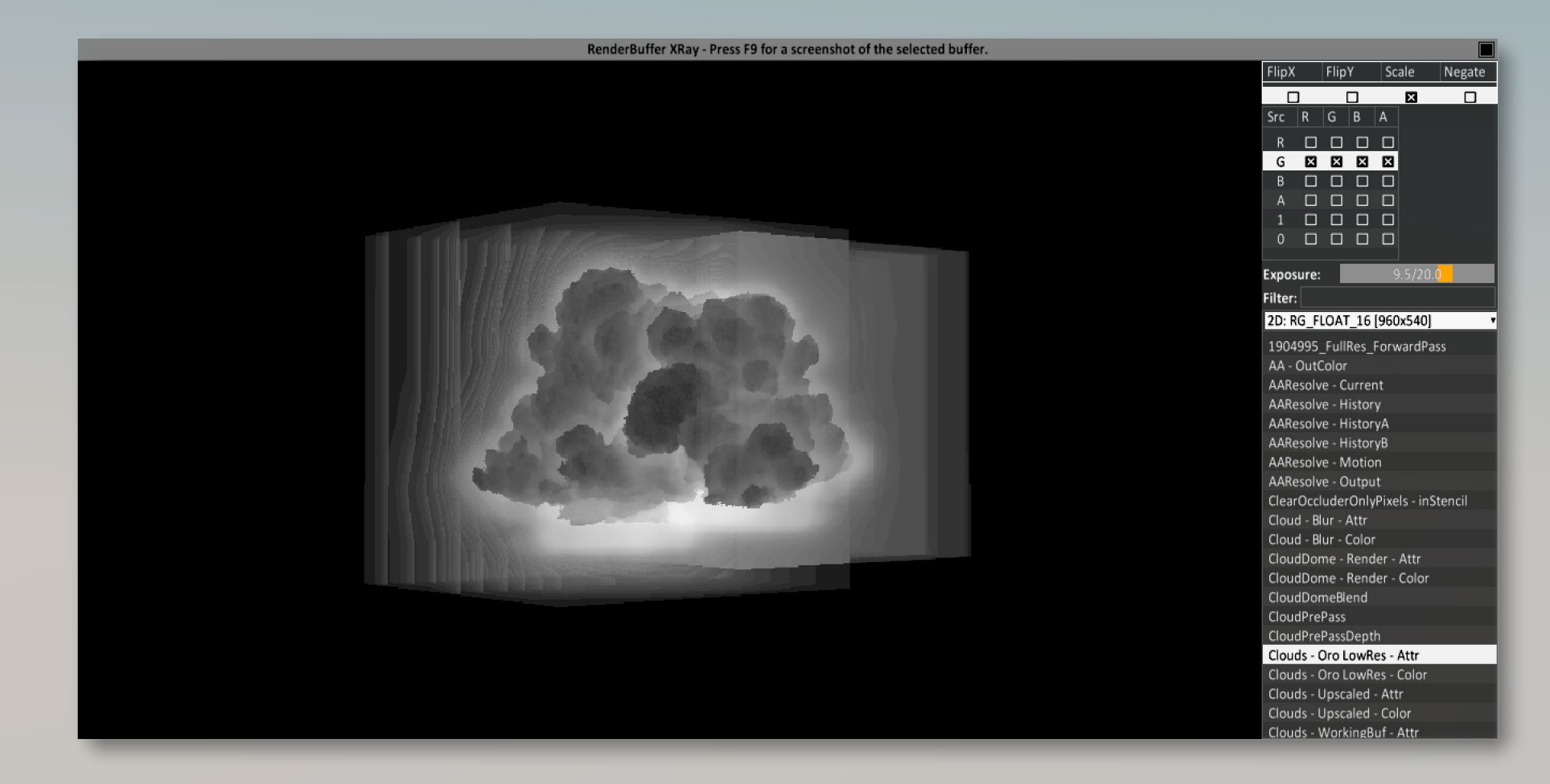

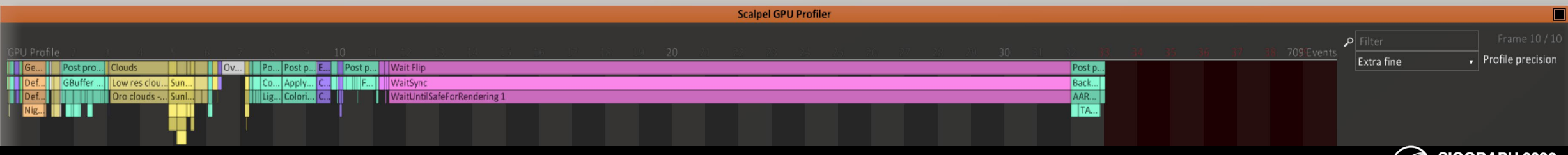

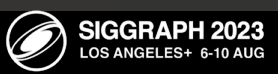

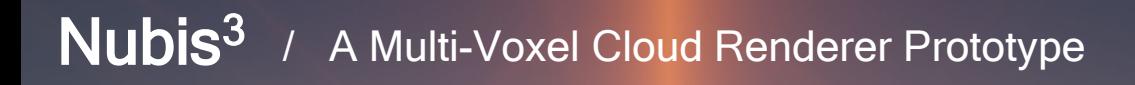

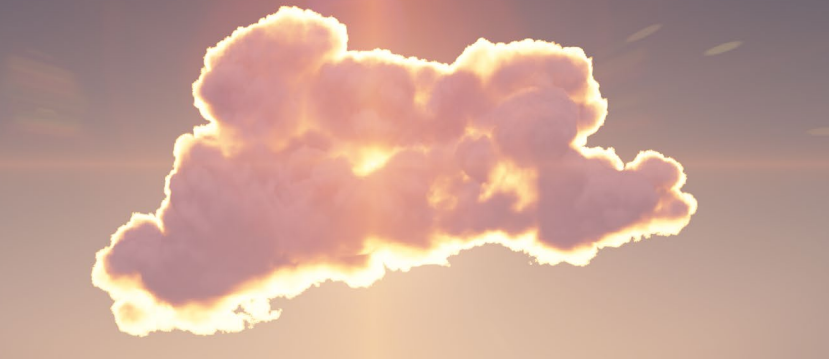

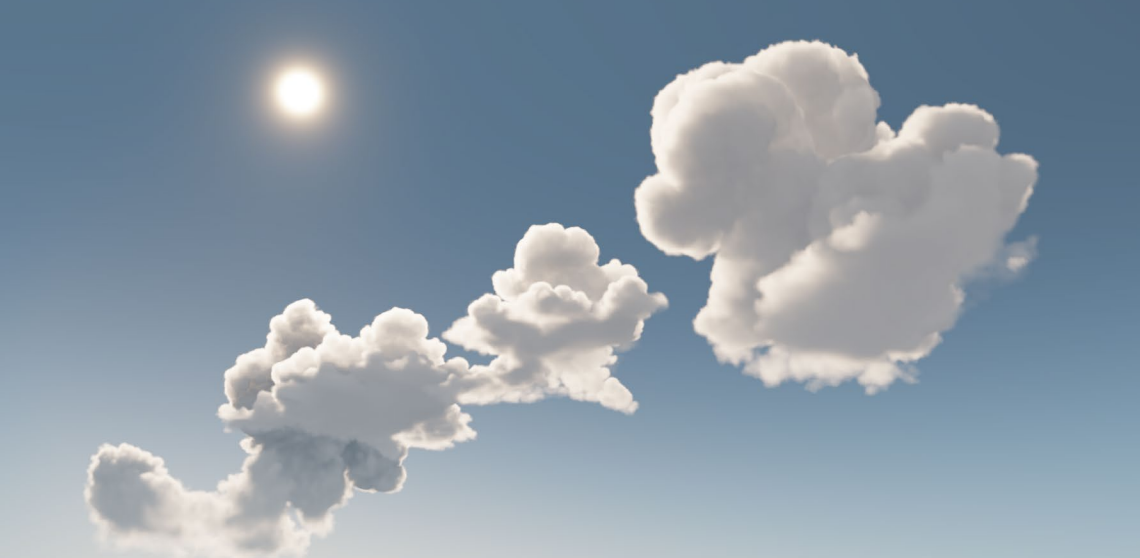

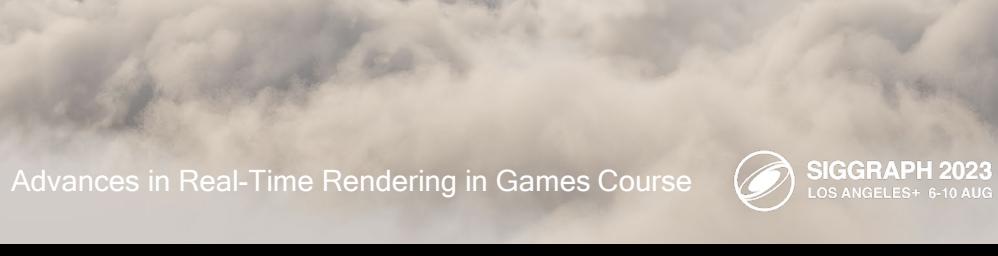

 $\begin{array}{c}\n\bullet \\
\bullet \\
\bullet\n\end{array}$ 

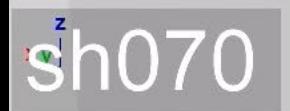

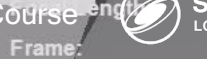

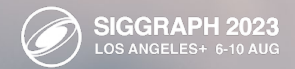

M

**THEFICE** 

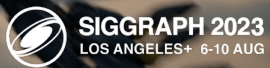

The Plan: All

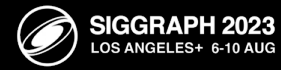

Captured on PS5™

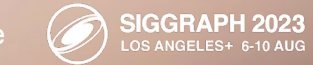

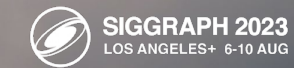

K

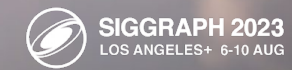

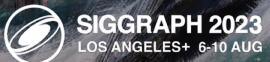

K

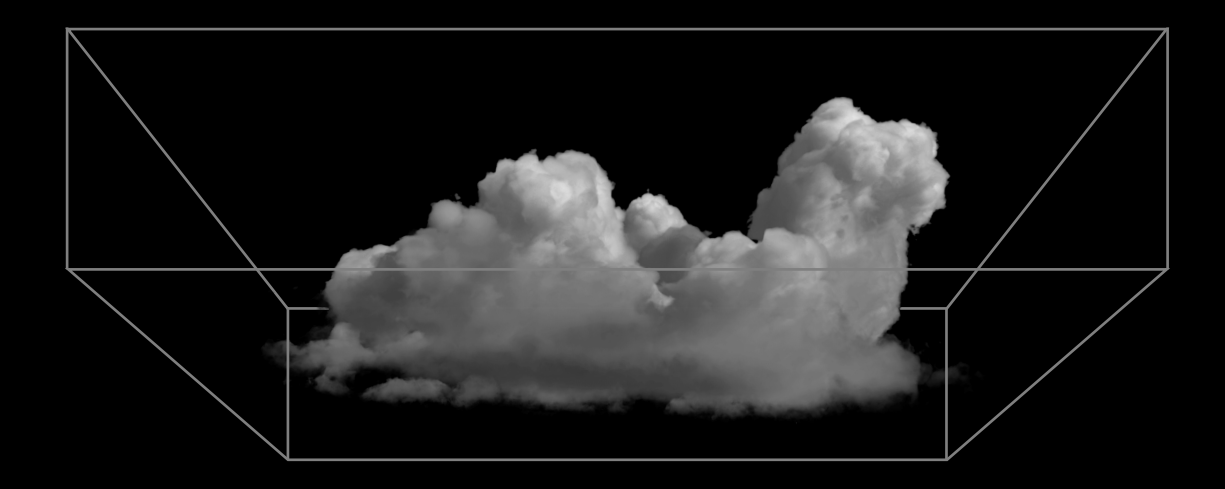

Voxel Clouds Est. 2023

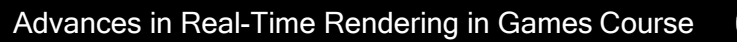

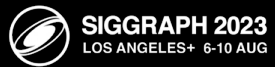

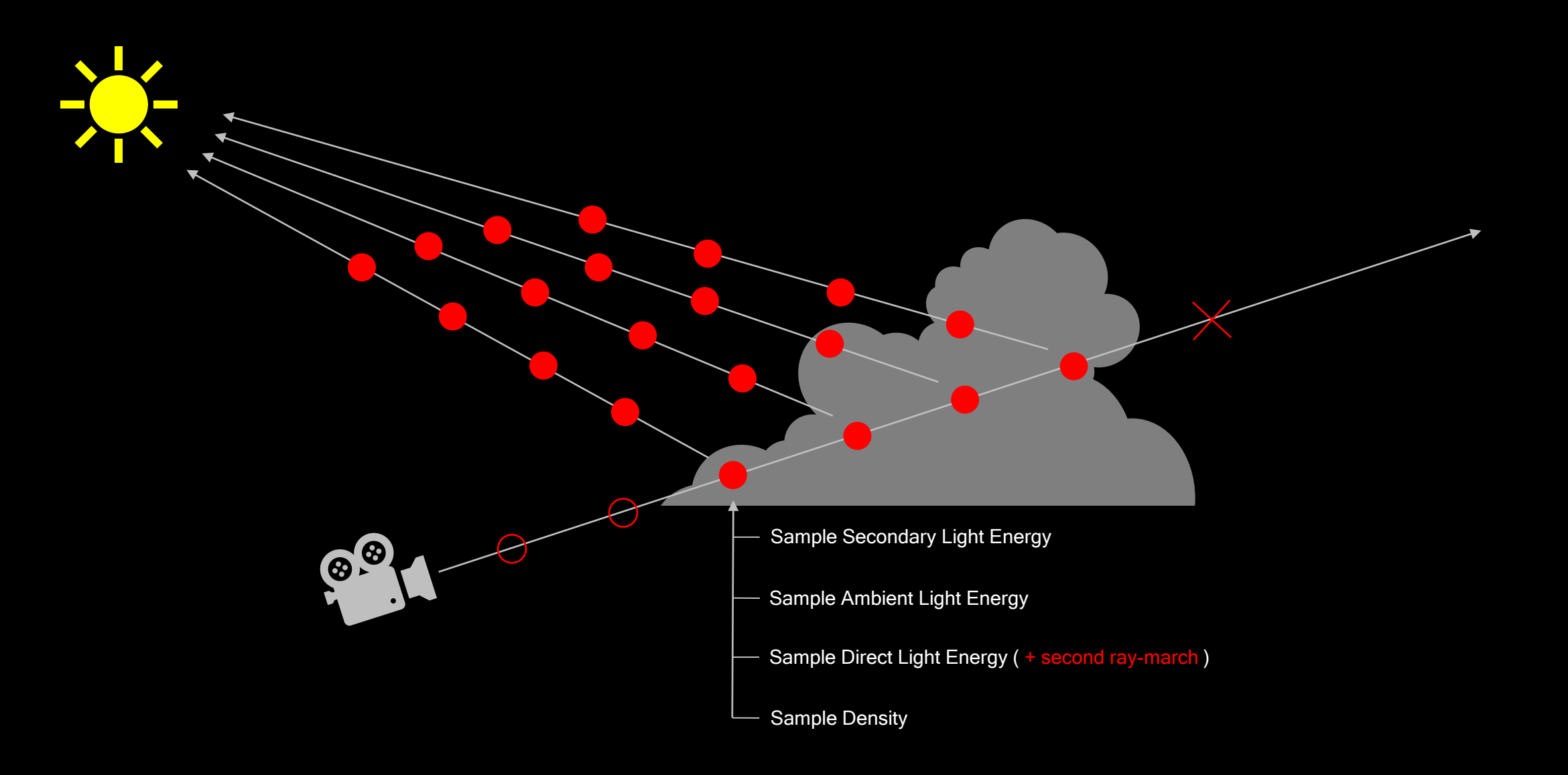

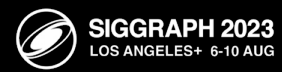

X

## Nubis<sup>3</sup> / Voxel Clouds / Modeling

**STAR** 

Advances in Real-Time Rendering in Games Course

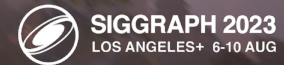

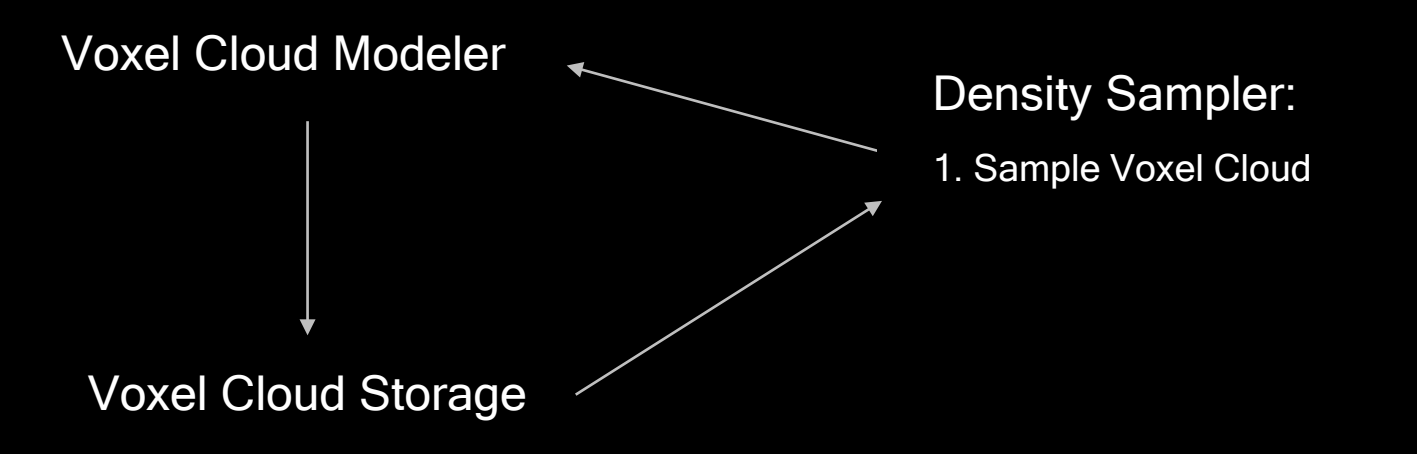

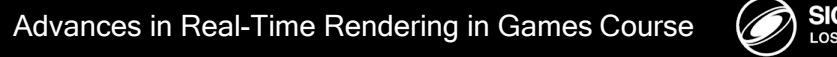

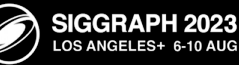

#### Voxel Cloud Modeling Methods

Metaballs

Voxelized Meshes

Particles

Fluid Simulation

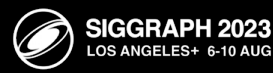

#### Nubis<sup>3</sup> / Voxel Clouds / Modeling

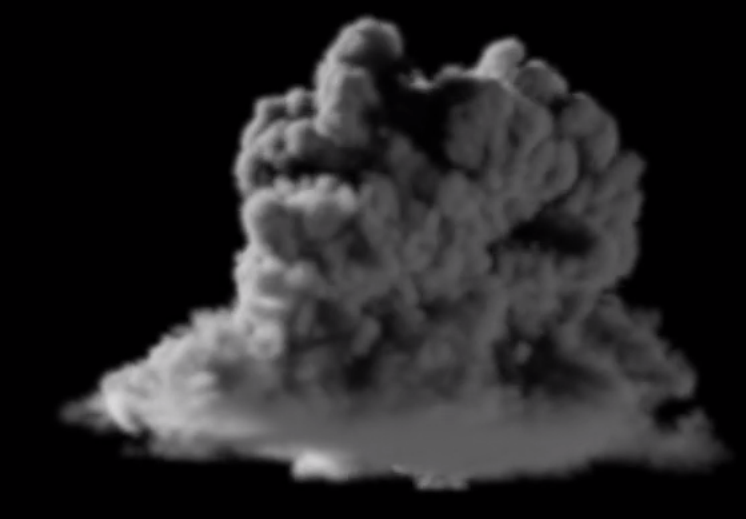

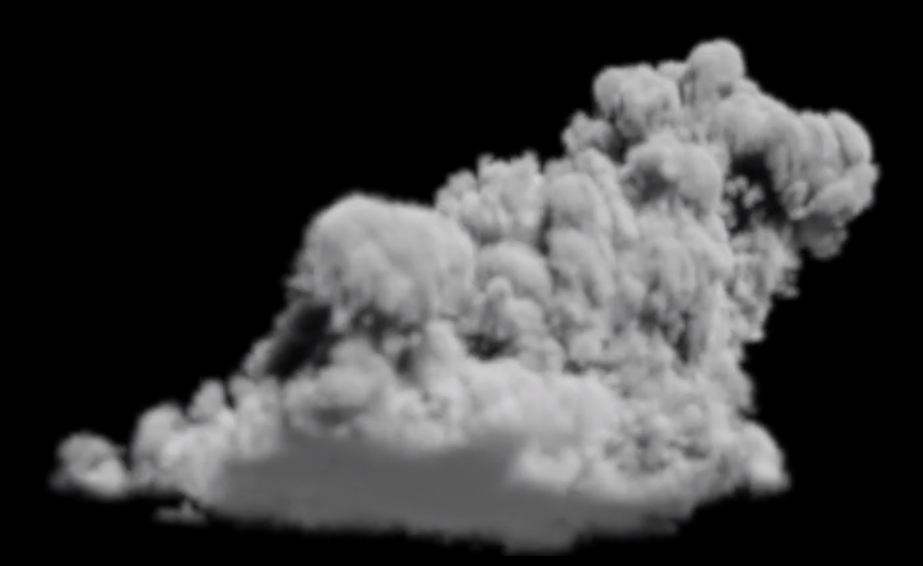

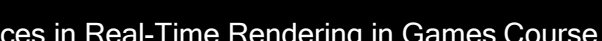

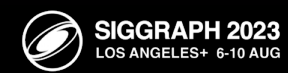

X

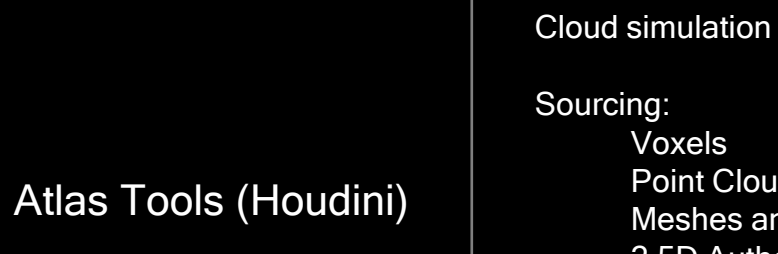

2.5D Authoring Data Editing / Manipulation: **Cutouts** Erosion Squashing

Voxels

Point Clouds Meshes and

Voxel Compositing Tools

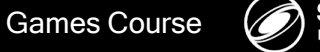

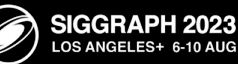

Advances in Real-Time Rendering in Games Course

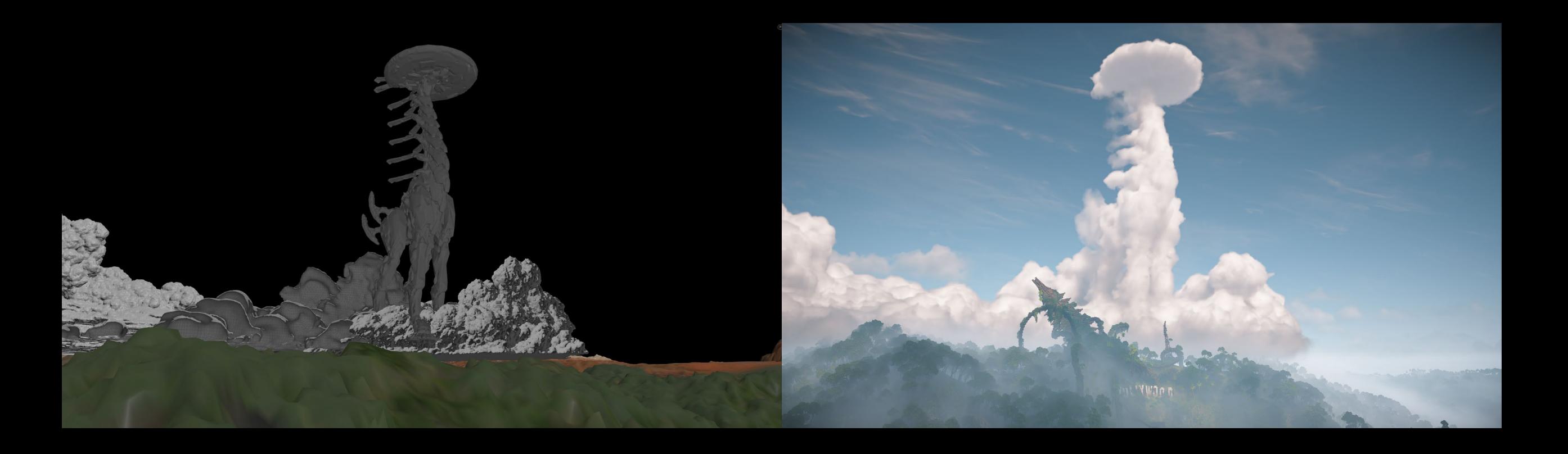

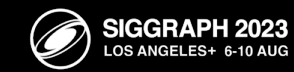

### Nubis<sup>3</sup> / Voxel Clouds / Modeling

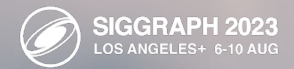

M
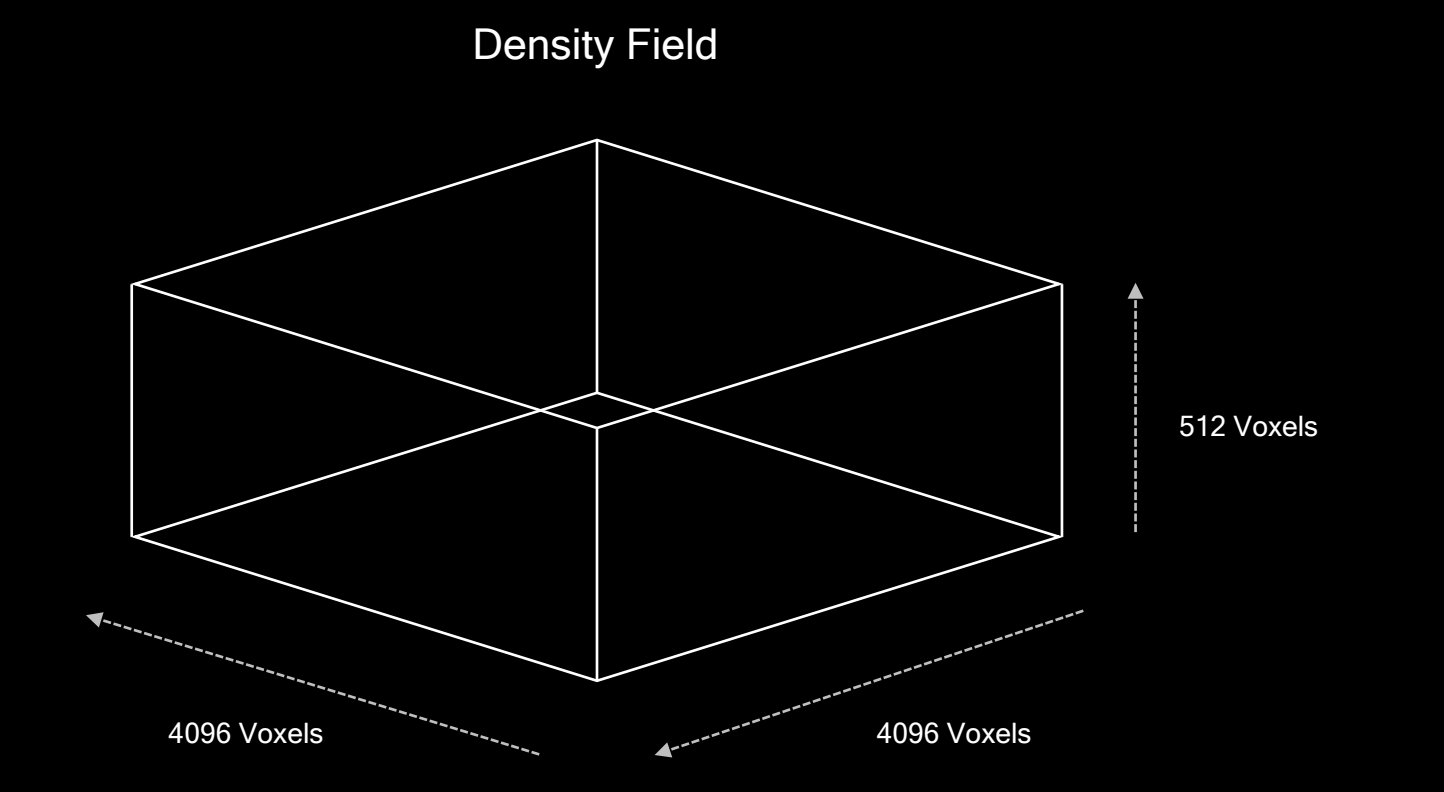

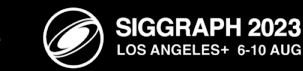

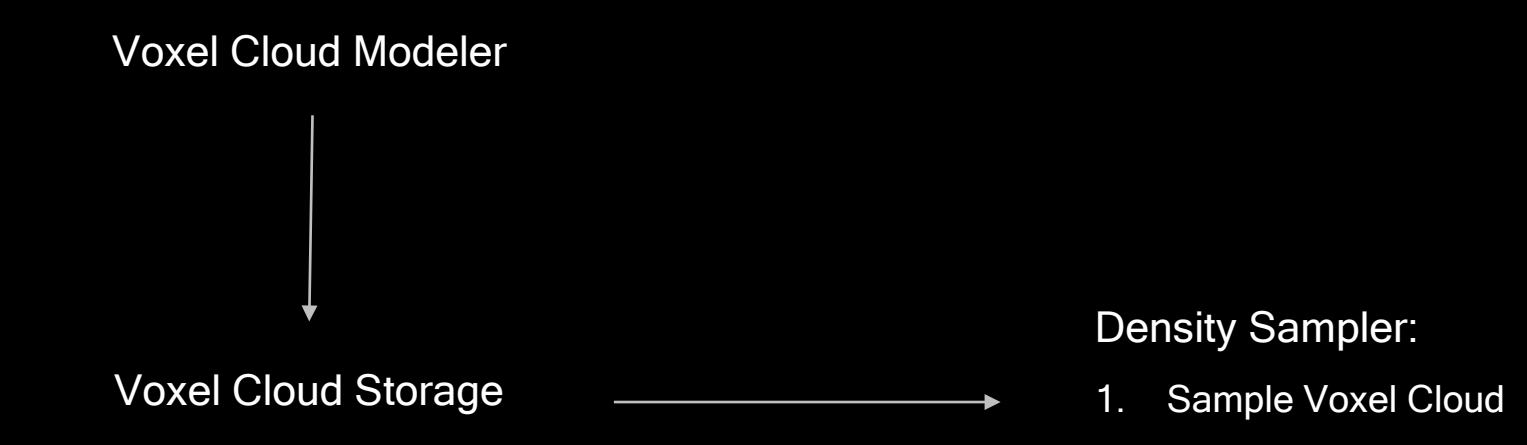

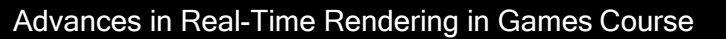

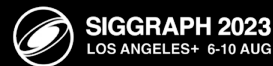

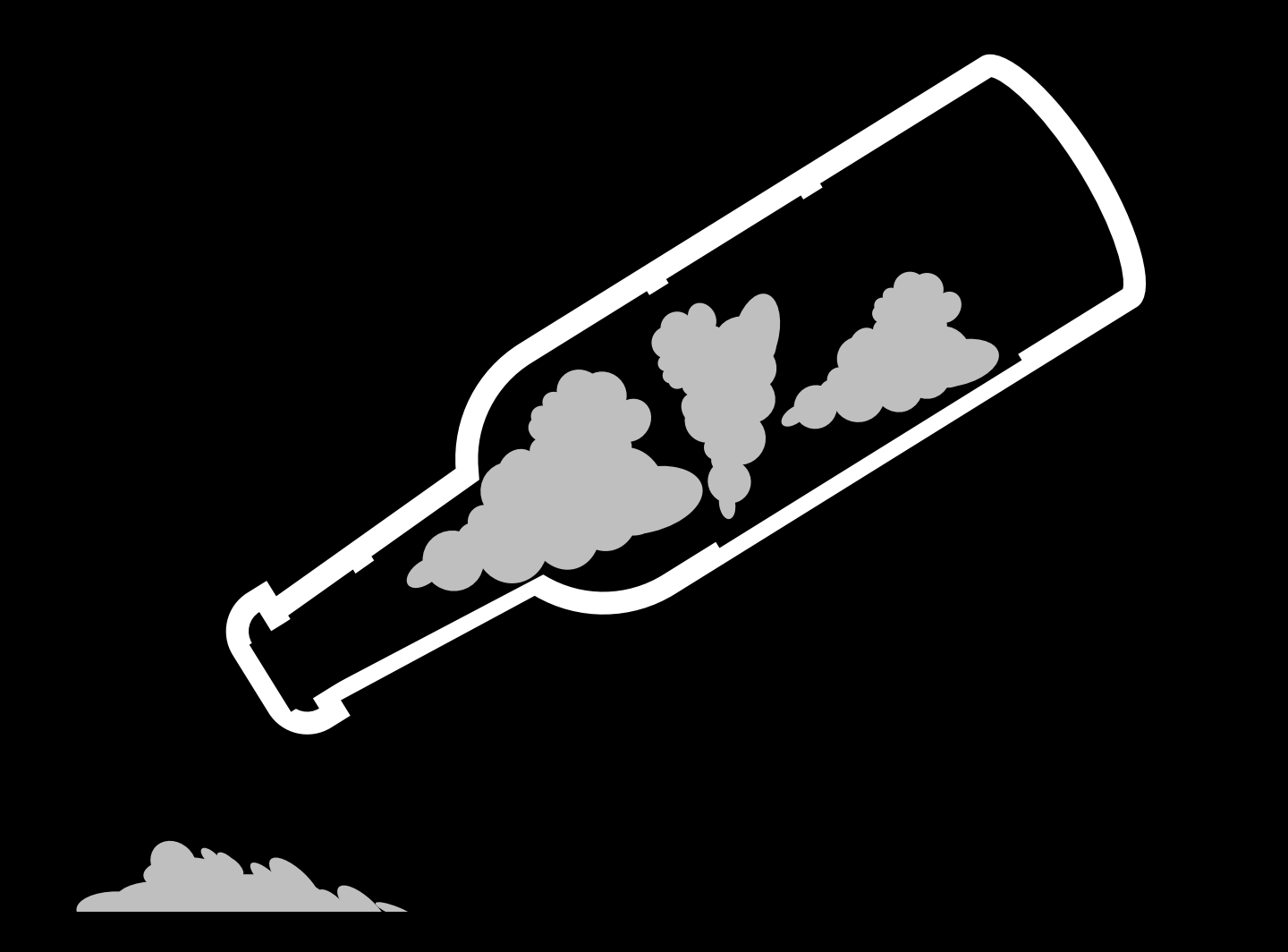

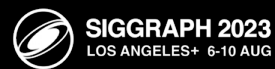

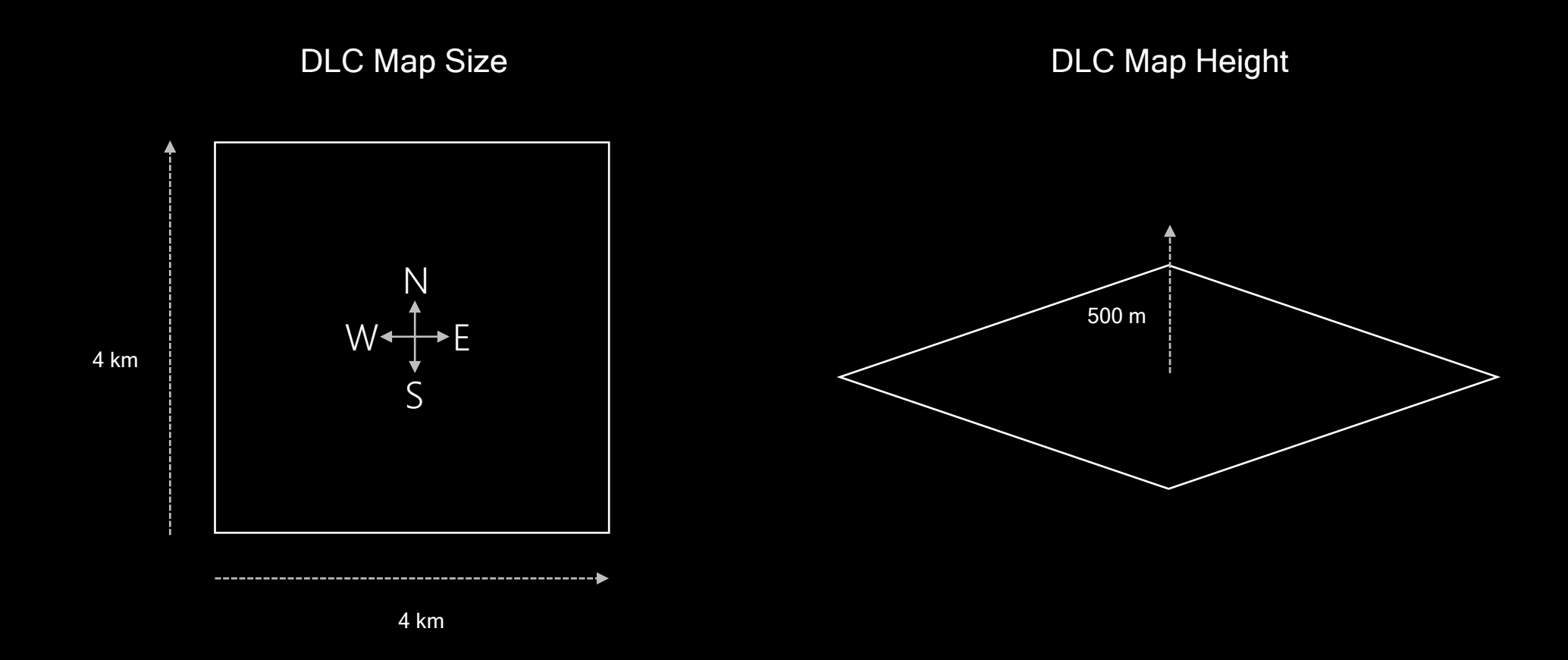

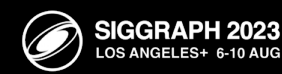

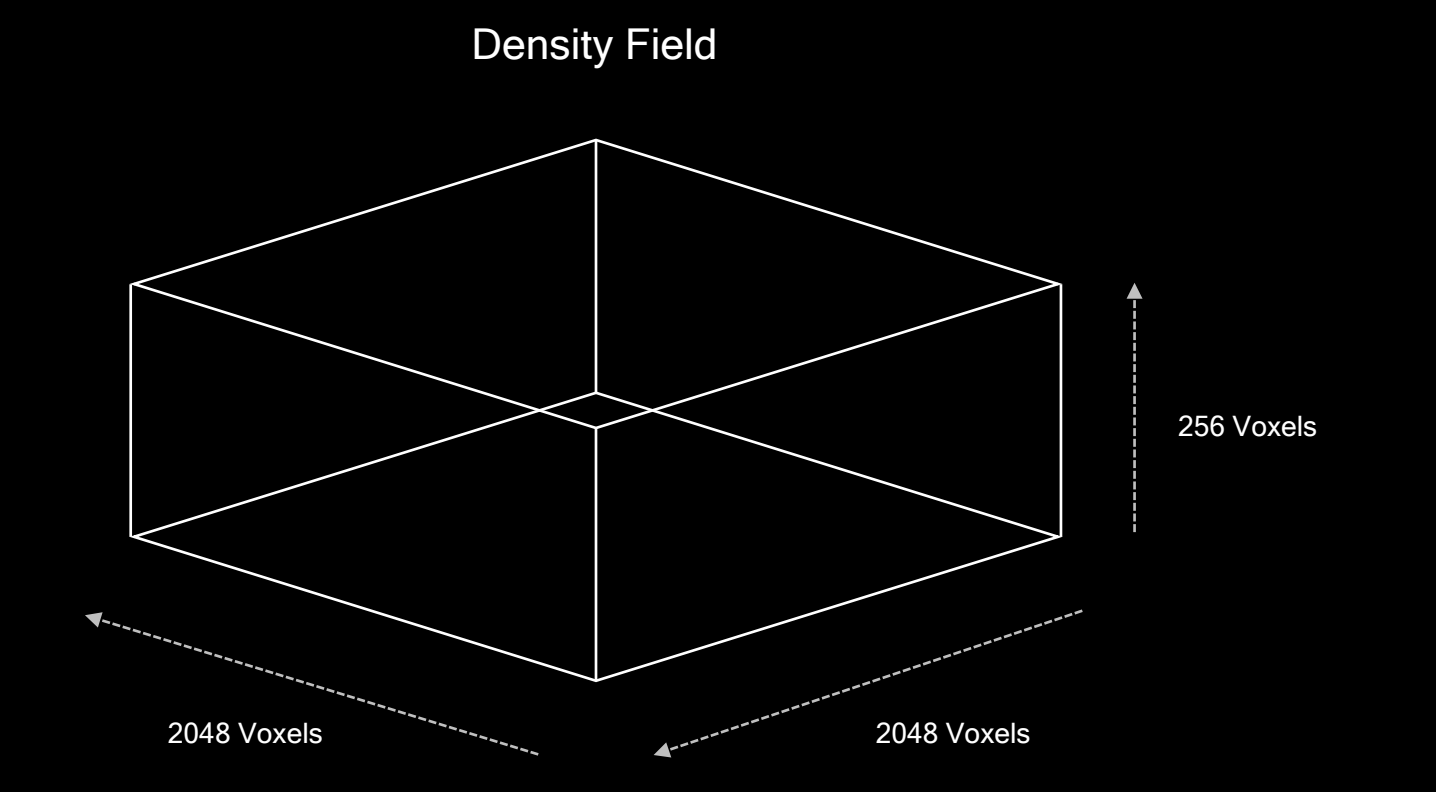

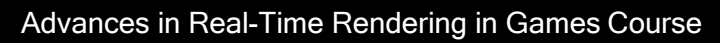

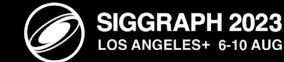

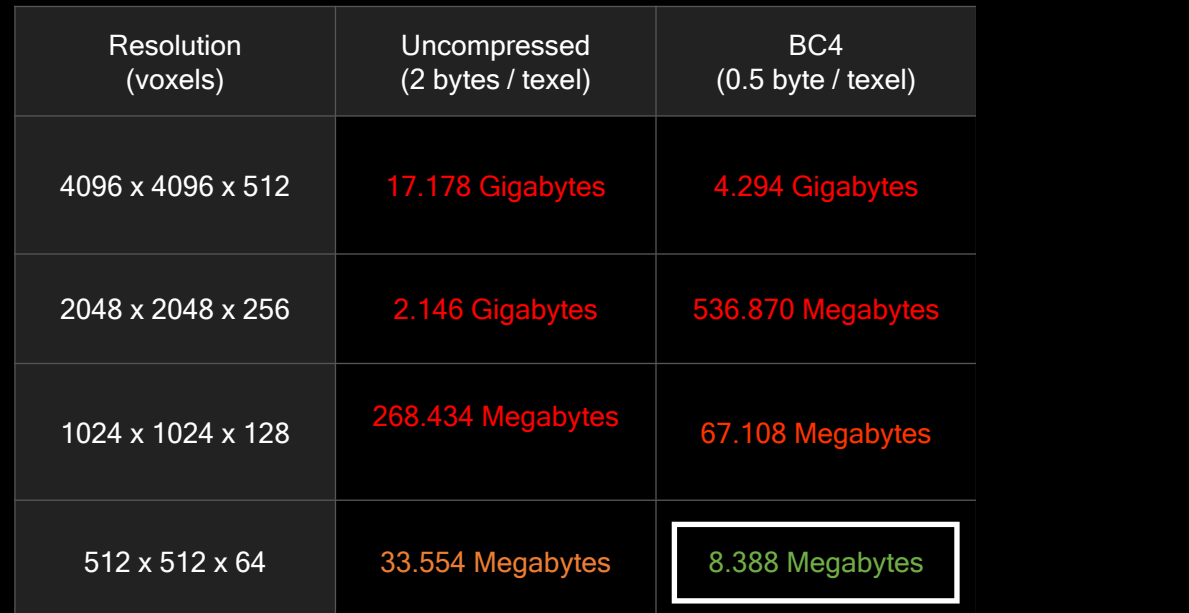

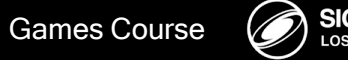

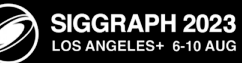

#### Voxel Cloud Modeling

Grow Clouds using Fluid Simulations.

Edit and composite them into "Frankencloudscapes."

Store them in a voxel grid to be sampled at render time.

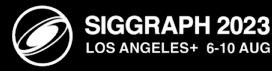

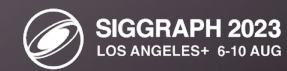

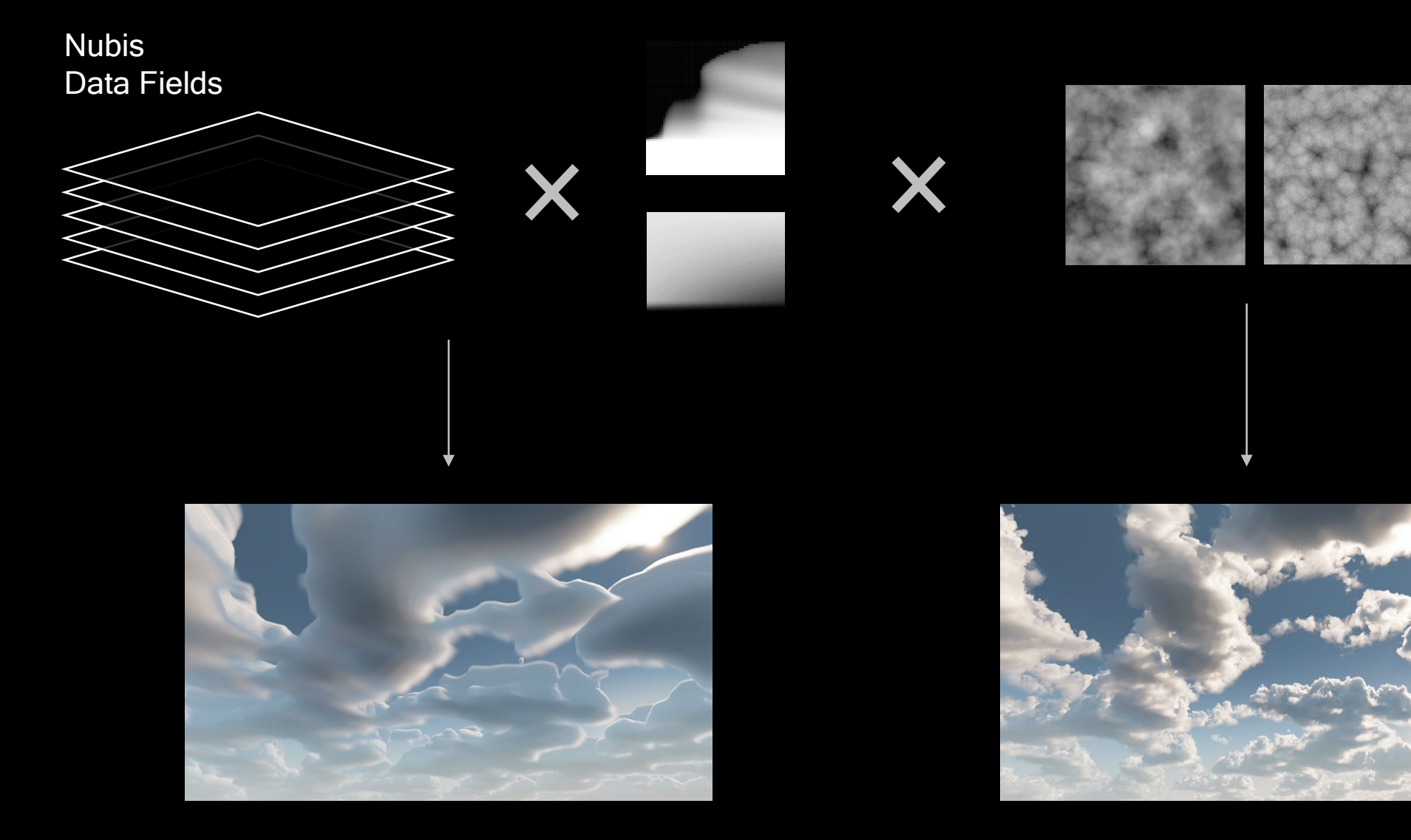

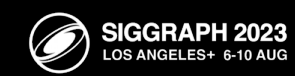

K

Advances in Real-Time Rendering in Games Course

Decima Engine, 2022

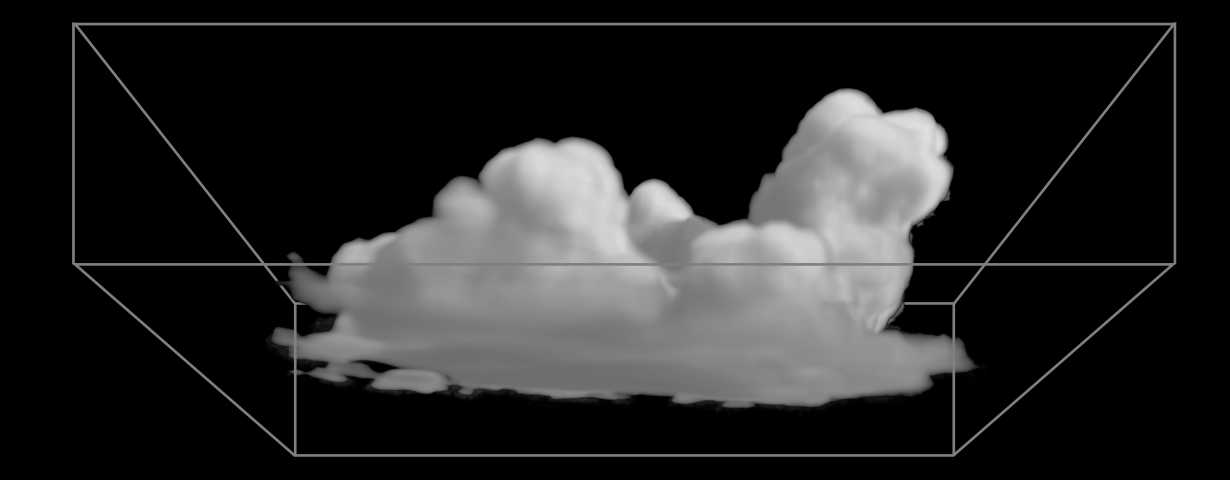

Di**Eneplision Deter Profile** Voxel Size: 8 m **Eneplision Deter Renovies** Voxel Size: 8

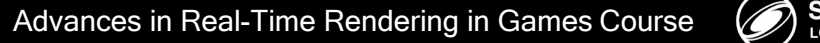

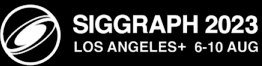

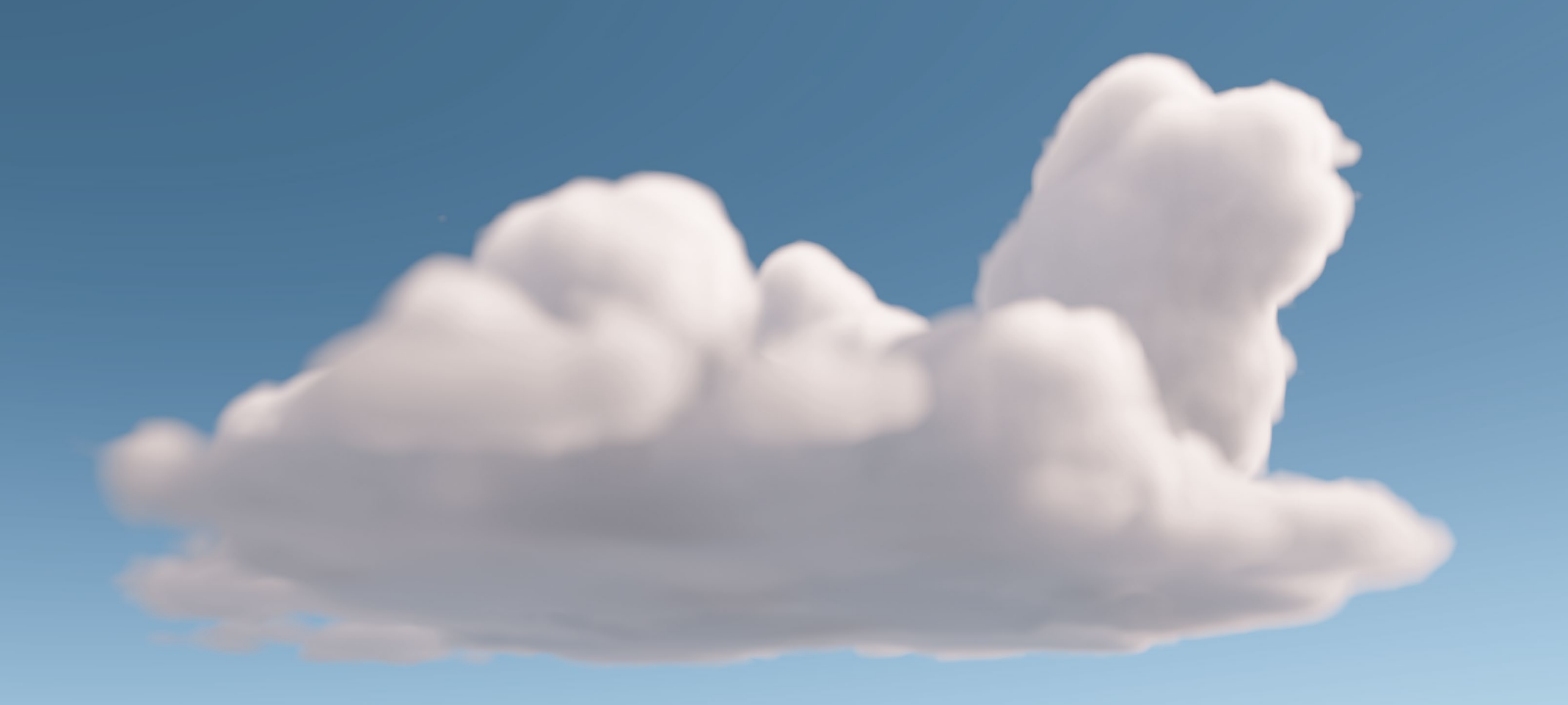

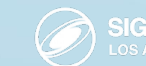

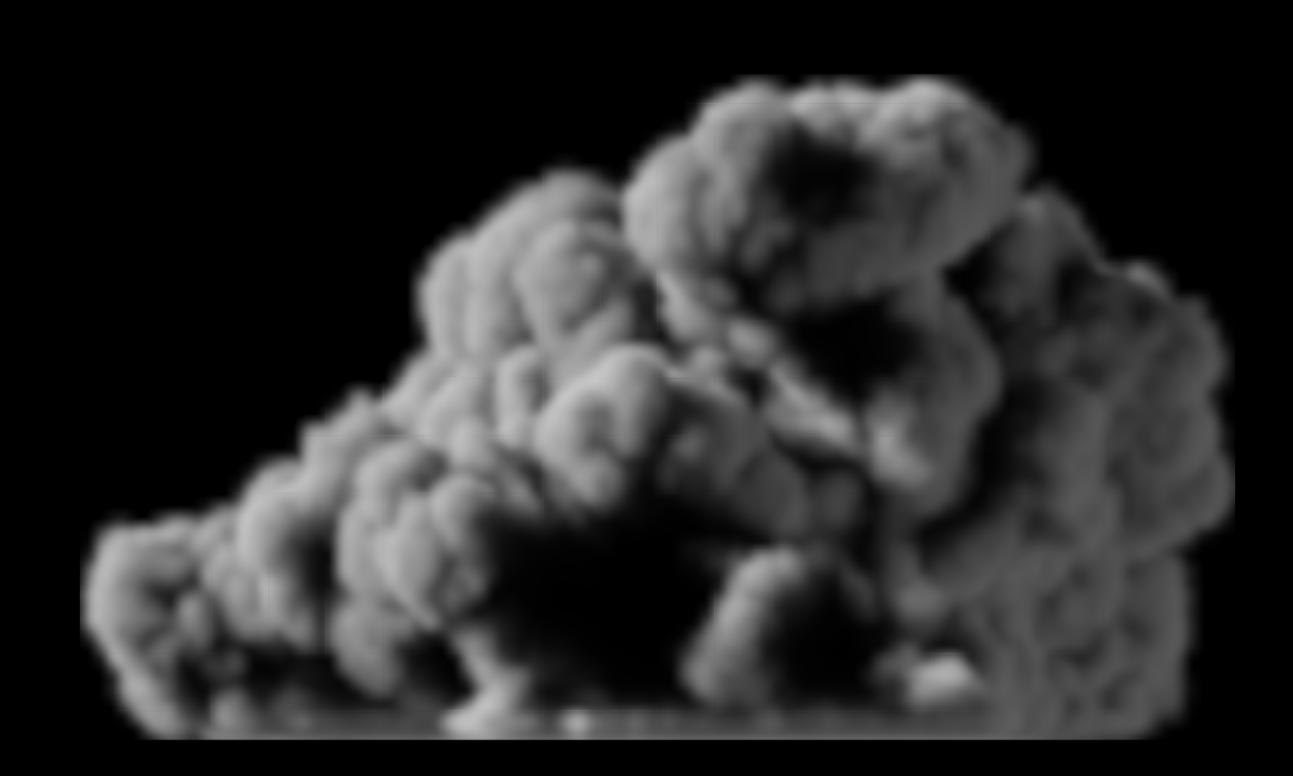

Dimensional Profile Dimensional Profile Cross Section

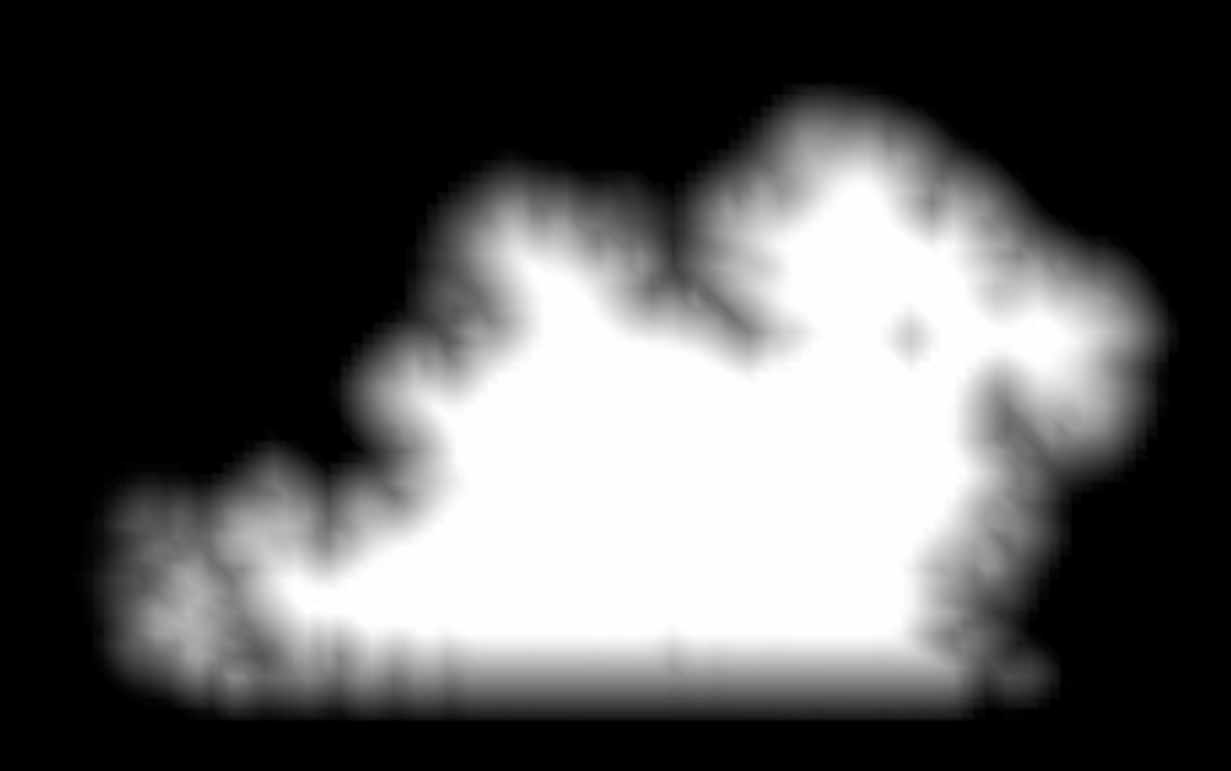

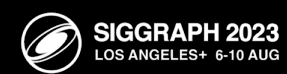

K

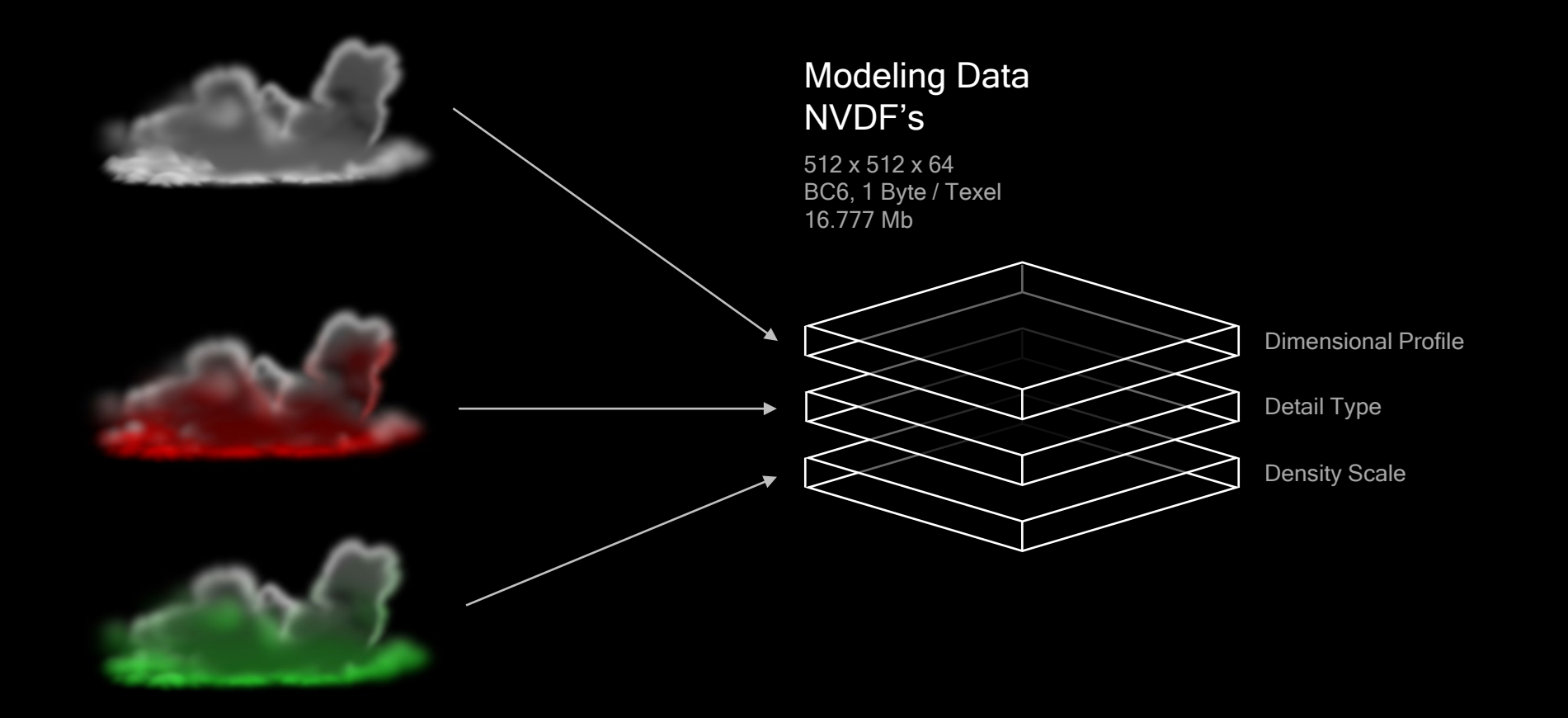

Dimensional Profile Voxel Size: 8 m

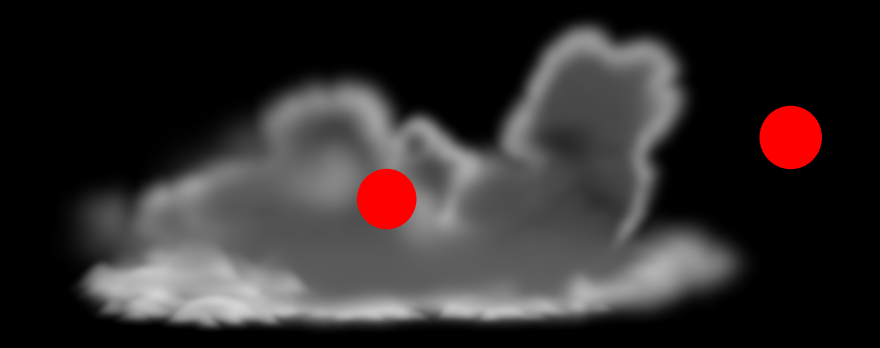

VoxelCloudModelingData modeling\_data = GetVoxelCloudModelingData()

```
if (modeling_data.mDimensionalProfile > 0.0)
{
     cloud_density = GetUprezzedVoxelCloudDensity();
}
else
{
    cloud_density = 0.0;
}
```
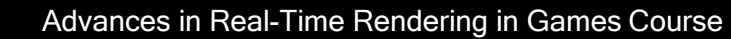

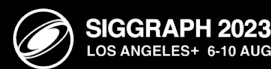

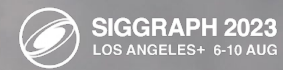

 $\bigotimes$ 

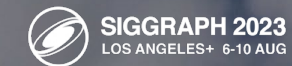

 $\mathbb{Z}$ 

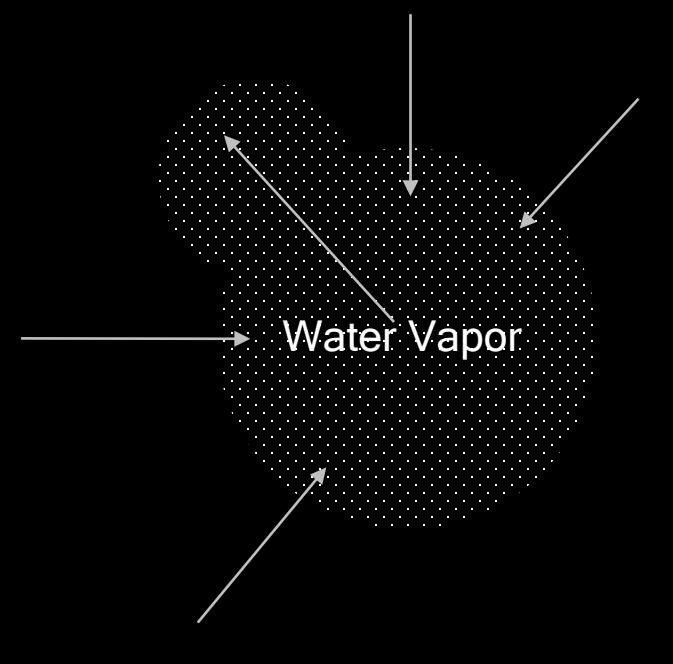

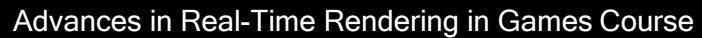

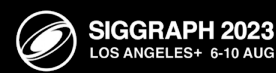

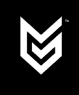

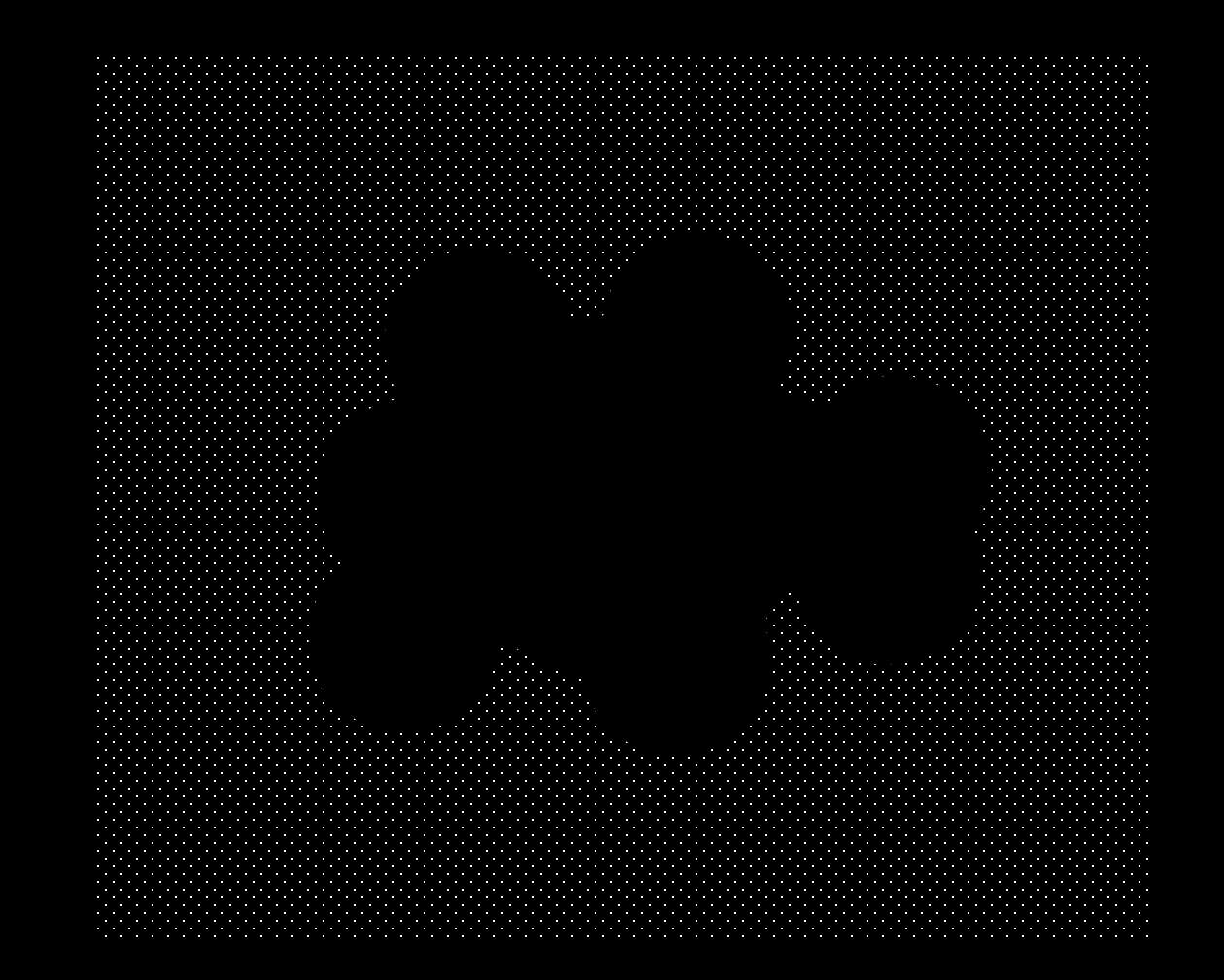

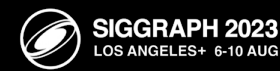

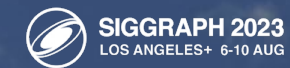

Decreasing Density = Curly Layered Wisps

Increasing Density = Layered Billows

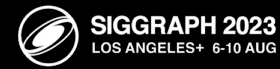

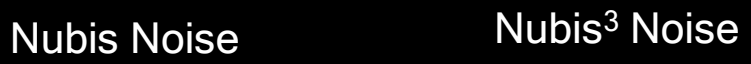

#### **Billows**

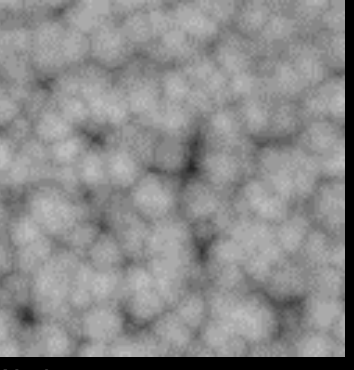

Worley

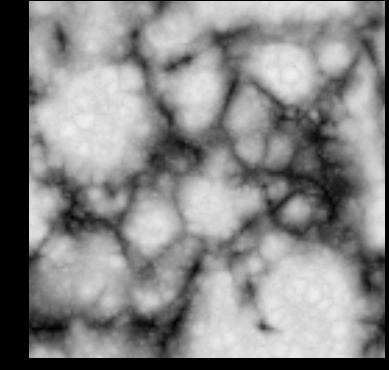

Alligator

Wisps

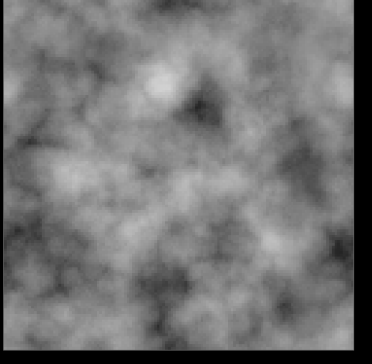

"Perlin-Worley"

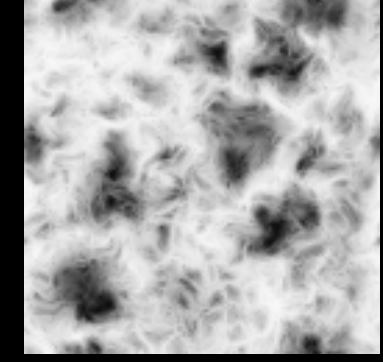

"Curly-Alligator

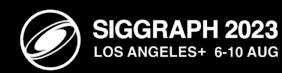

#### Voxel Cloud Noise

4 Channel 128 x 128 x 128 Voxels Uncompressed, 2 Bytes / Texel 4.194 Megabytes

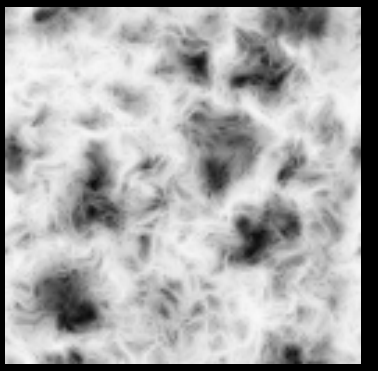

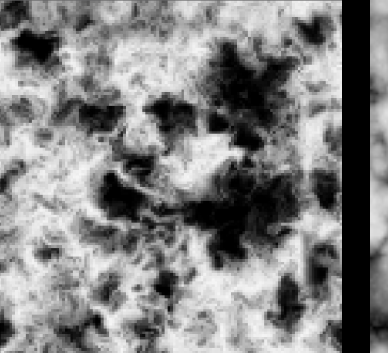

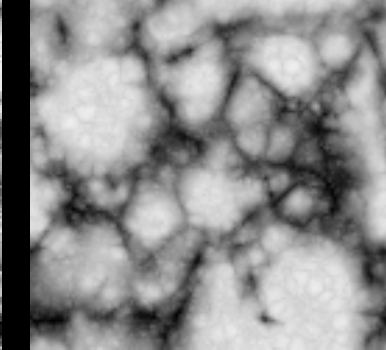

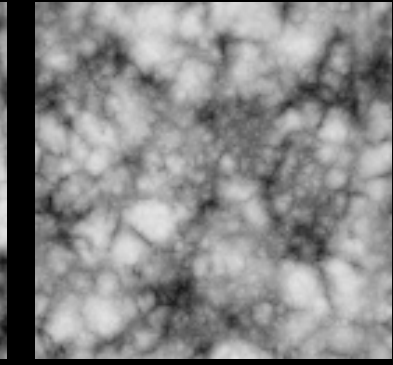

Low Freq "Curly-Alligator" High Freq "Curly-Alligator" Low Freq Alligator High Freq Alligator

#### Alligator Noise Code (via SideFX)

https://www.sidefx.com/docs/hdk/alligator\_2alligator\_8\_c-example.html

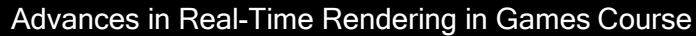

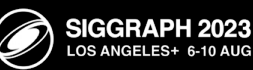

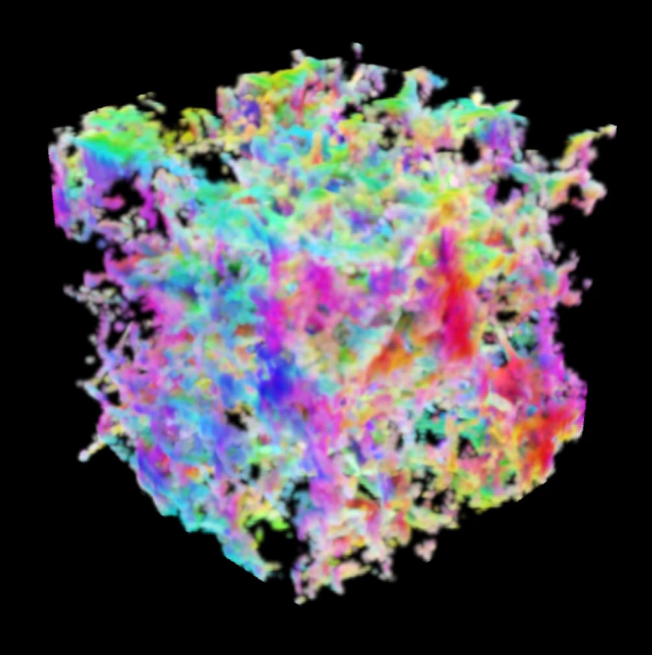

#### // Apply wind offset inSamplePosition -= float3(cCloudWindOffset.x, cCloudWindOffset.y, 0.0) \* voxel\_cloud\_animation\_speed;

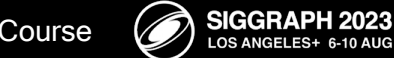

Advances in Real-Time Rendering in Games Course

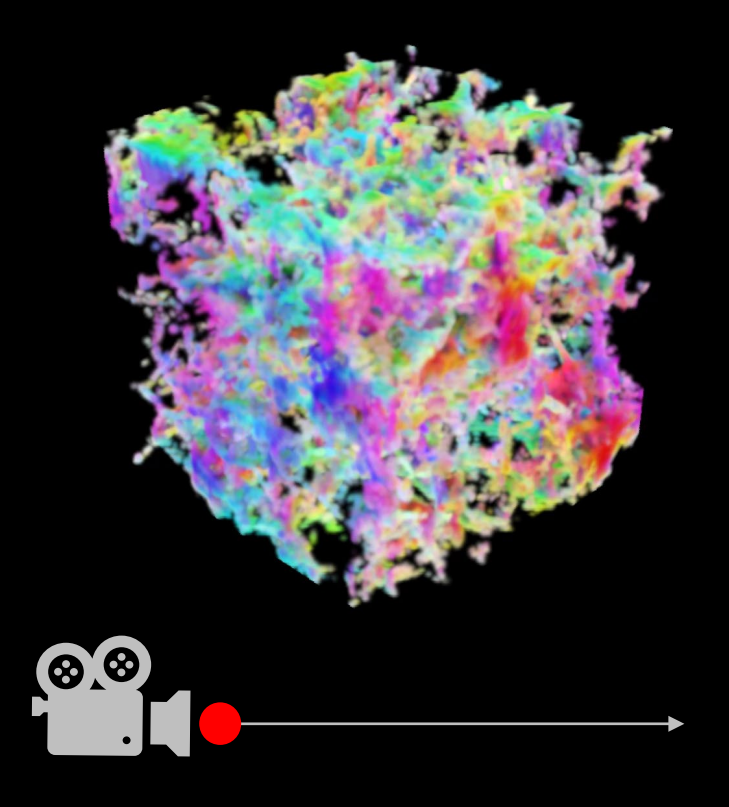

#### // Sample noise

float mipmap\_level = log2(1.0 + abs(inRaymarchInfo.mDistance \* cVoxelFineDetailMipMapDistanceScale)); float4 noise = Cloud3DNoiseTextureC.SampleLOD(Cloud3DNoiseSamplerC, inSamplePosition \* 0.01, mipmap\_level);

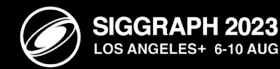

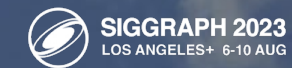

Dimensional Profile

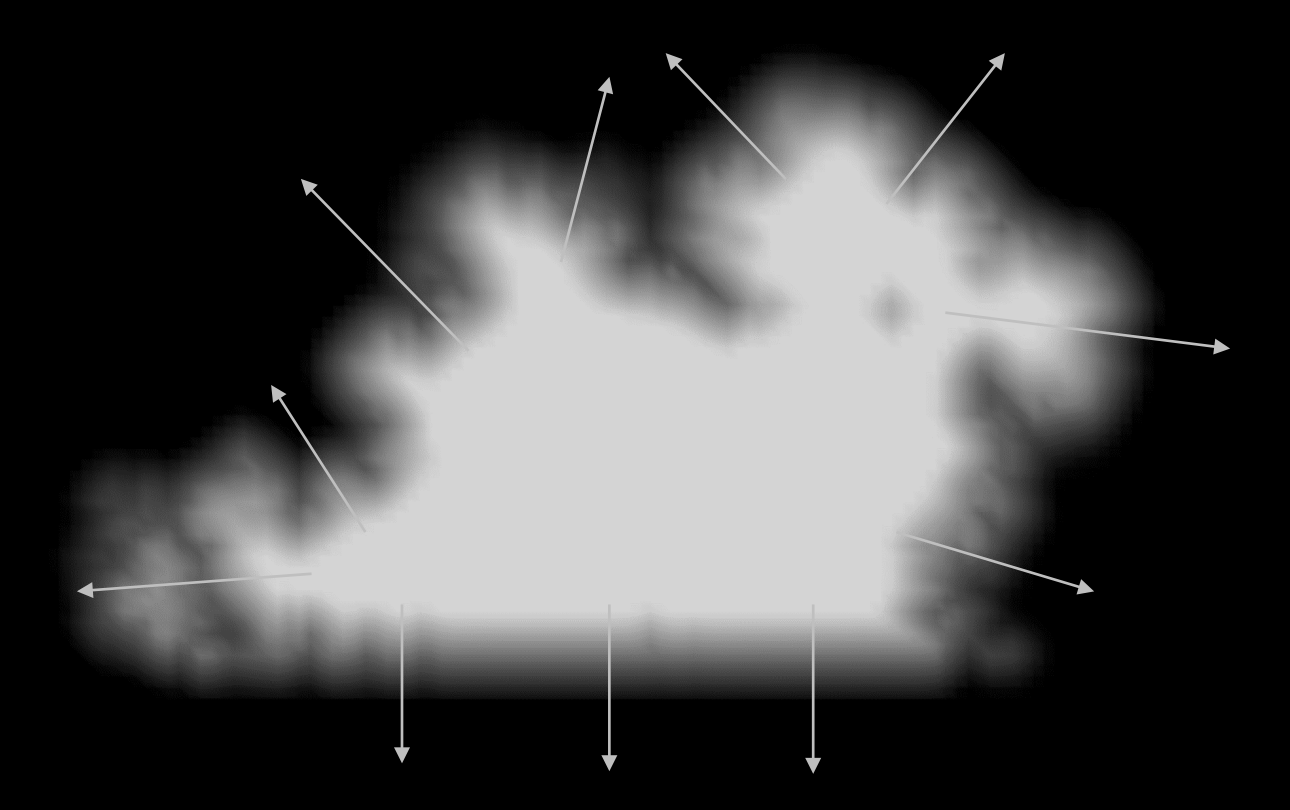

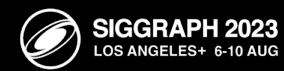

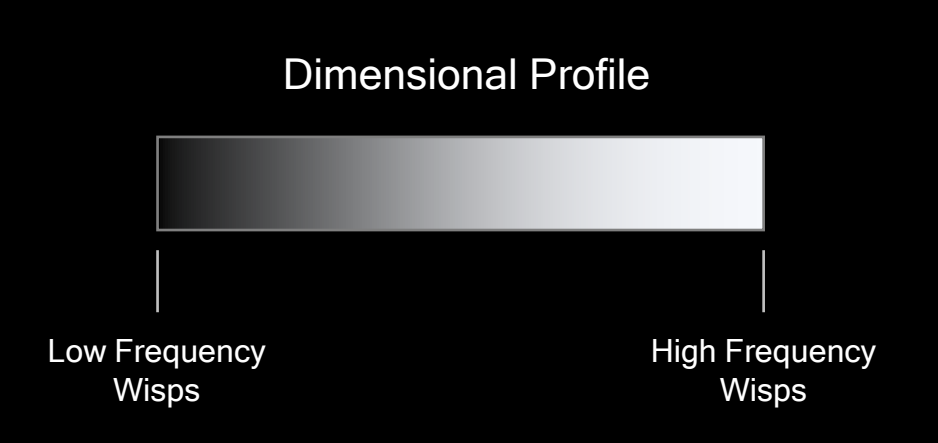

// Define wispy noise float wispy\_noise = lerp(noise.r, noise.g, inDimensionalProfile);

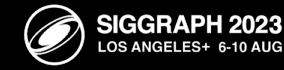

Advances in Real-Time Rendering in Games Course

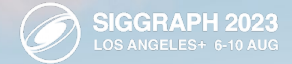

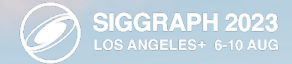

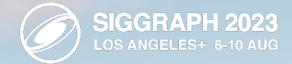

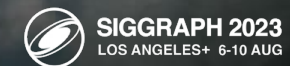

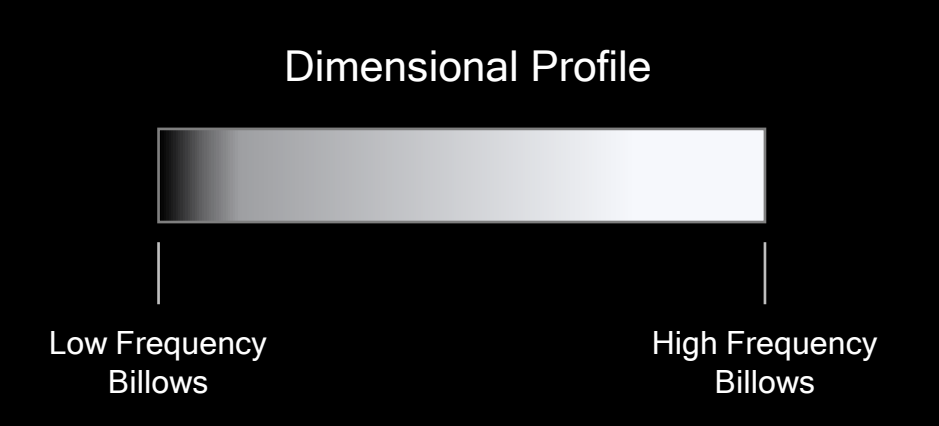

// Define billowy noise

float billowy\_type\_gradient = pow(inDimensionalProfile, 0.25); float billowy\_noise = lerp(noise.b \* 0.3, noise.a \* 0.3, billowy\_type\_gradient);

// Define Noise composite - blend to wispy as the density scale decreases. float noise\_composite = lerp(wispy\_noise, billowy\_noise, inType);

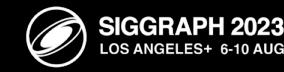

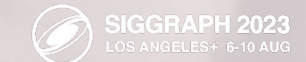

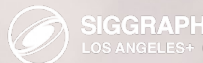

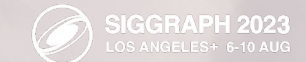

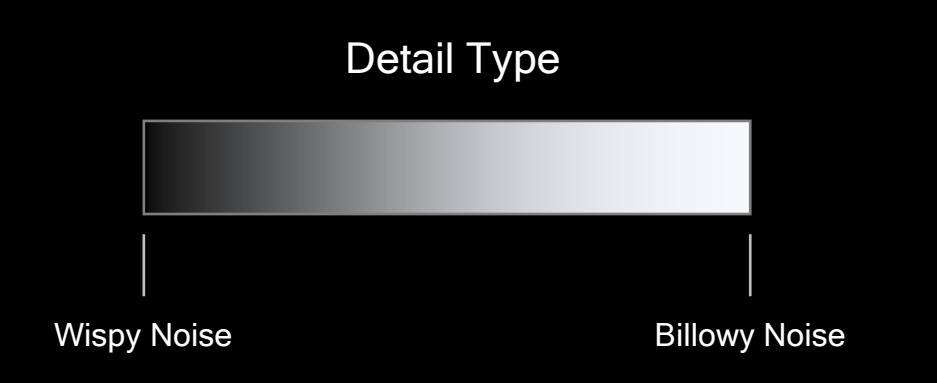

// Define Noise composite - blend to wispy as the density scale decreases. float noise\_composite = lerp(wispy\_noise, billowy\_noise, detail\_type);

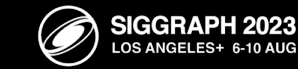

Advances in Real-Time Rendering in Games Course
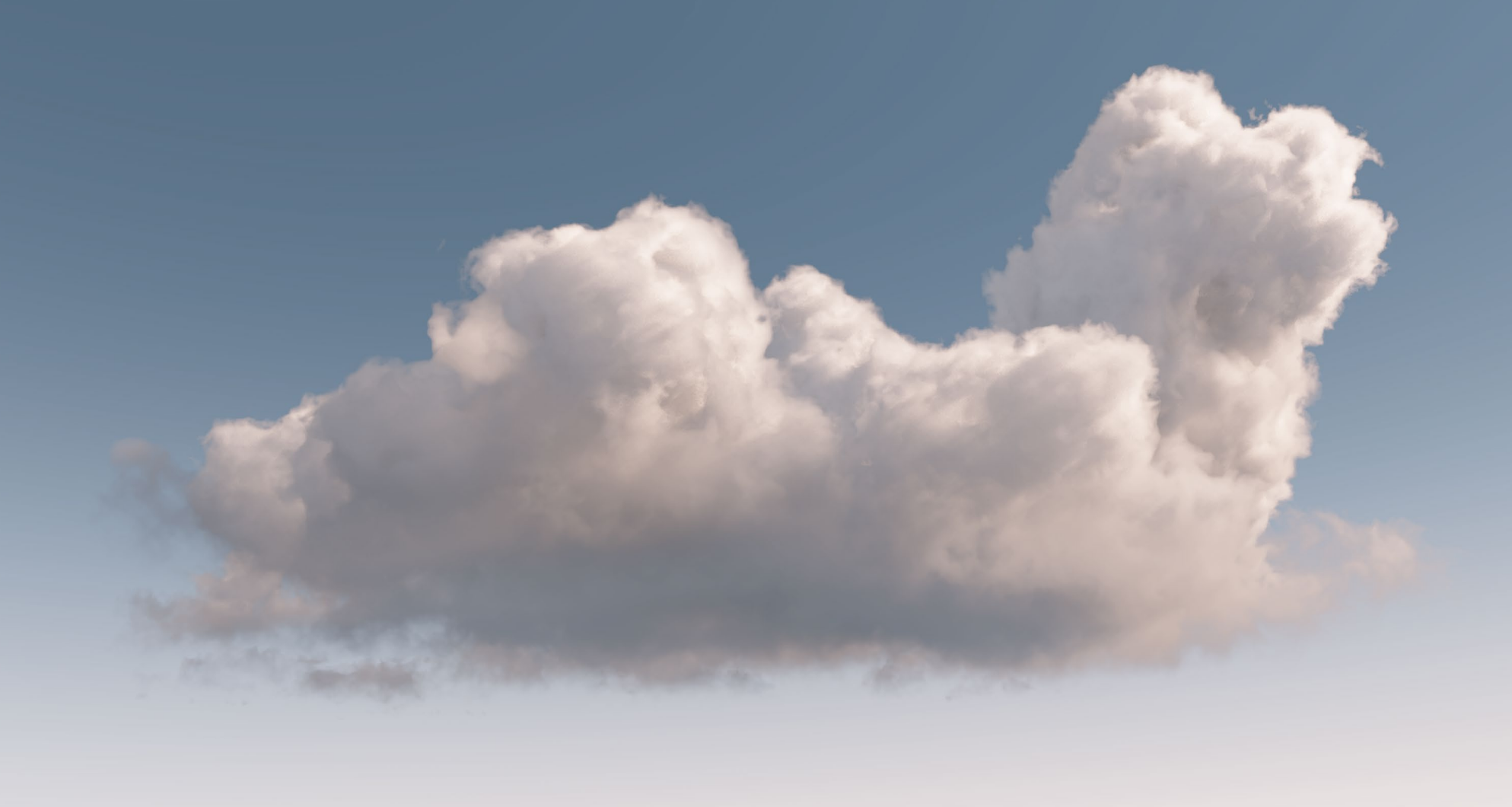

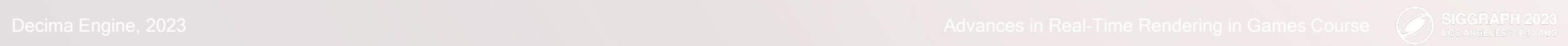

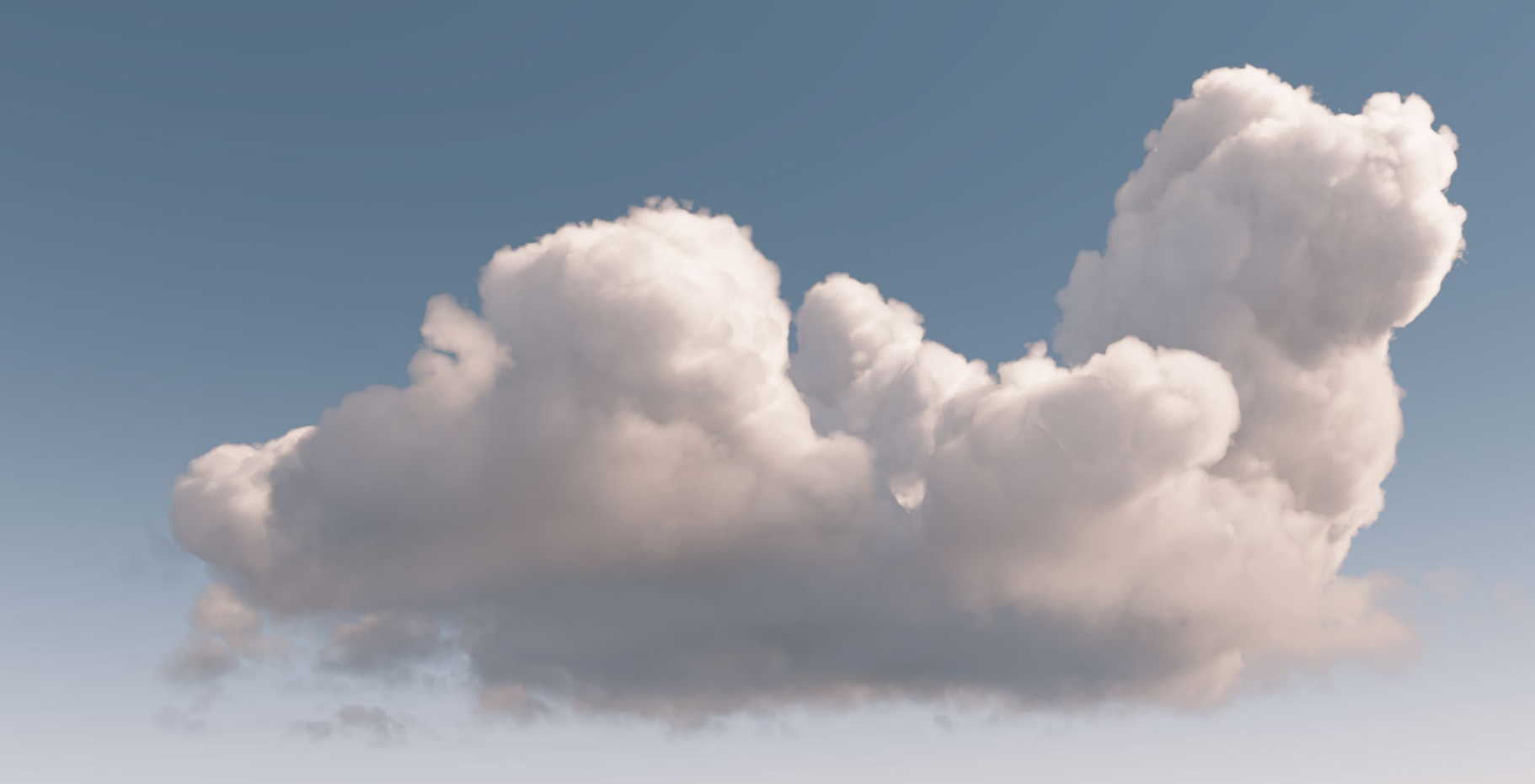

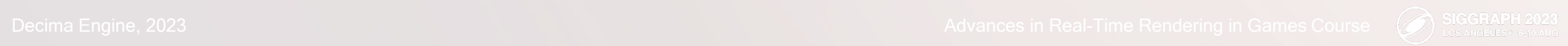

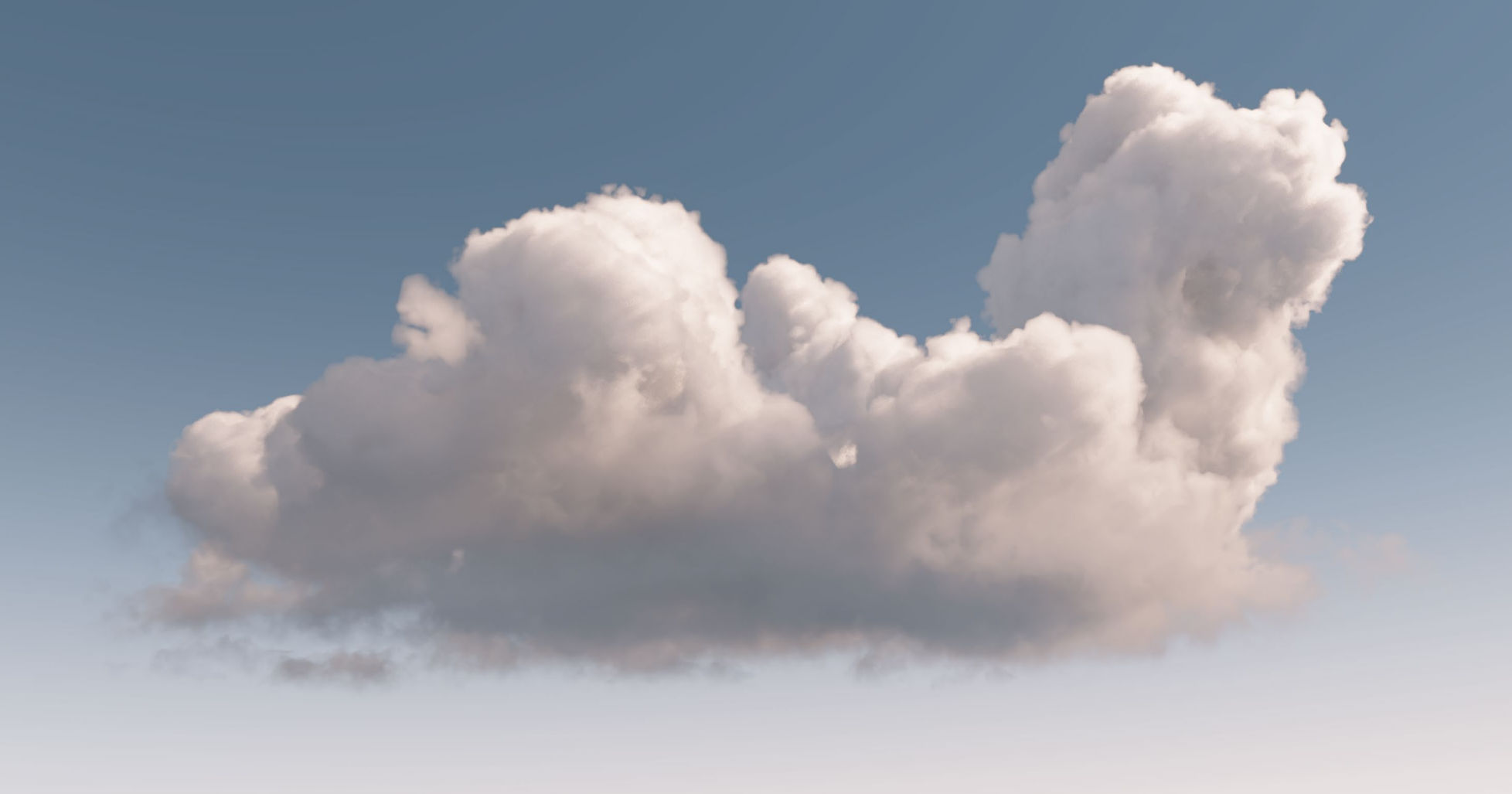

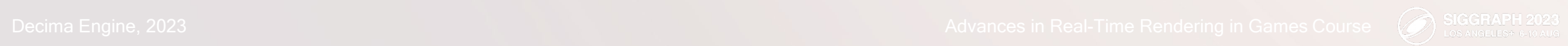

 $\bigotimes$ 

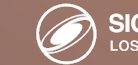

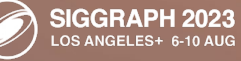

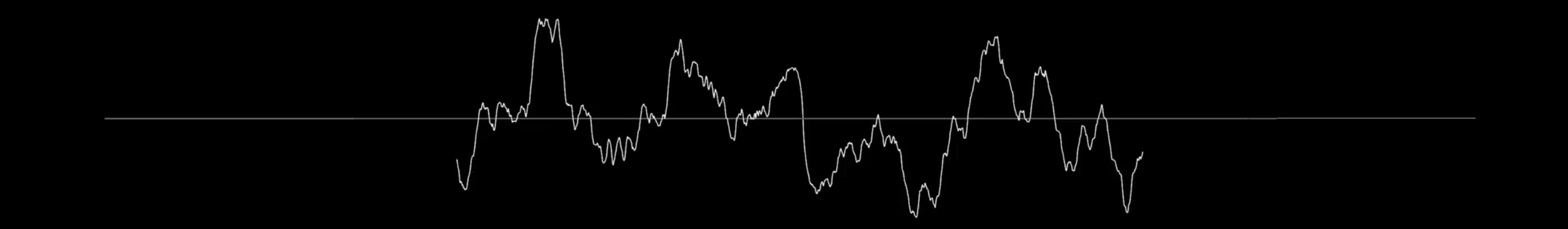

float hhf\_wisps =  $1.0$  -  $pow(abs(abs(noise.g * 2.0 - 1.0) * 2.0 - 1.0), 4.0);$ float hhf\_billows =  $pow(abs(abs(noise.a * 2.0 - 1.0) * 2.0 - 1.0)$ , 2.0);

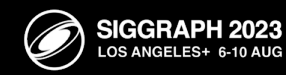

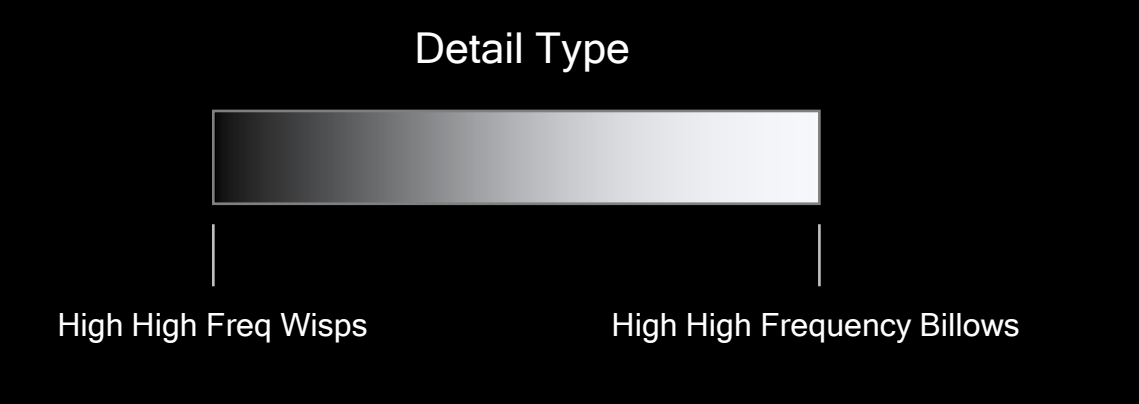

150 meters

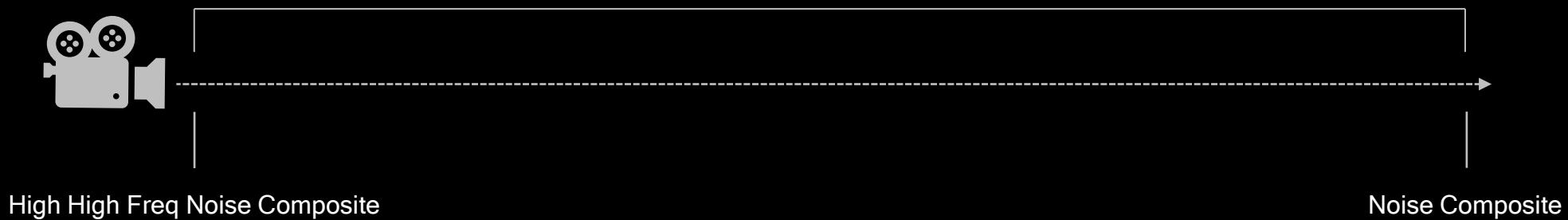

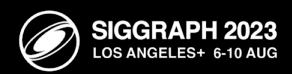

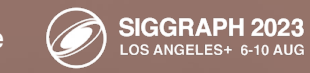

**ATA CA** 

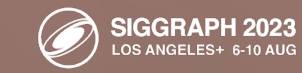

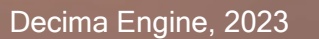

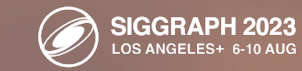

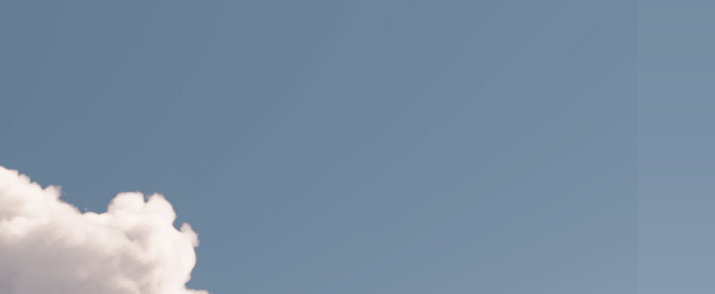

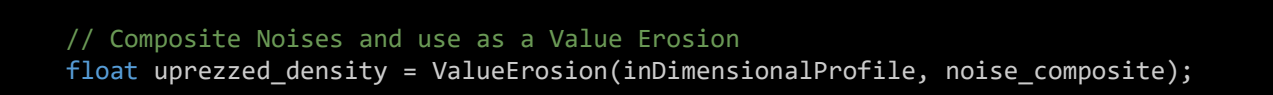

// Apply User Density Scale Data to Result uprezzed\_density \*= inDensityScale;

// Sharpen result and lower Density close to camera to both add details and reduce undersampling noise uprezzed\_density = pow(uprezzed\_density, lerp(0.3, 0.6, max(EPSILON, pow(saturate(inDensityScale), 4.0))));

// Return result return uprezzed\_density;

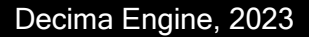

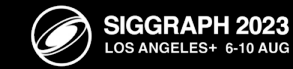

Voxel Cloud Density Sampler

Seamless high detail over distance.

Up-rez avoids a memory bottleneck.

0.5 meter precision.

Balanced between memory and instructions

Current Cost: 10ms @ 960x540px

Dense Grid Sampling: 30+ms

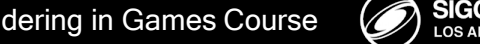

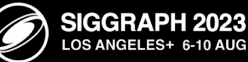

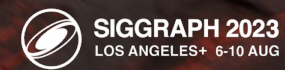

 $\overline{\mathbb{Q}}$ 

Light Energy = Direct Scattering + Ambient Scattering + Secondary Scattering

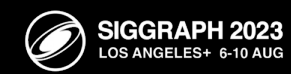

Advances in Real-Time Rendering in Games Course

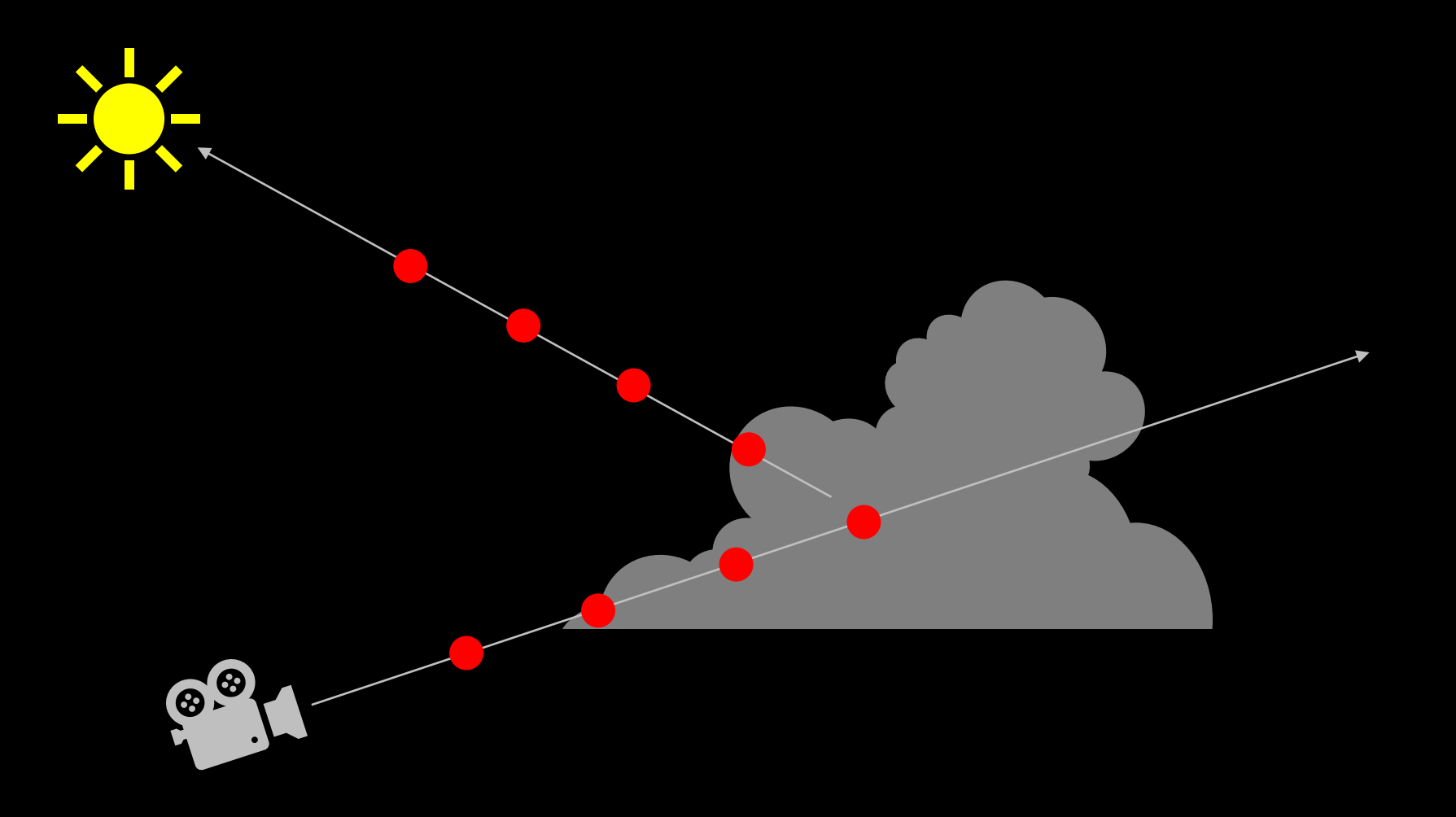

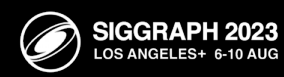

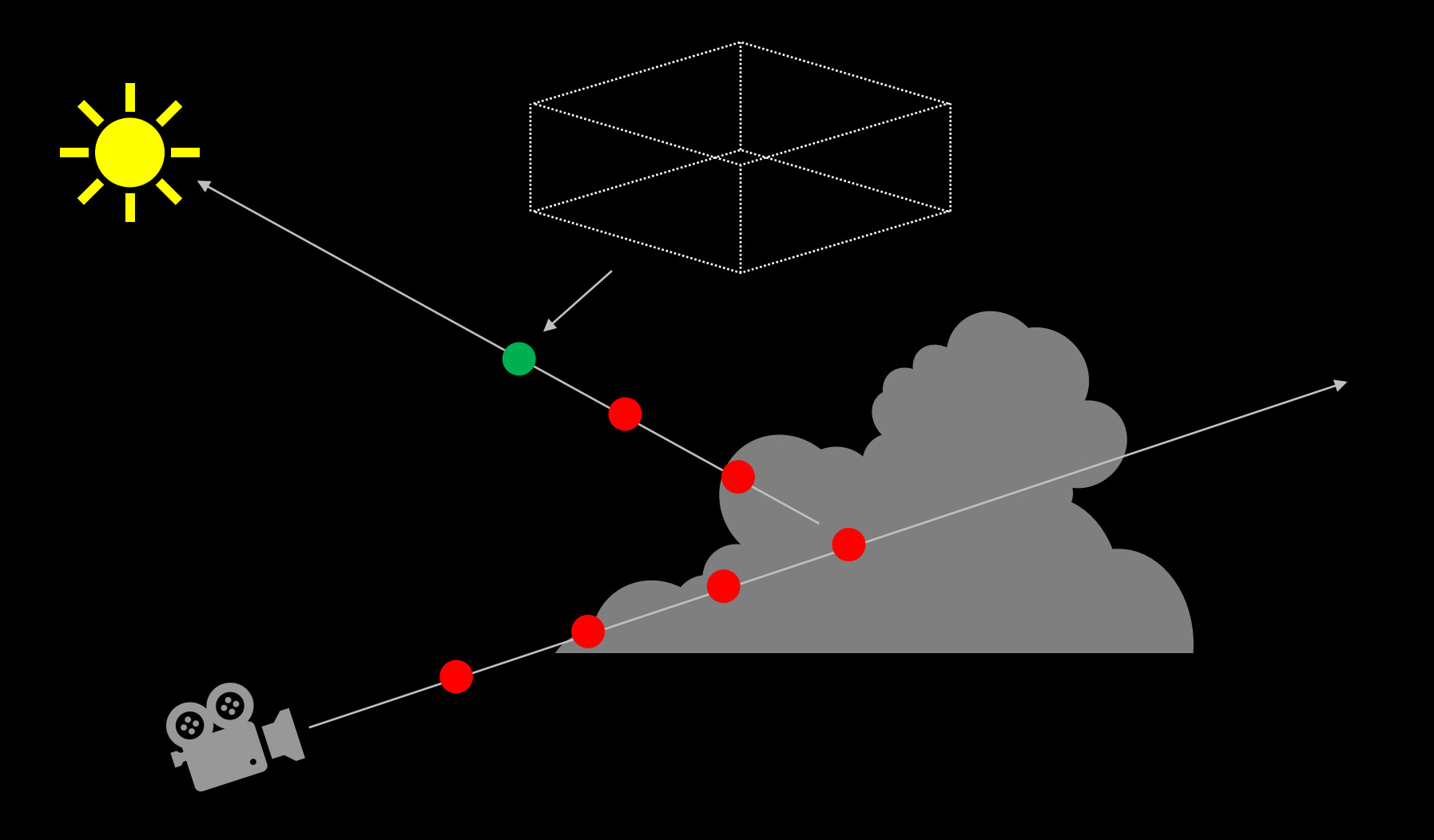

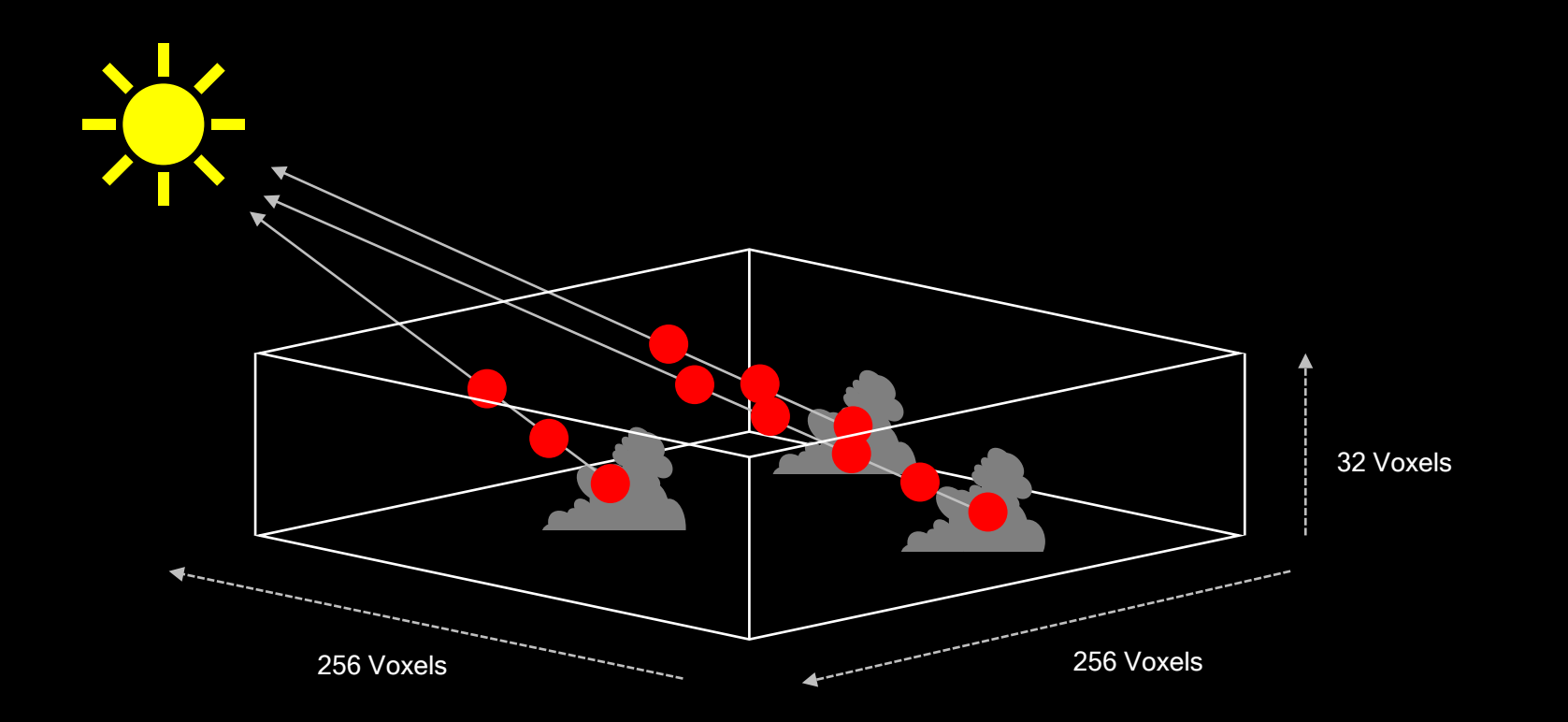

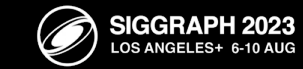

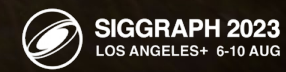

V

Advances in Real-Time Rendering in Games Course

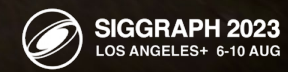

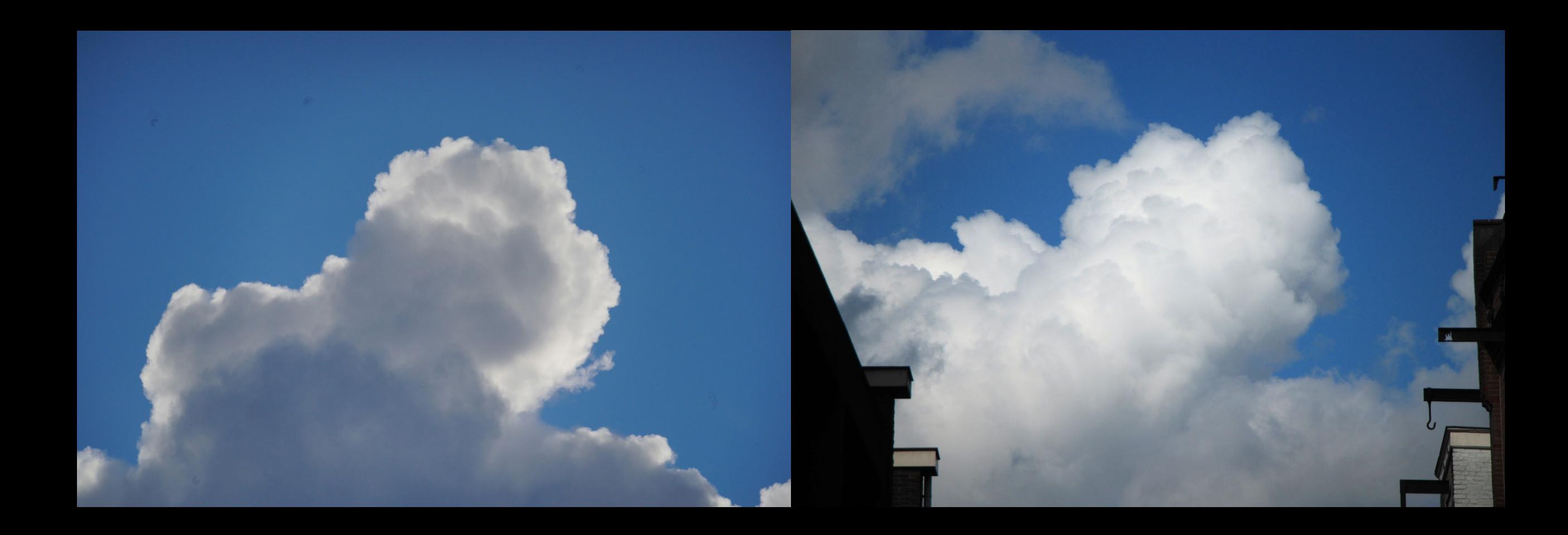

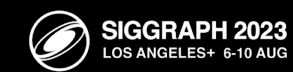

X

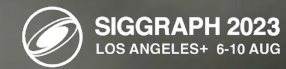

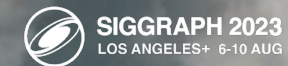

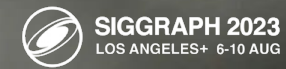

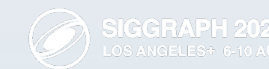

 $\mathbb{R}$ 

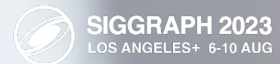

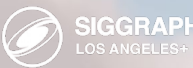

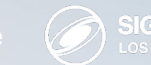

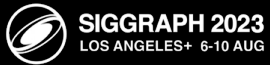

 $\bigotimes$ 

ms\_volume = dimensional\_profile;

cloud\_distance = GetVoxelCloudDistance(inSamplePosition);

ms\_volume \*= exp(-inSunLightSummedDensitySamples \* Remap(sun\_dot, 0.0, 0.9, 0.25, ValueRemap(cloud\_distance, -128.0, 0.0, 0.05, 0.25)));

Decima Engine, 2023

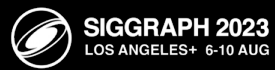

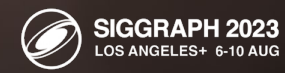

 $\mathbb{R}$ 

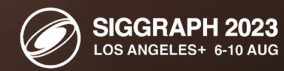

 $\bigotimes$ 

 $\boxtimes$ 

**Decima Engine, 2023 Advances in Real-Time Rendering in Games Course Advances in Real-Time Rendering in Games Course** 

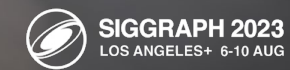

 $\overline{\mathbb{Q}}$ 

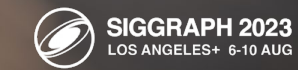

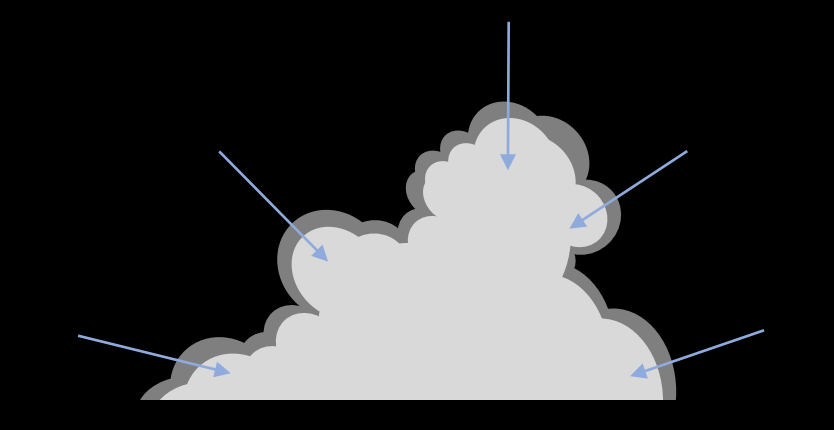

#### Nubis Ambient Scattering Approximation

float ambient\_scattering = pow(1.0 – dimensional\_profile, 0.5);

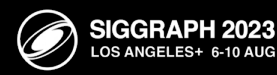

Advances in Real-Time Rendering in Games Course

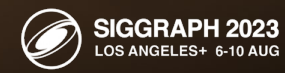

 $\bigotimes$ 

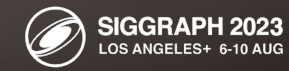

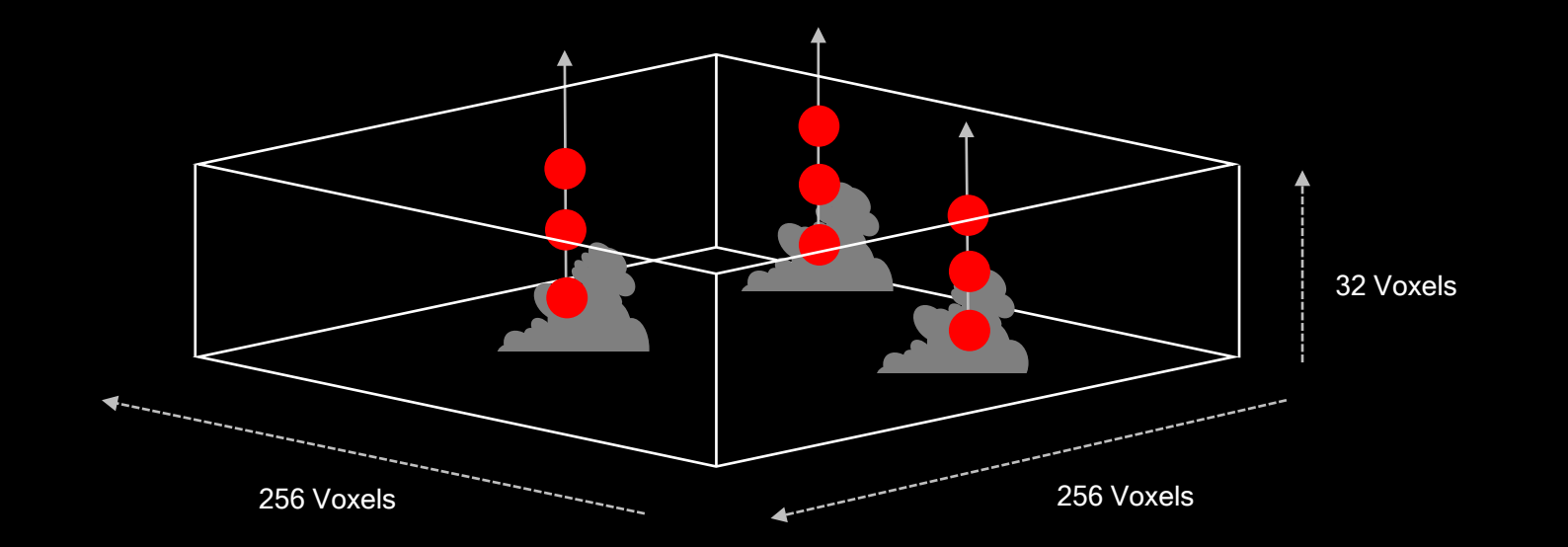

float ambient\_scattering =  $pow(1.0 - dimensional_probfile, 0.5)$  \*  $exp(-summed\_ambient_density)$ ;

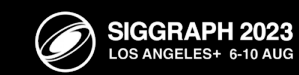

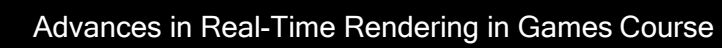
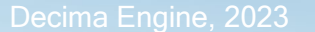

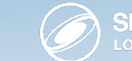

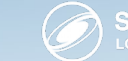

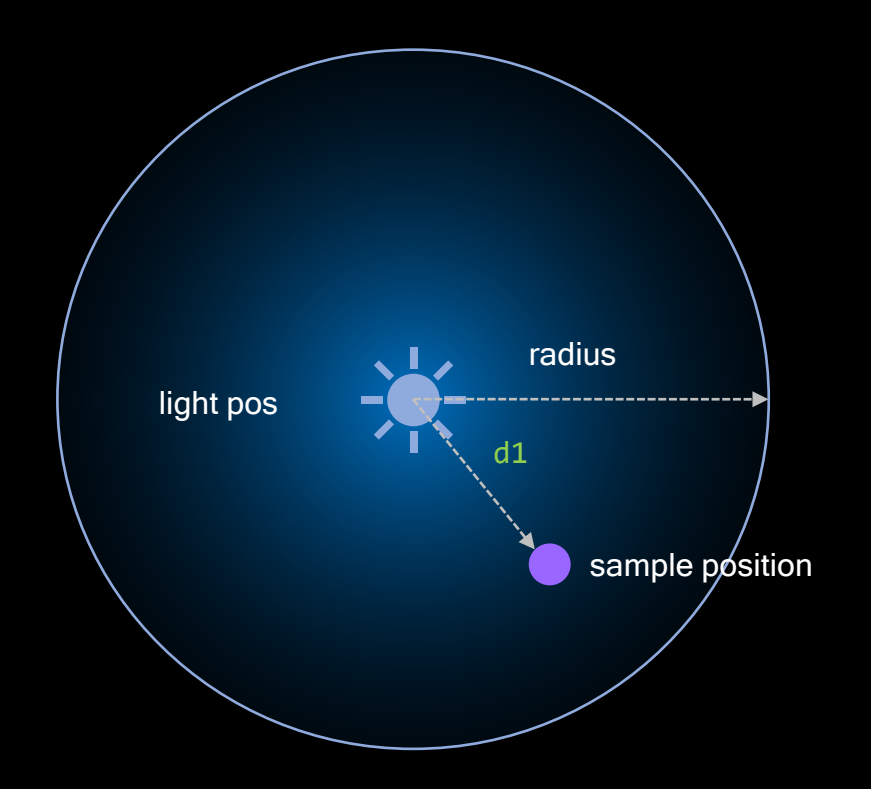

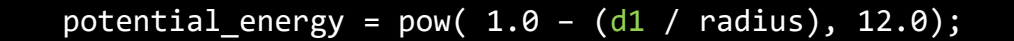

pseudo\_attenuation =  $(1.0 - \text{saturate}(\text{density} * 5.0));$ 

glow\_energy = potential\_energy \* pseudo\_attenuation;

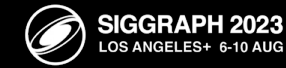

 $\boxtimes$ 

Advances in Real-Time Rendering in Games Course

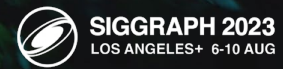

 $\boxtimes$ 

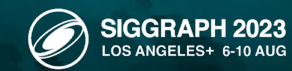

 $\boxtimes$ 

 $\mathbb{R}$ .

Peter.

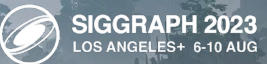

 $\bigotimes$ 

Calculate and store summed density for some samples

Amortized Cost: 0.1 to 0.2ms every 8 frames

Reduces render time by 40%

Voxel Cloud Lighting

Better Results: Long Distance Shadows

This approach was used to improve ambient scattering

Many other approximations were simplified as a result of adopting voxels.

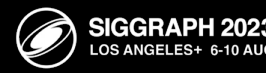

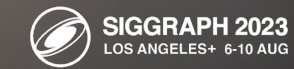

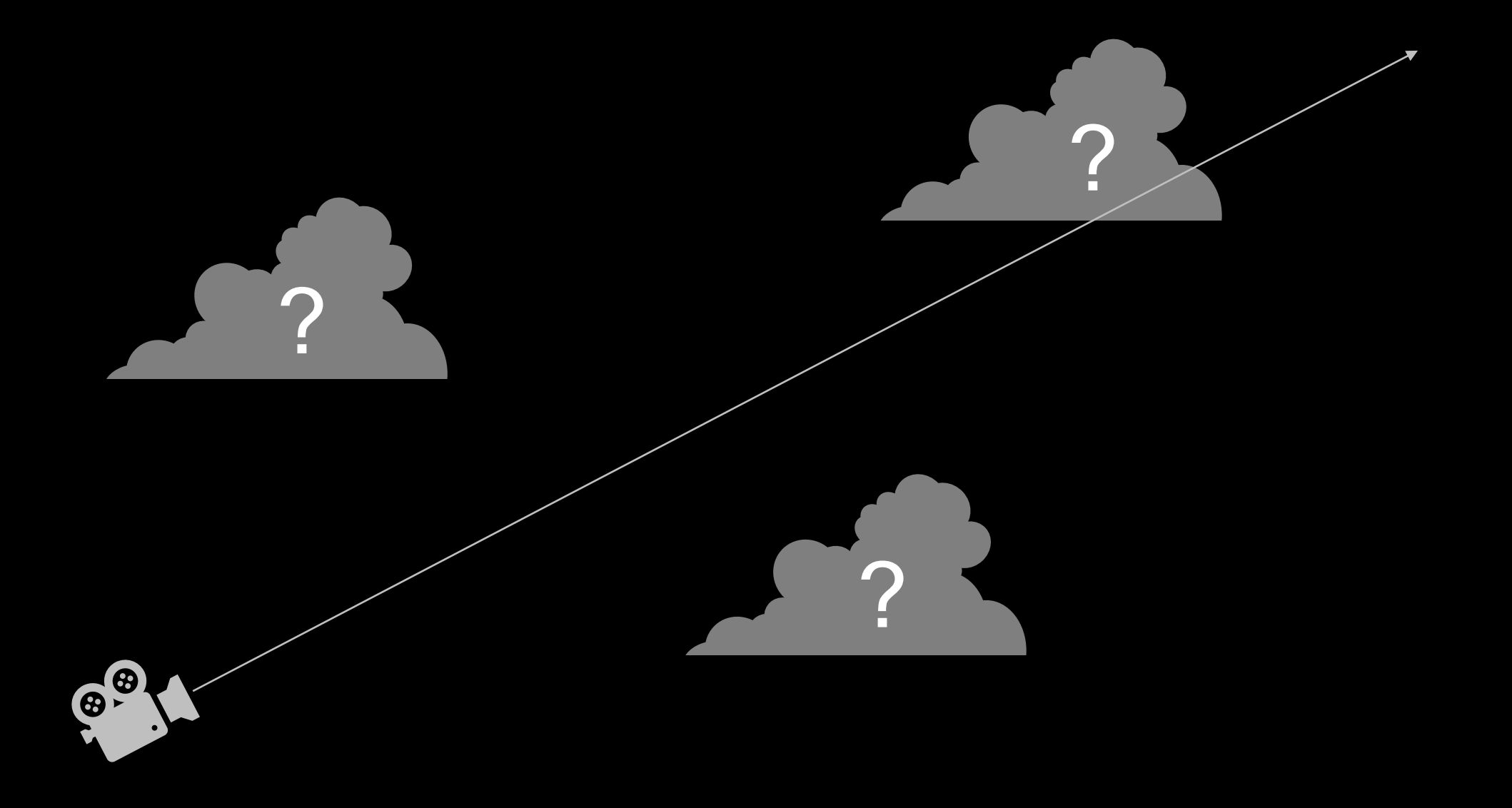

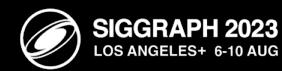

#### Distance Step Mapping + Cone Step Mapping

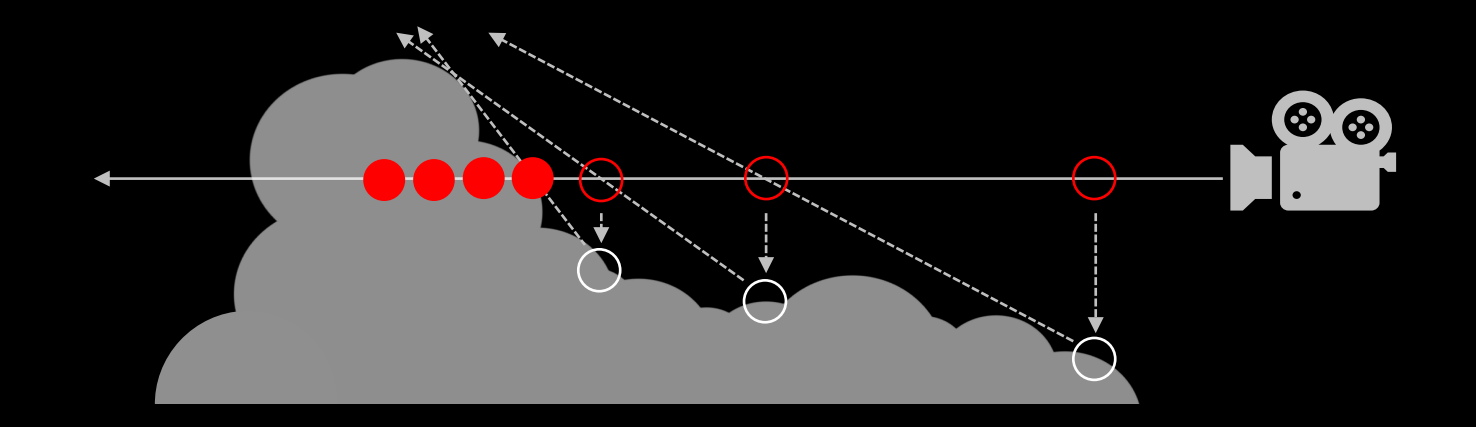

Jonathan "Lone Sock" Dummer, Cone Step Mapping: An Iterative Ray Heightfield Intersection Algorithm.

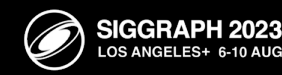

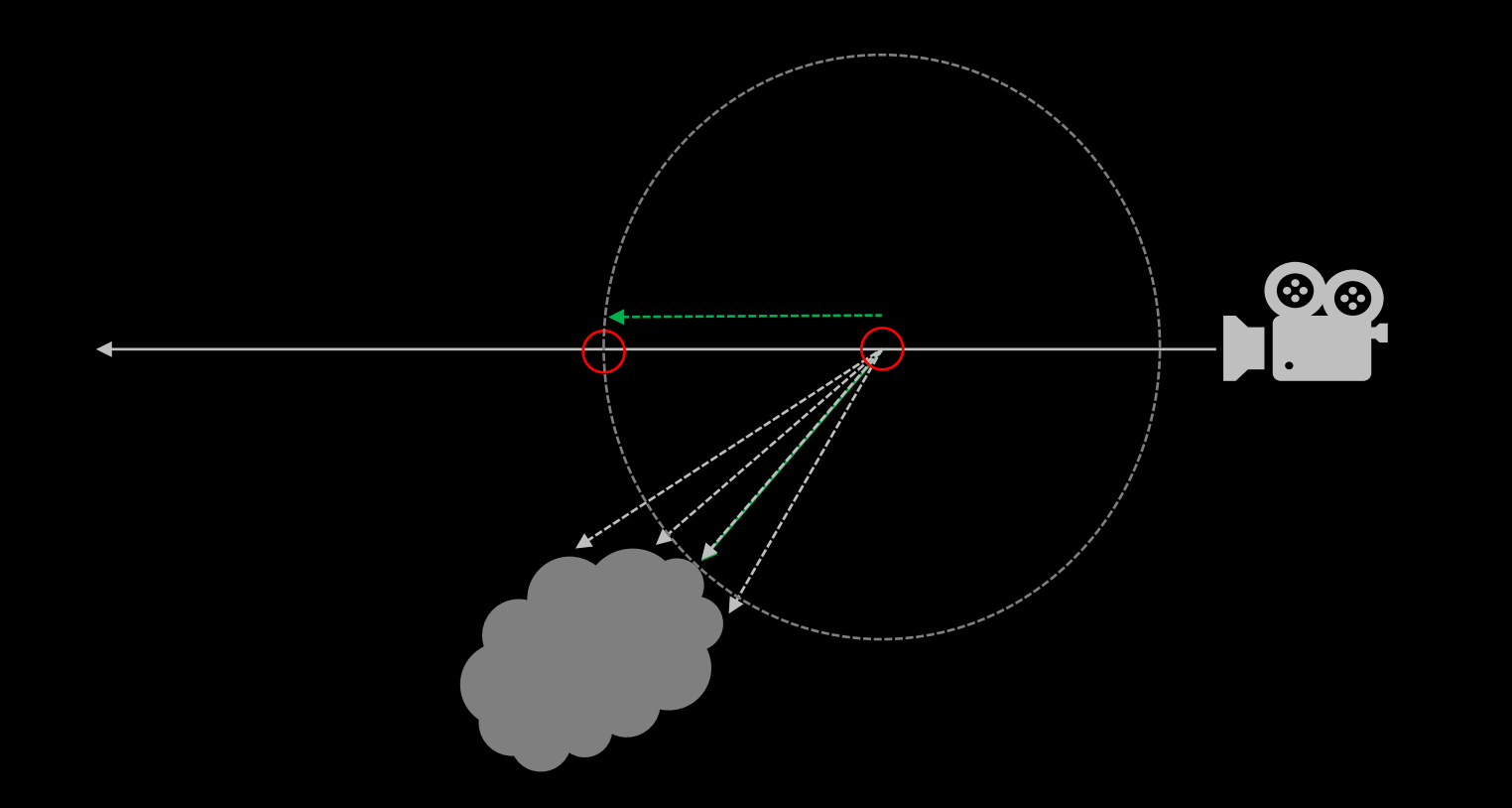

John Hart, "Sphere Tracing: A Geometric Method for the Antialiased Ray Tracing of Implicit Surfaces",

The Visual Computer, June, 1995.

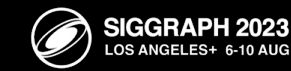

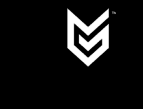

2023

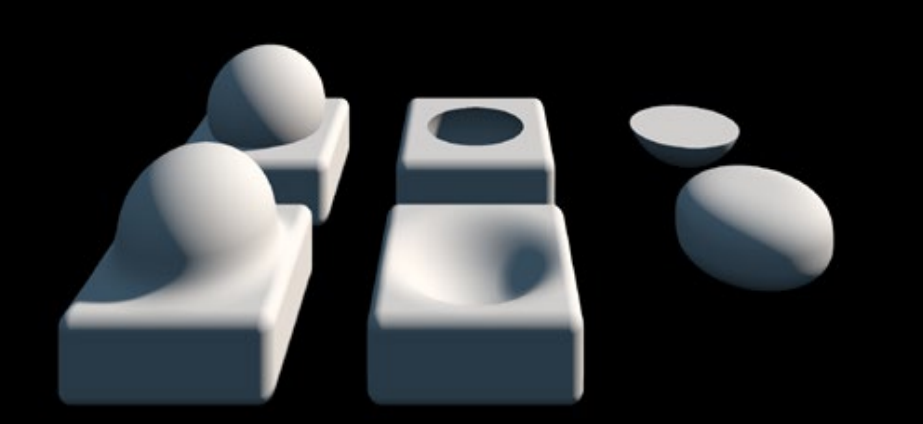

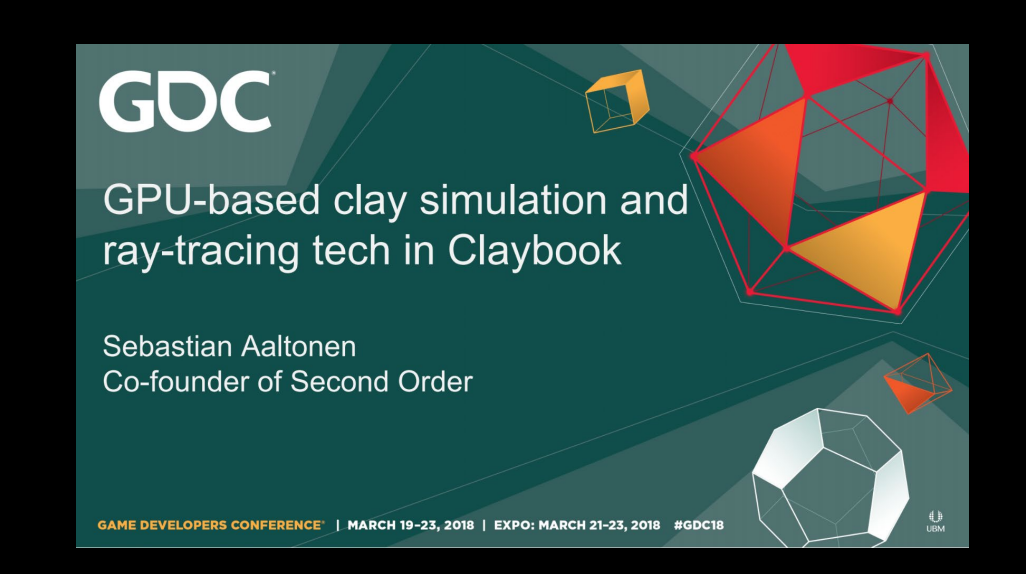

#### https://iquilezles.org/articles/ https://www.secondorder.com/publications

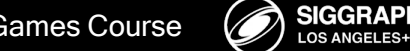

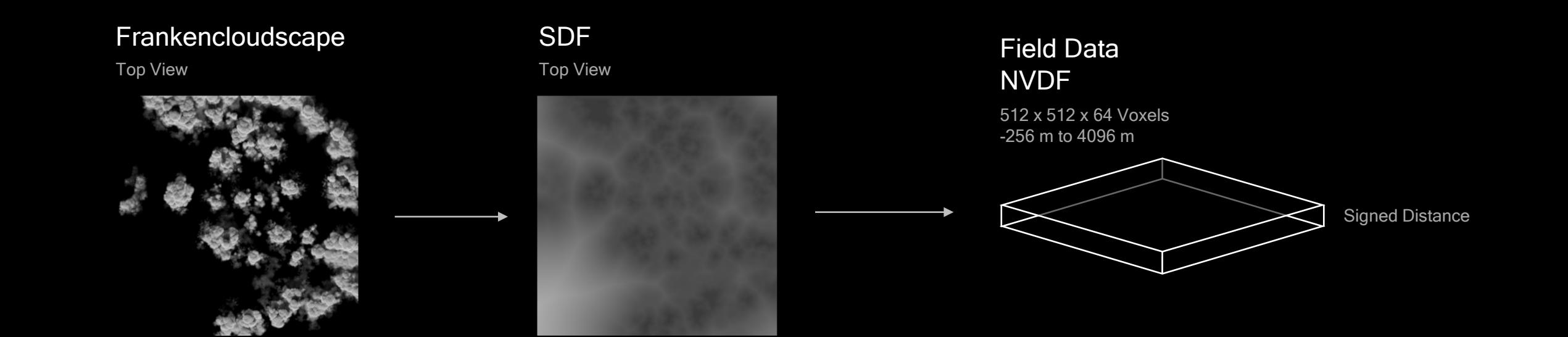

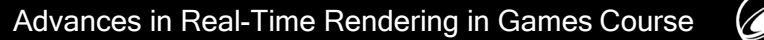

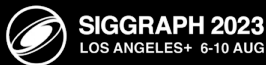

#### Modeling NVDF's

512 x 512 x 64 Voxels BC6, 1 Byte / Texel 16.777 Mb

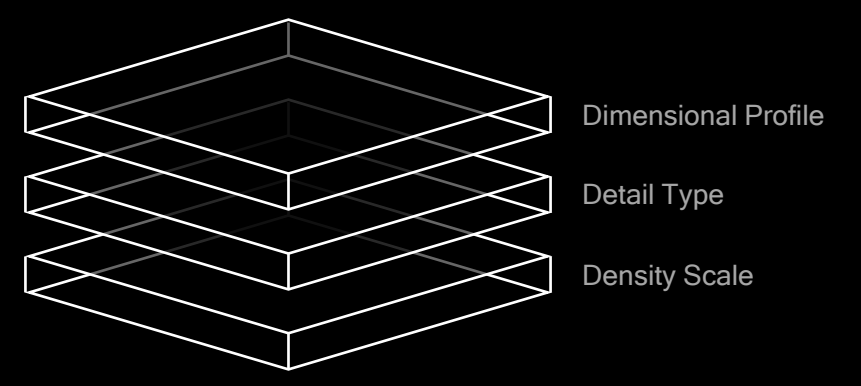

#### Field Data NVDF

512 x 512 x 64 Voxels Compression ?

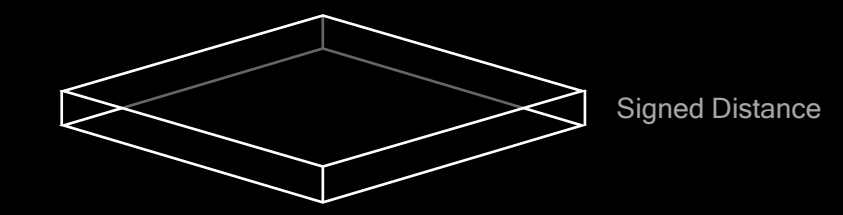

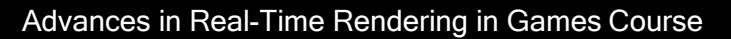

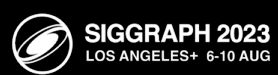

#### Source:

https://www.reedbeta.com/blog/understanding-bcn-texture-compression-formats

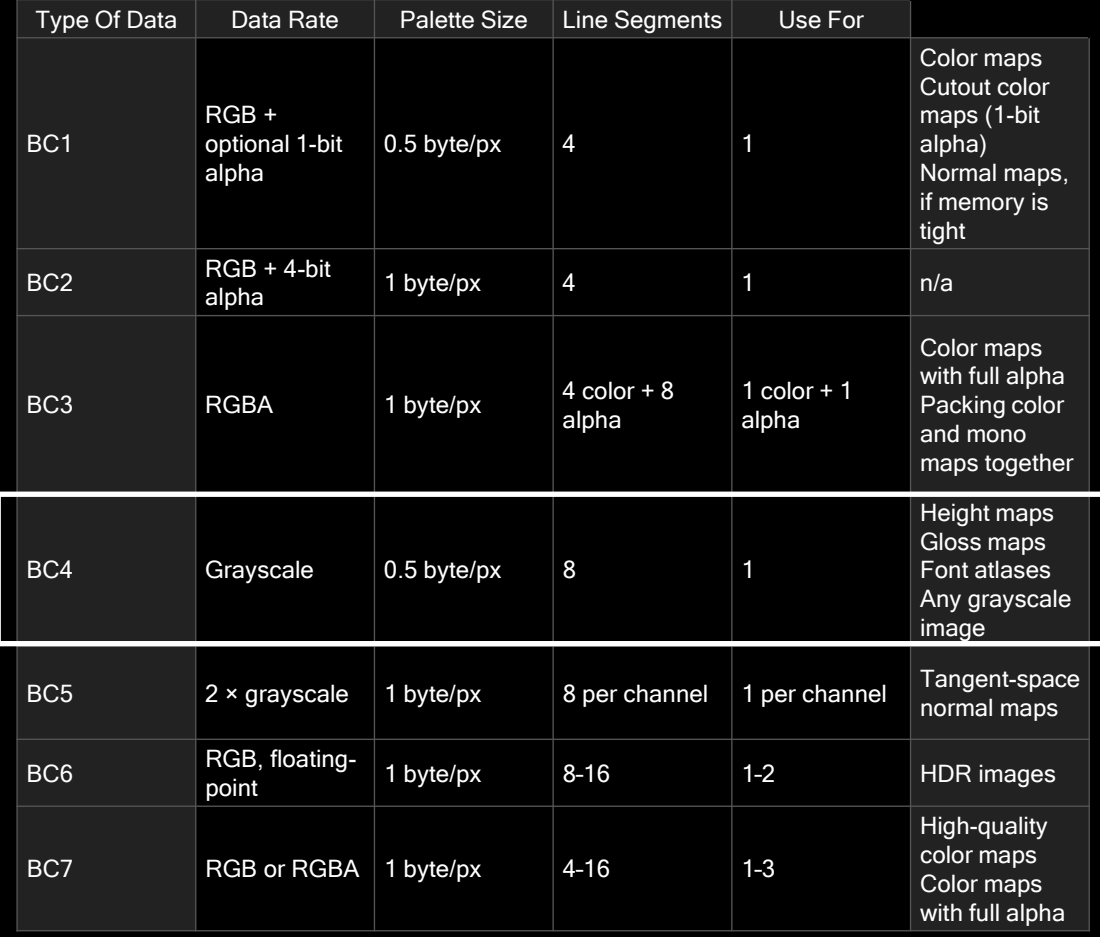

Precision Loss Symptoms

Too low = extra steps

Too High = rendering artifacts

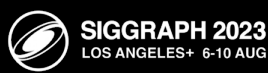

 $\mathbb{Z}$ 

Uncompressed, 2 Bytes / Texel SDF

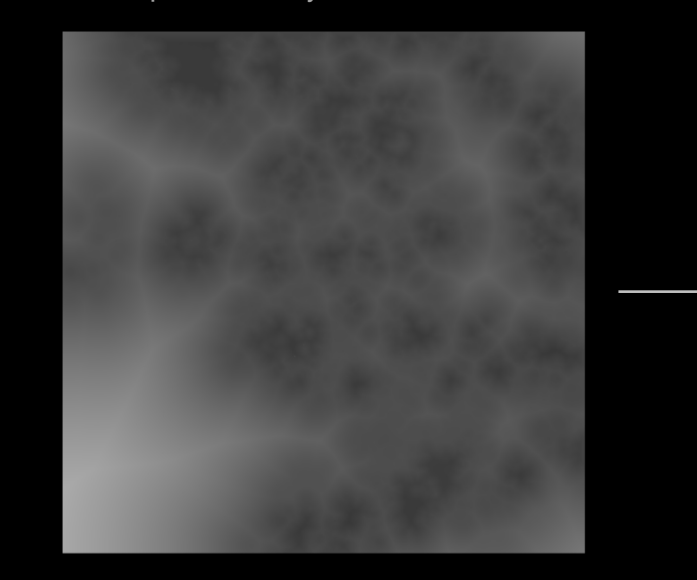

SDF

BC1, 0.5 Bytes / Texel

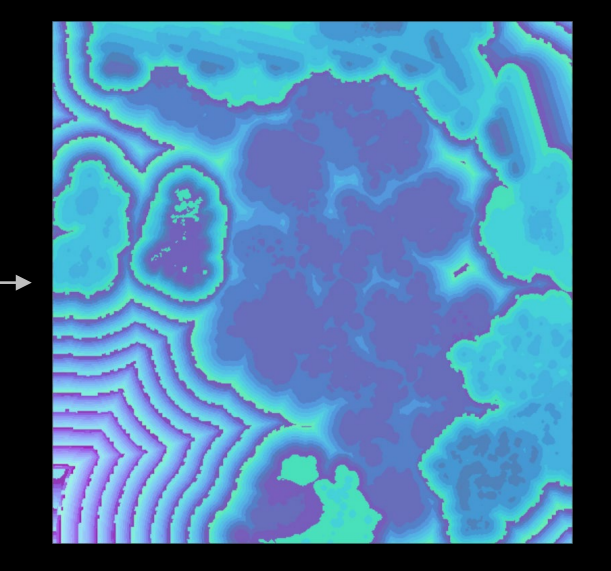

// Decompress BC1 dot(sampled\_color.rgb, float3(1.0, 0.03529415, 0.00069204))

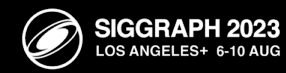

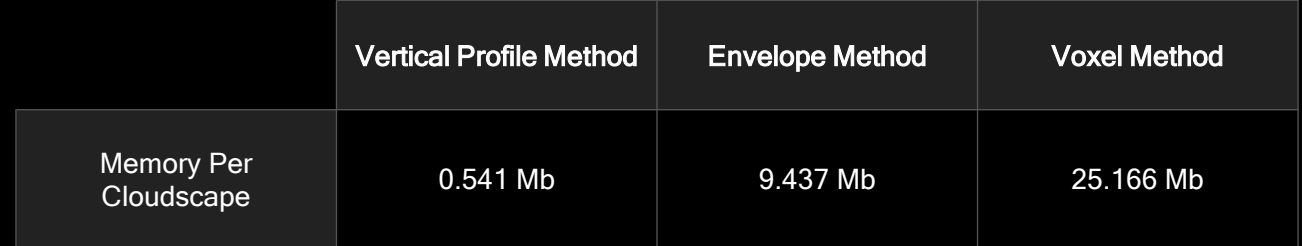

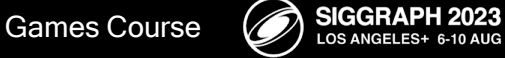

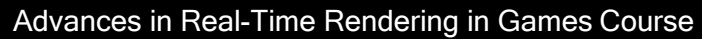

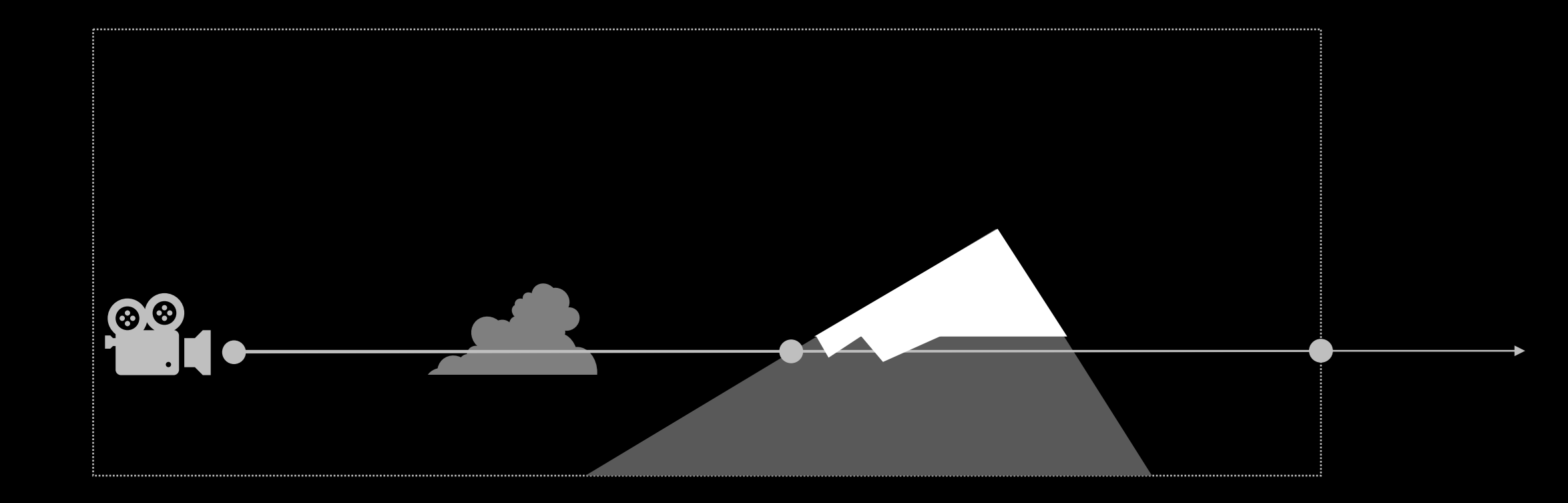

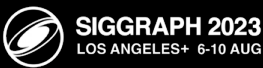

 $\mathbb{Z}$ 

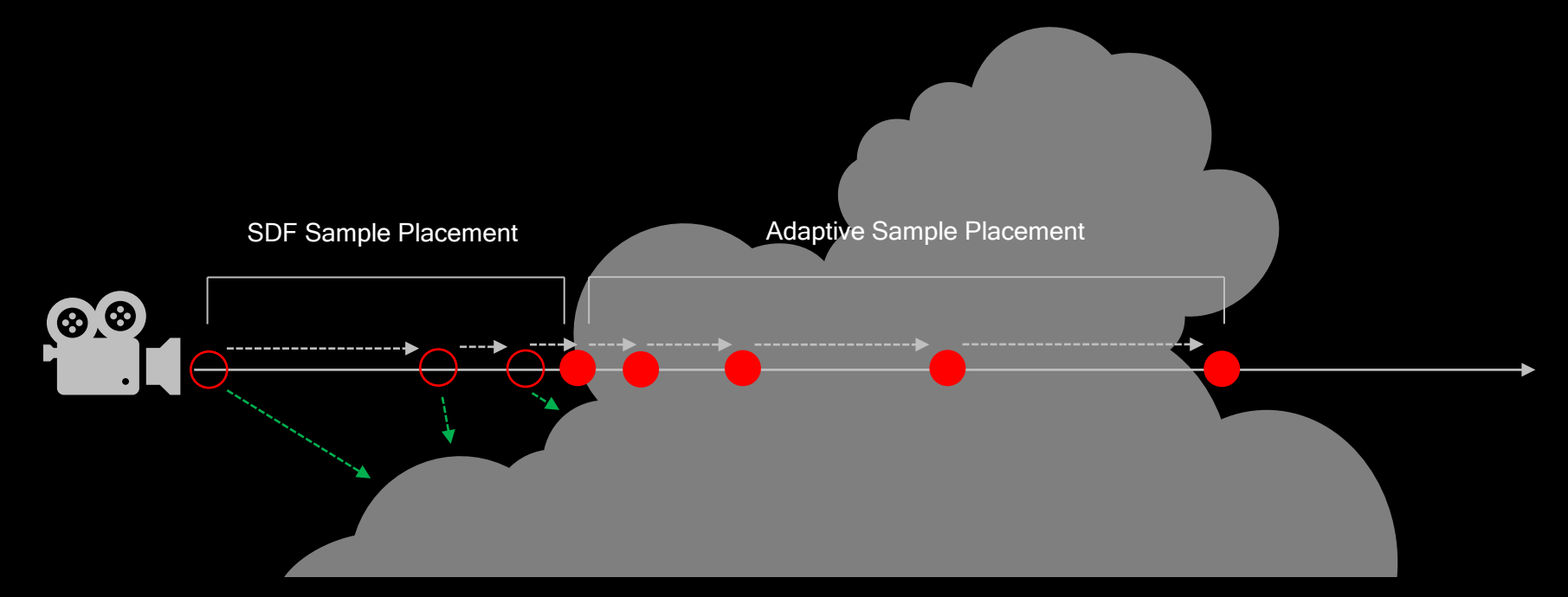

sdf\_cloud\_distance = GetVoxelCloudDistance(sample\_pos);

adaptive\_step\_size =  $max( 1.0, max(sqrt(distance_from_camen), EPSILON) * 0.08);$ 

jitter\_offset = distance\_from\_camera < 250.0 ? animated\_hash : static\_hash

step\_size = max(sdf\_cloud\_distance, adaptive\_step\_size) + jitter\_offset;

sample\_pos = distance\_from\_camera + view\_direction \* step\_size;

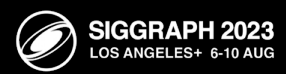

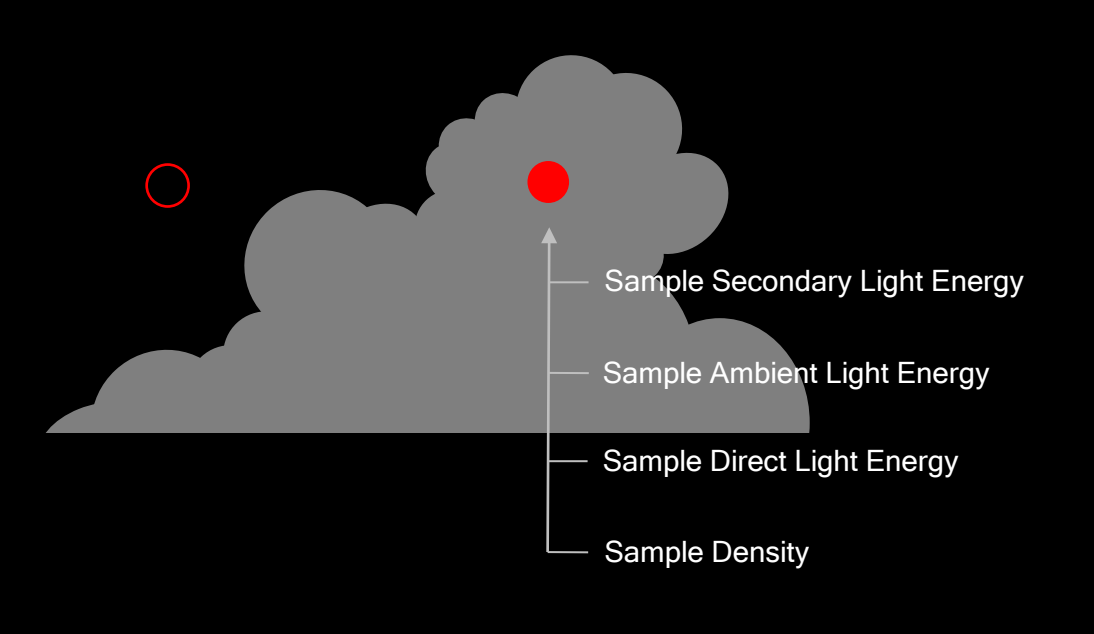

```
if (sdf_cloud_distance < 0.0)
{
     voxel_cloud_sample_data = GetVoxelCloudSampleData();
     IntegrateCloudSampleData(voxel_cloud_sample_data, pixel_data);
}
```
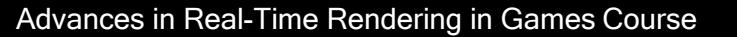

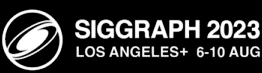

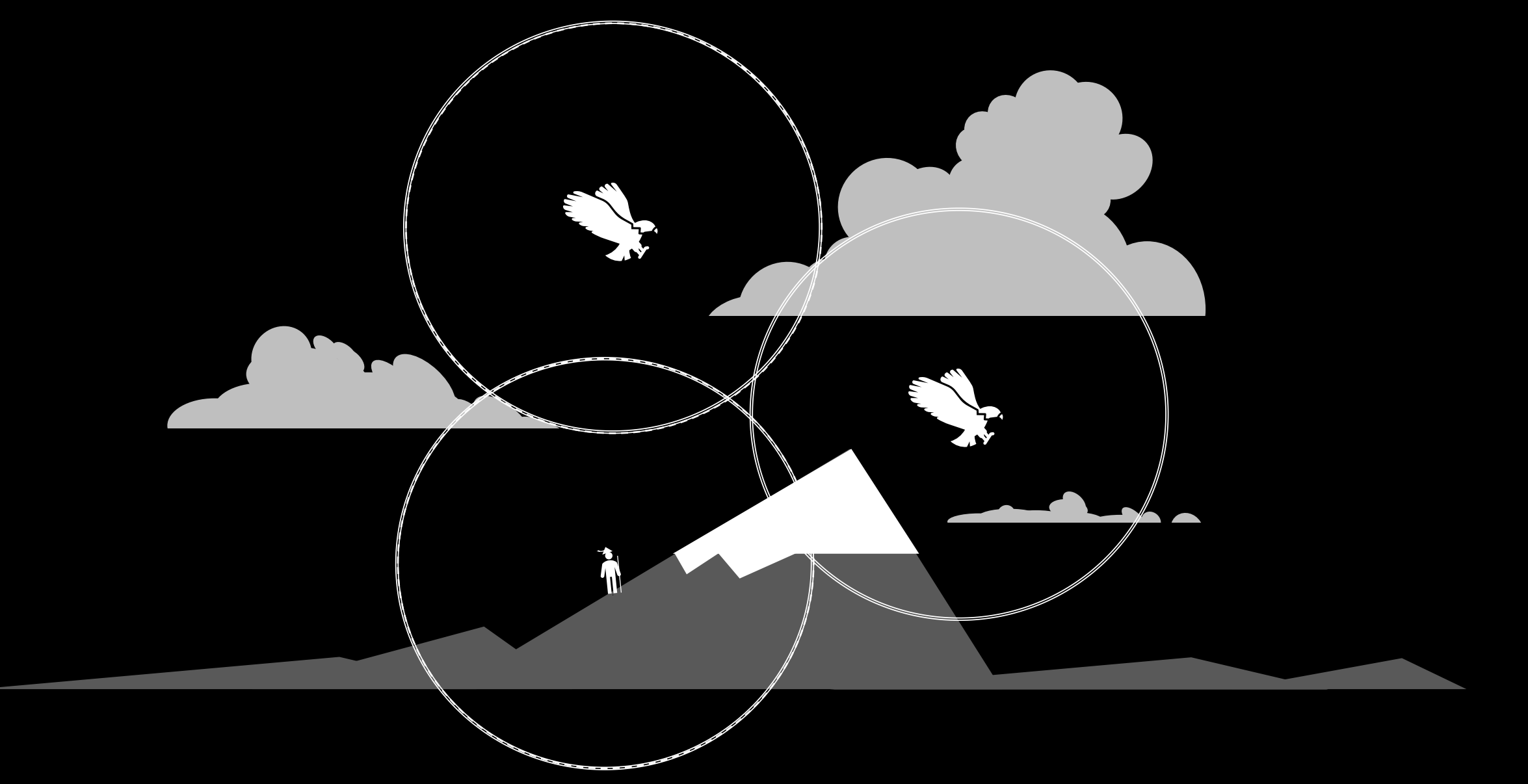

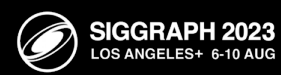

K

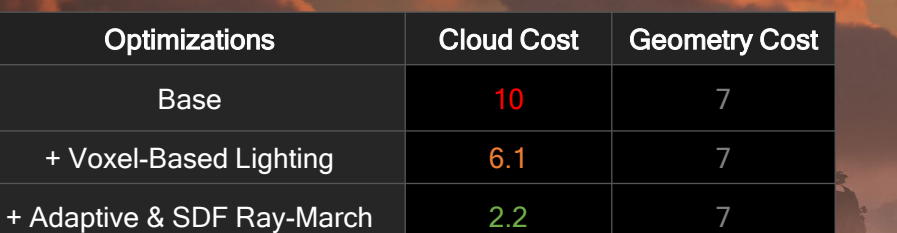

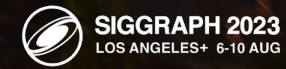

 $\mathbb{R}$ 

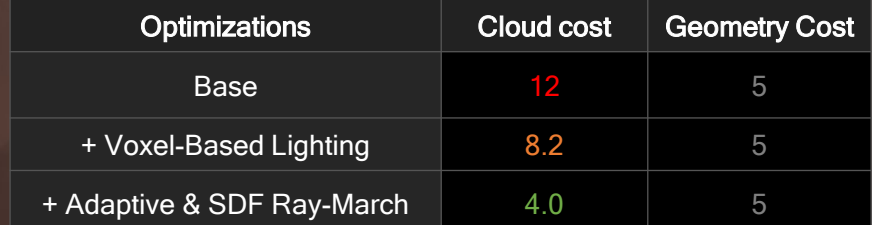

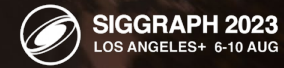

 $\mathbb{R}$ 

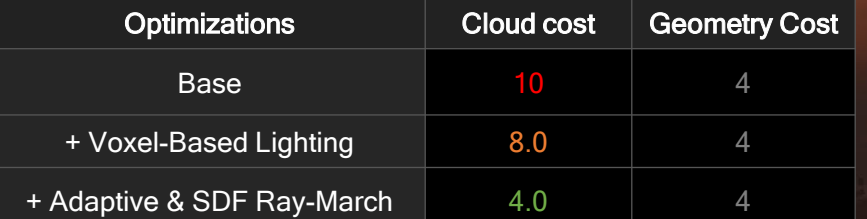

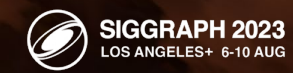

#### Voxel Cloud Ray-Marcher

Uses Compressed SDF to avoid memory bottlenecks

Hybrid SDF, Adaptive and Jittered samples

Cost: 2.2 to 4 Milliseconds

Performance scales

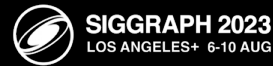

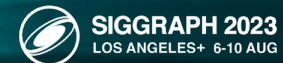

 $\overline{\mathbb{Q}}$ 

Decima Engine, 2023

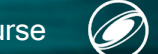

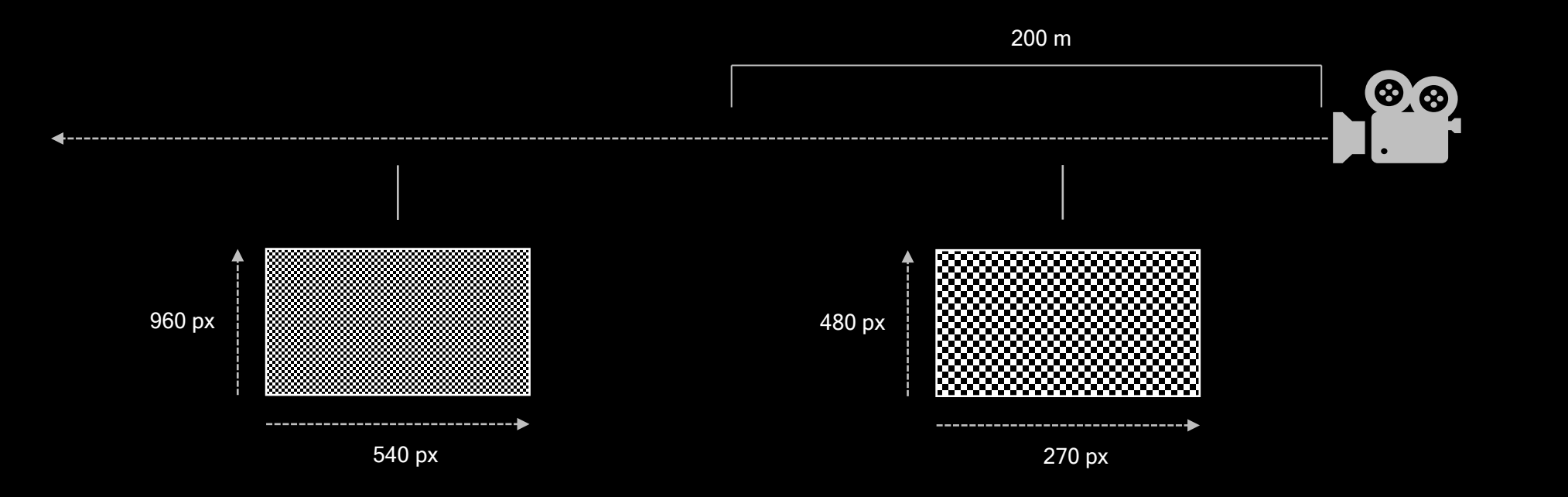

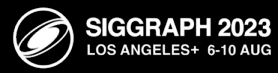

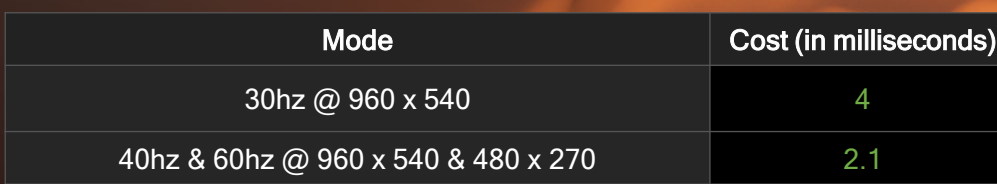

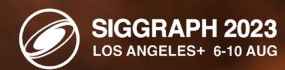

 $\mathbb{Z}$ 

30hz Mode 60hz Mode

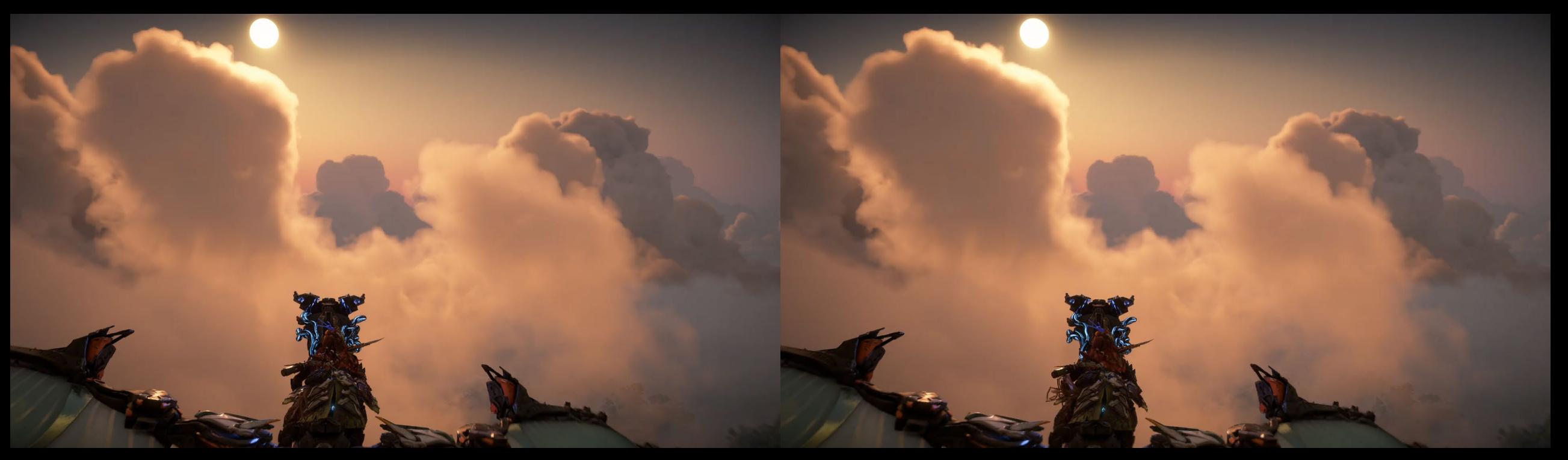

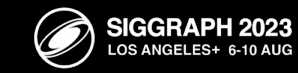

Voxel Cloud Renderer

Render Split into 2 passes: < 200 Meters: 480px \* 270px > 200 Meters: 960px \* 540px

Saves around 50%

40hz Mode uses the same method

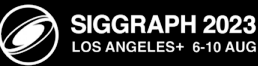

 $\boxtimes$ 

Development Build, Decima Engine, 2023

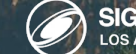

SIGGRAPH 2023

 $\overline{\mathbb{Q}}$ 

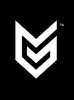

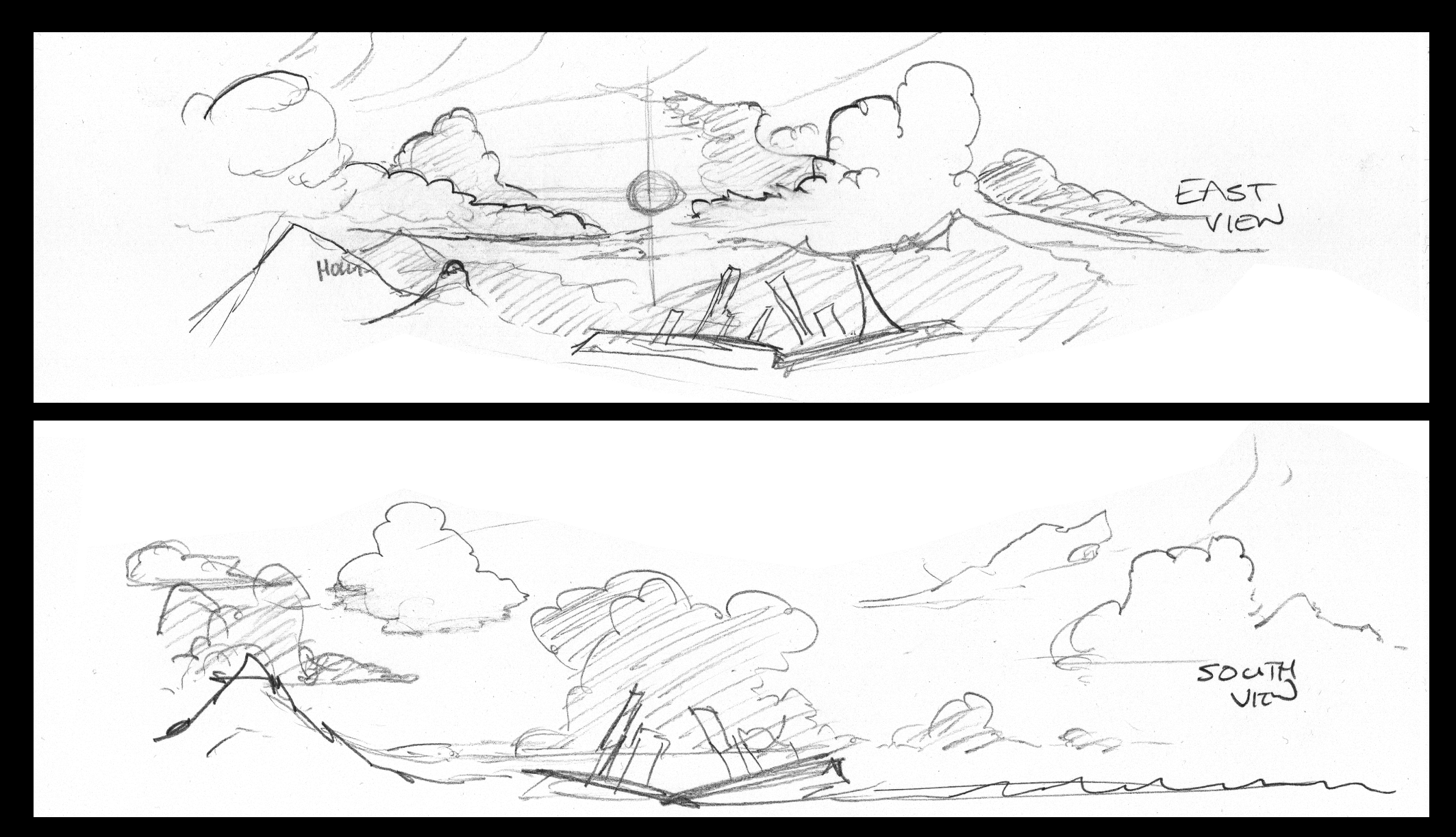

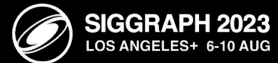

Decima Engine, 2023

 $\mathbb{R}$  . The set of  $\mathbb{R}$ 

 $\mathcal{L}^{\mathcal{L}}$ 

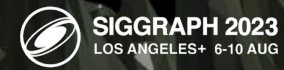

X

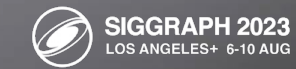

 $\mathbb{R}$ 

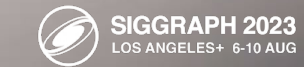

 $\mathbb{R}$ 

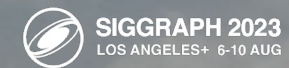
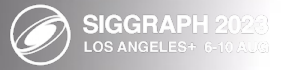

 $\bigotimes$ 

Advances in Real-Time Rendering in Games Course

 $\bigotimes$ 

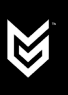

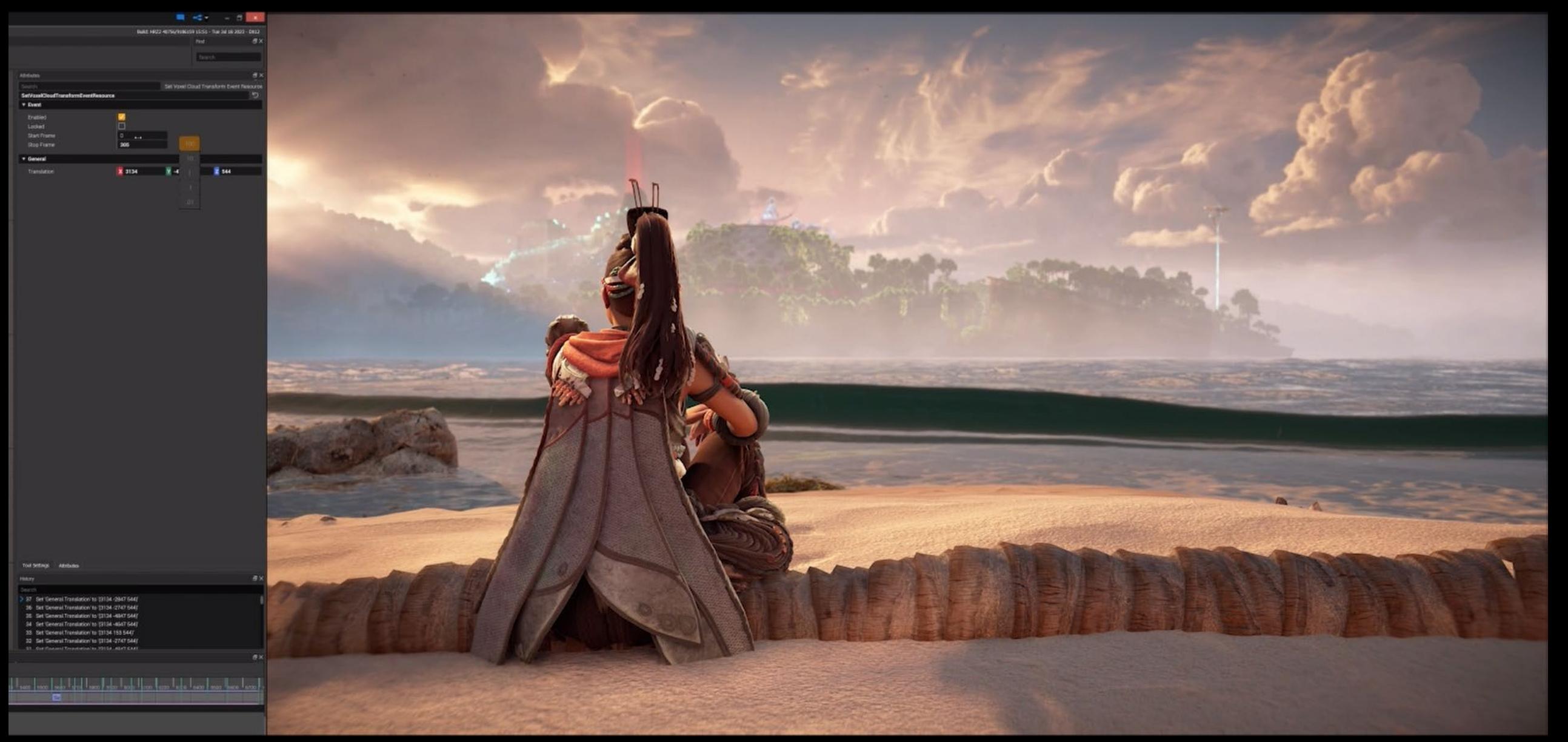

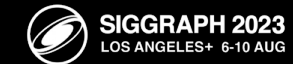

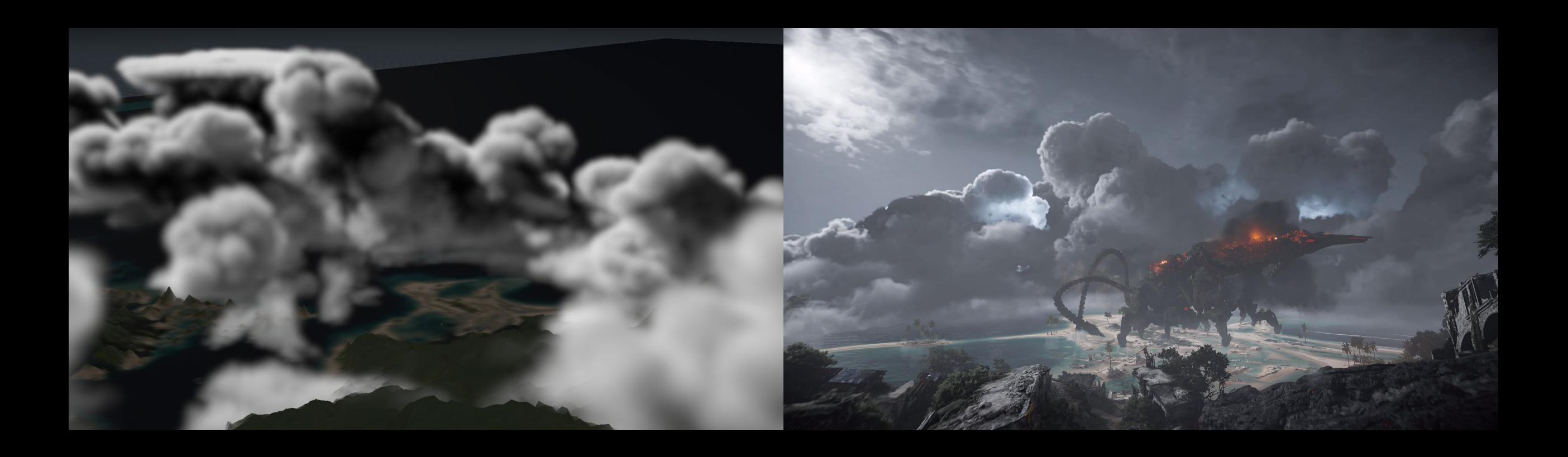

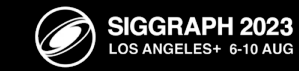

K

#### Voxel Clouds in Production

Frankenclouding Works.

Paradigm shift in terms of workflow

Cinematics Memory benefits from Re-use

Bespoke cloudscapes for Boss fights/etc are easy

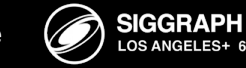

2023

## Nubis<sup>3</sup> / Conclusions

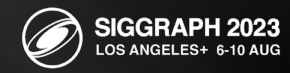

 $\bigotimes$ 

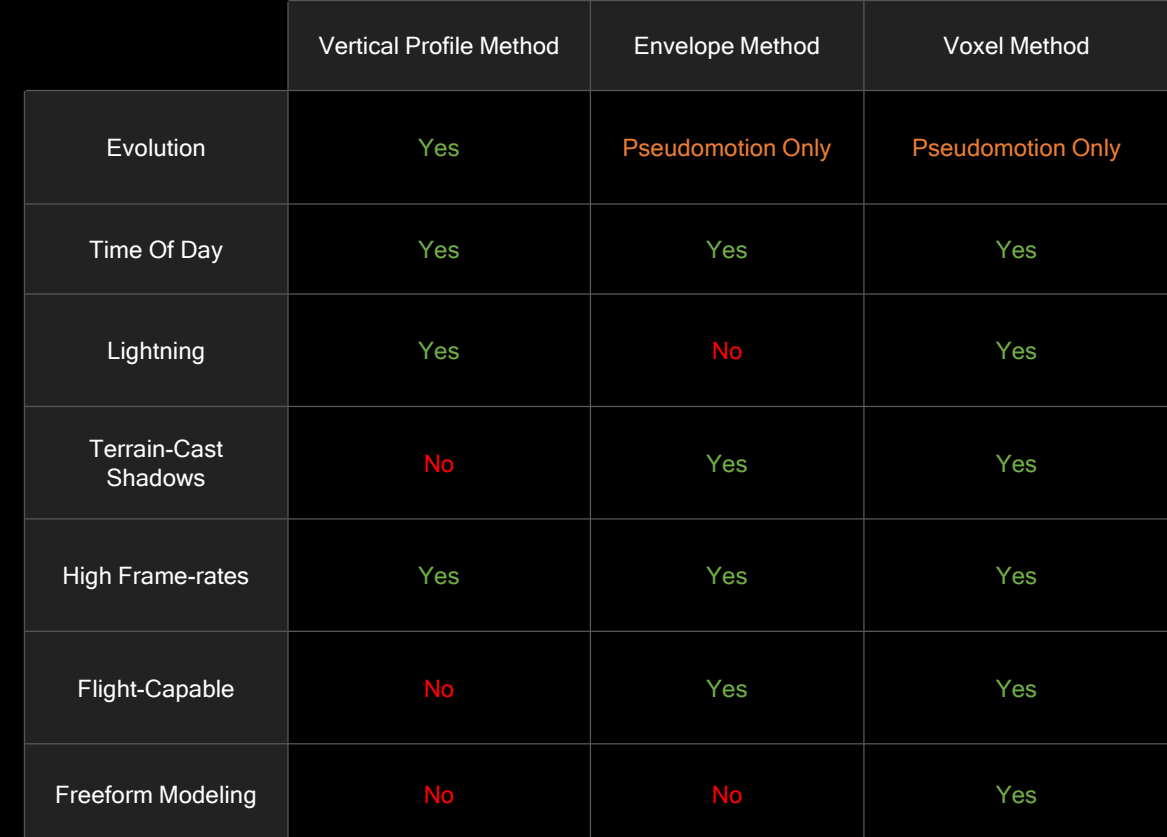

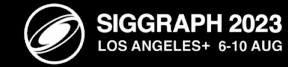

## Nubis<sup>3</sup> / Conclusions

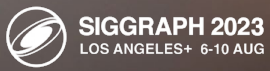

 $\overline{\mathbb{Q}}$ 

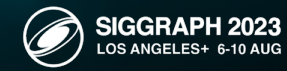

 $\sum_{i=1}^{n}$ 

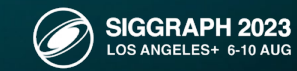

 $\mathbb{R}$ 

Cloud Tasks

Cloud Exterior + lightning

Cloud Interior (Not Just a Cave)

Dissipate After Stormbird Death

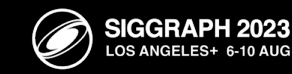

 $\mathbb{R}$ 

Decima Engine, 2022

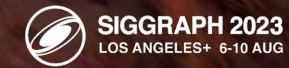

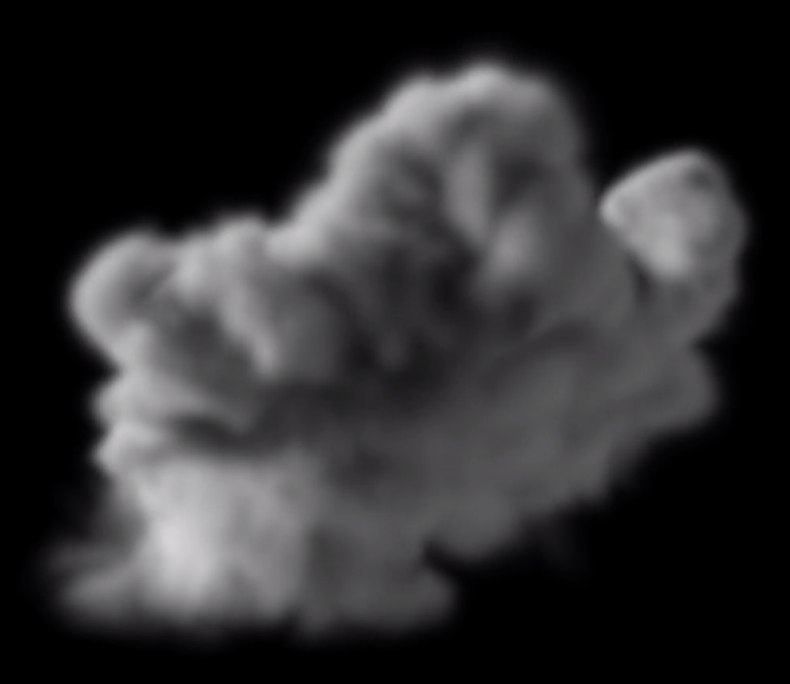

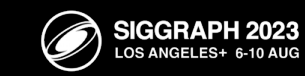

#### **Nubis<sup>3</sup>** / The Stormbird Encounter 77?  $W$  $\ddot{\mathcal{P}}$

 $9<sup>0</sup>$ 

 $\bm{\hat{\omega}}$ 

Decima Engine, 2023

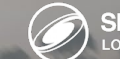

SIGGRAPH 2023

 $\mathbb{R}$ 

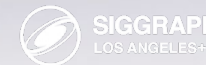

#### **Nubis<sup>3</sup>** / The Stormbird Encounter 77?  $W$  $\ddot{\mathcal{P}}$

 $9<sup>0</sup>$ 

 $\bm{\hat{\omega}}$ 

Decima Engine, 2023

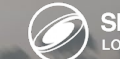

SIGGRAPH 2023

 $\mathbb{R}$ 

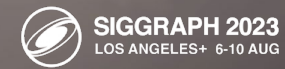

 $\overline{\mathbb{Q}}$ 

**EXICE** 

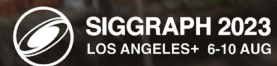

 $\mathbb{Z}$ 

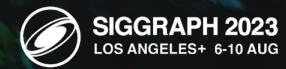

 $\bigotimes$ 

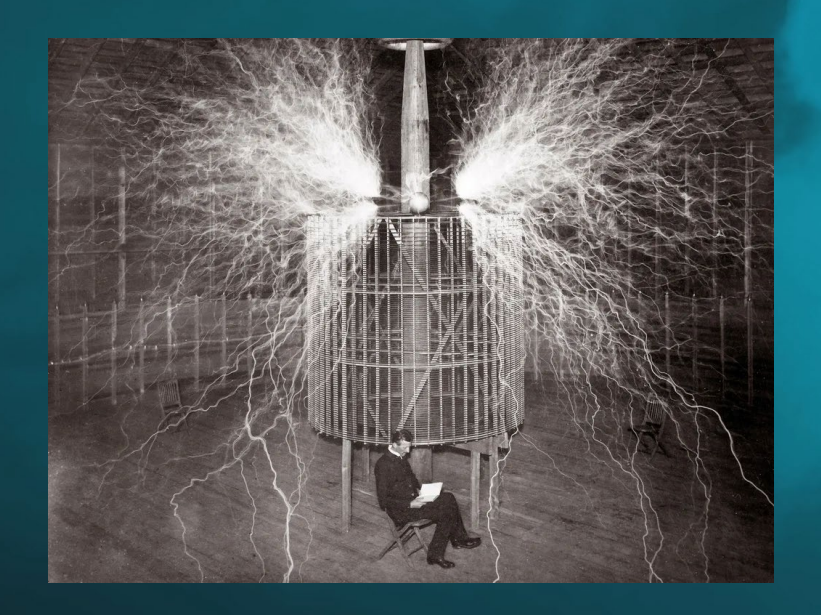

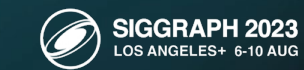

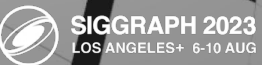

 $($  Persp  $\bullet$   $)$  (No cam  $\bullet$  $\boxtimes$ 

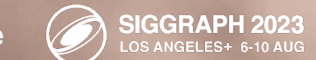

 $\overline{\mathbb{Q}}$ 

#### The Stormbird Encounter

Ease of 3d modeling

Existing Lightning Tech

Existing Local Weather System from Superstorms

Collaboration with Quest Design and Audio Team

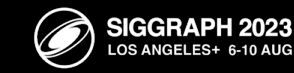

Nubis<sup>3</sup> / Conclusions

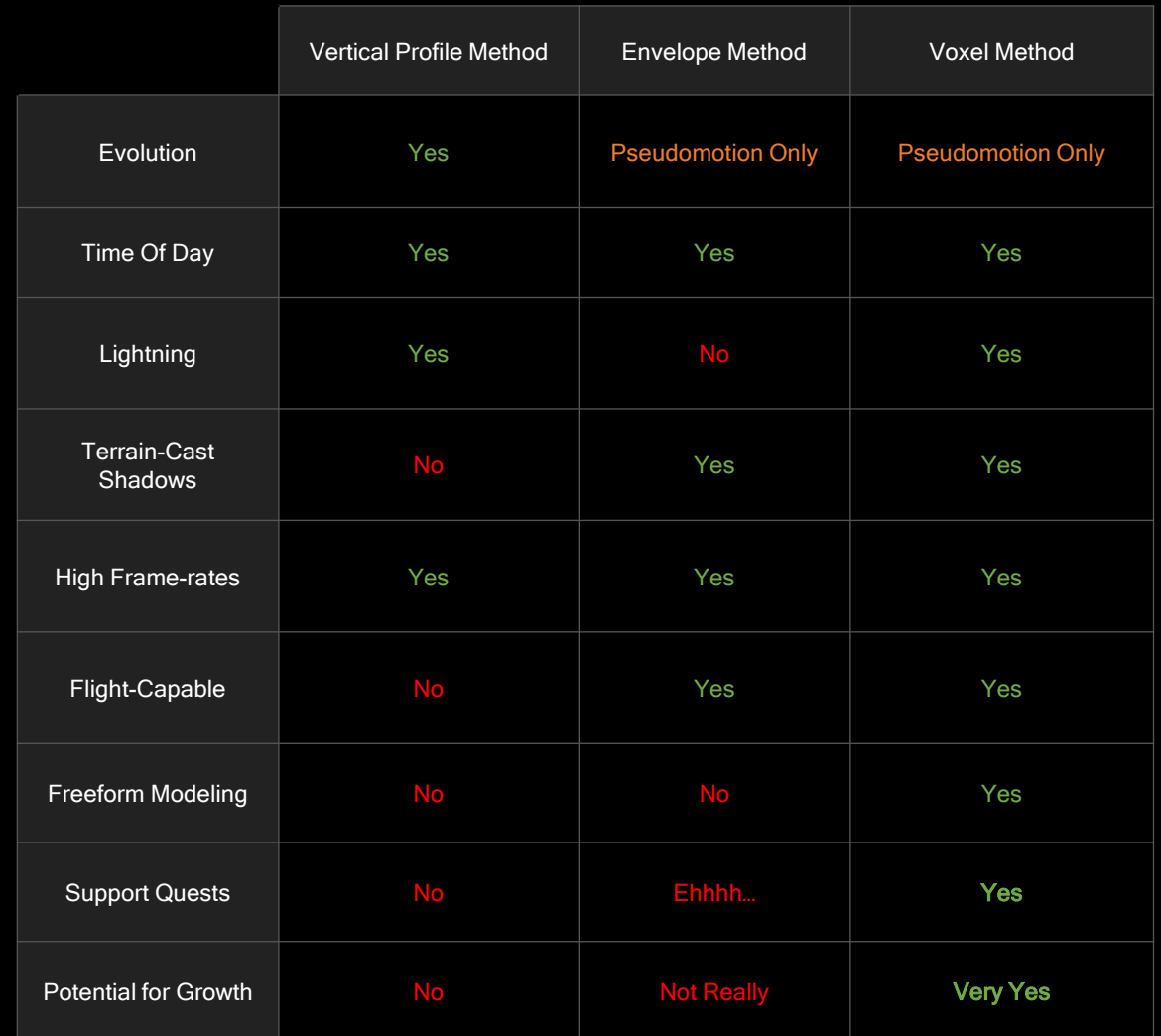

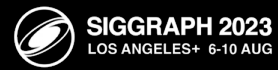

### Nubis<sup>3</sup> / Nubis Voxel Clouds Pack

NVDF's Parkouring Cloud + Stormbird Cloud TGA's + VDB

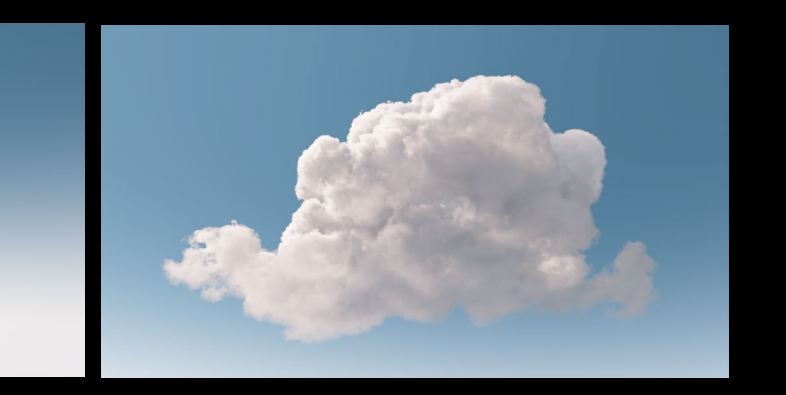

Voxel Cloud Noise TGA's + VDB + Generator

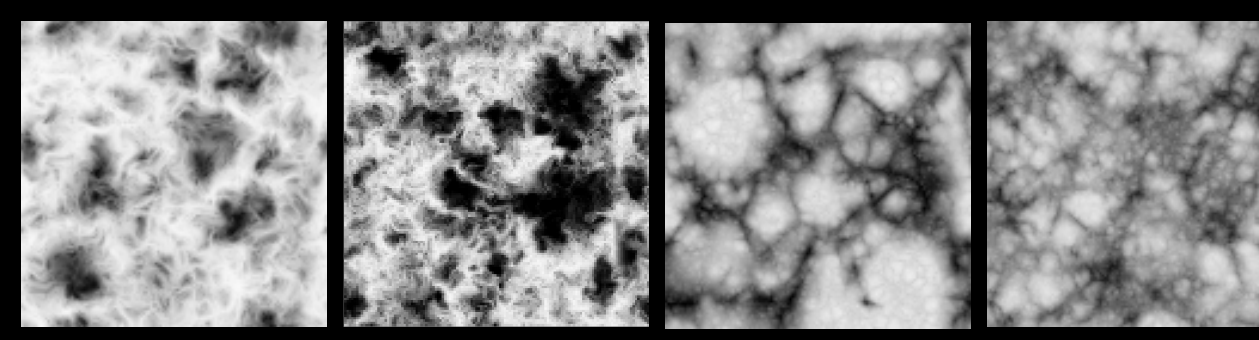

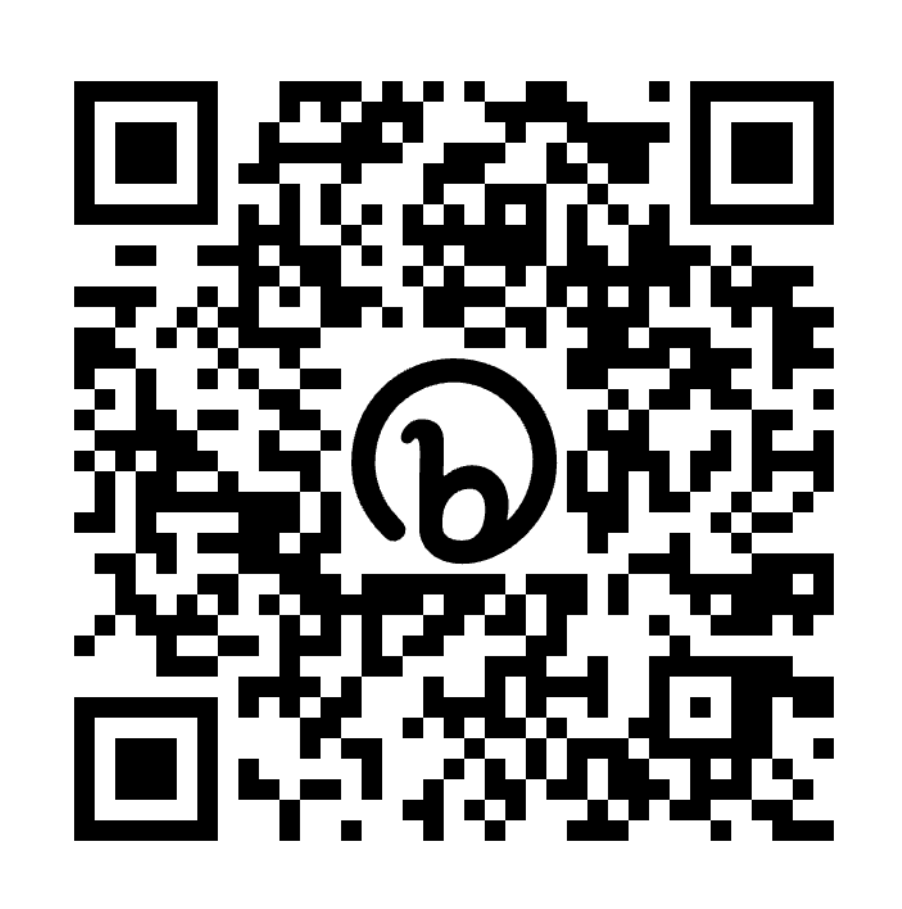

#### <http://bit.ly/NubisVoxelCloudPack>

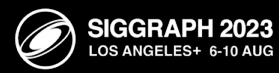

 $\mathbb{Z}$ 

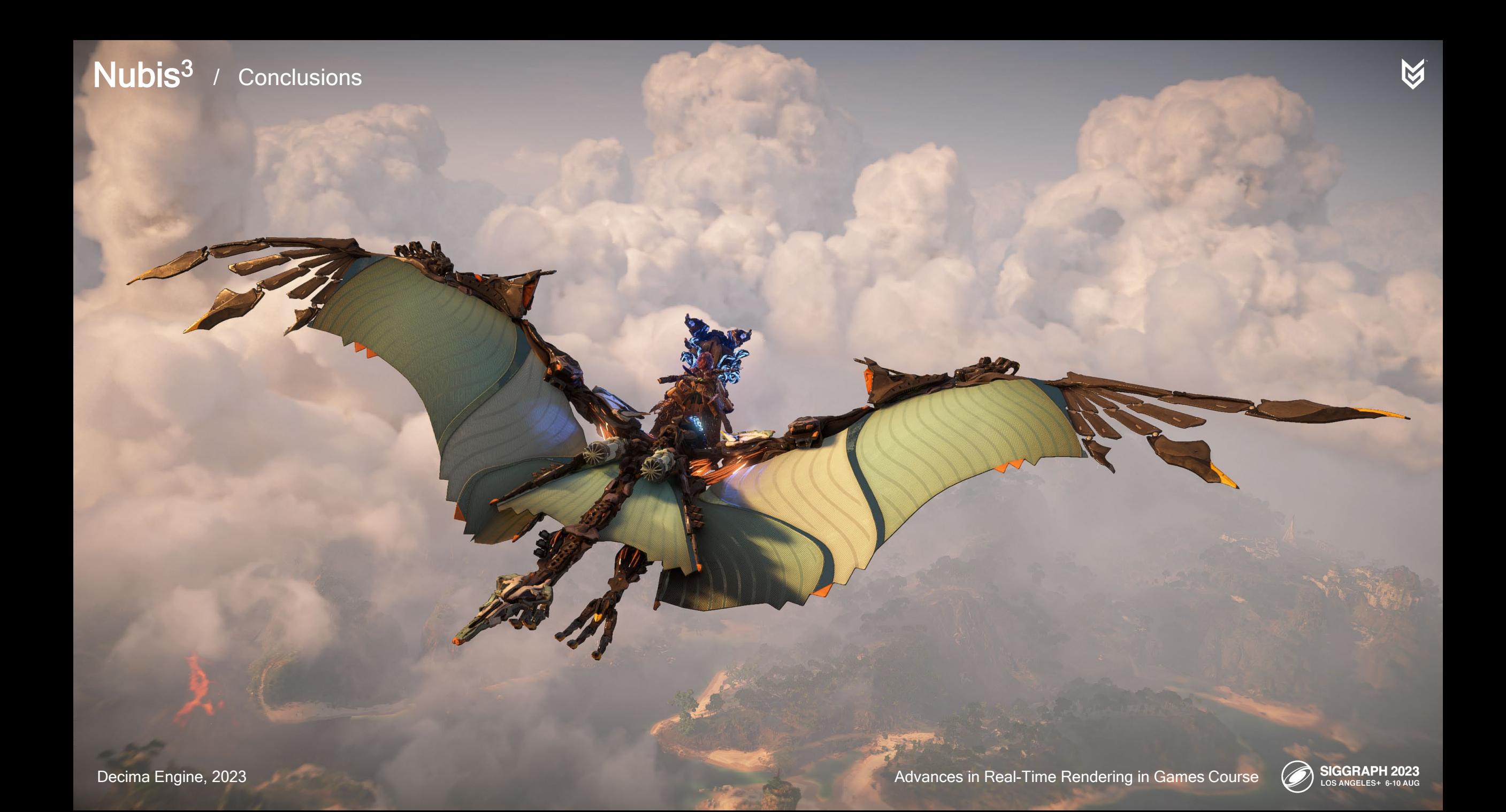

#### **Nubis**<sup>3</sup> / Thanks and References

#### Development Team

Nathan Vos Hugh Malan James McLaren

Stormbird Team

Elijah Houck Nick van Kleef Bart van Oosten Art Roderick van der Steen Misja Baas Jan-Bart van Beek

**Atmospherics** 

Bryan Adams Michelle Tolentino FX Marijn Giesbertz Elco Vossers Mark van Berkel

**Tech** 

Jeroen Krebbers Michiel van der Leeuw Benjamin Santerre

#### The Schneider Team Rosa de Vries

Aidan Schneider Liam Schneider Amelia Schneider

#### Previous Talks

Andrew Schneider. "Nubis, Evolved: Real-time Volumetric Clouds for Skies, Environments, and VFX". ACM SIGGRAPH. Vancouver, BC: ACM SIGGRAPH, 2022. Web. 2022. Andrew Schneider. "The Real-Time Volumetric Superstorms of Horizon Forbidden West". GDC 2022. SF, USA, Web. 2022. Andrew Schneider. "Nubis: Real-Time Volumetric Cloudscapes in a Nutshell". Eurographics. Delft, NL, Web. 2018. Andrew Schneider. "Nubis: Authoring The Real-Time Volumetric Cloudscapes Of Horizon Zero Dawn". ACM SIGGRAPH. Los Angeles, CA: ACM SIGGRAPH, 2017. Web. 2017. Andrew Schneider, GPU Pro 7: Real Time Volumetric Cloudscapes. p.p. (97-128) CRC Press, 2016. Andrew Schneider. "The Real-Time Volumetric Cloudscapes Of Horizon Zero Dawn". ACM SIGGRAPH. Los Angeles, CA: ACM SIGGRAPH, 2015. Web. 26 Aug. 2015.

#### **References**

Augustus Beer, "Bestimmung der Absorption des rothen Lichts in farbigen Flüssigkeiten" (Determination of the absorption of red light in colored liquids), Annalen der Physik und Chemie, vol. 86, pp. 78-88, 1852. L. G. Henyey and J. L. Greenstein, "Diffuse radiation in the Galaxy," Astrophysical Journal, vol. 93, pp. 78-83, 1941.

John Hart, "Sphere Tracing: A Geometric Method for the Antialiased Ray Tracing of Implicit Surfaces", The Visual Computer, June, 1995.

Jonathan "Lone Sock" Dummer, Cone Step Mapping: An Iterative Ray Heightfield Intersection Algorithm. 2006.

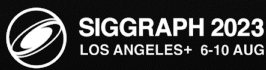

M

### Nubis<sup>3</sup> / Contacts

#### Email:

andrew.schneider@guerrilla-games.com andrew@schneidervfx.com

#### Twitter / X / Whatever:

@vonschneidz

#### Mastodon:

@AndrewSchneider@mastodon.gamedev.place

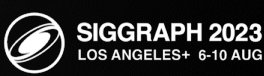

 $\boxtimes$